in world history

# £2.95

# Take the easy route

Over 50 CPC Superhints to get you into the fast lane – discover the short cuts to a cushy life.

rating winner The complete 5-level game

Amstrad CPC 464, CPC 6128, CPC 464 Plus

CHEAT IT Volume One - the definitive A-Z of the CPC TOP TIPS FIRST REVIEWS BEST ADVICE

Your guarantee of value NOT an official **Amstrad** publication

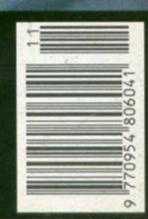

Plus

Encyclopaedia

**Amstradica** 

### Serious stuff

# Review: Basic Tutorials

If you yearn to code but don't know where to start, this new set of tutorials could be a good place to start. Simon discovers whether they are.

# Review: Disc Imager

Why take four disks into the shower? With this handy utility you can save all the data from four 3-inch disks on one 3.5inch disk. But how good a job does it do?

# Book review: Computer Dictionary

Are you shunned in social circles because you don't know what an SQL is? Fret no more. Here's the ultimate jargon-buster.

File|Select|Edit|Display|Options

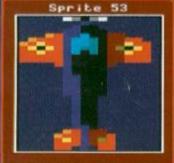

ZACK \*
Samples

- 0 +

Ever wanted to write a game but have been put off by the fact that, well, it just seems so damed difficult? Then Zack Construction Kit (page 20) might be the short cut you need.

# 

### **Cover feature**

9

### Take the easy route

The essential Amstrad Action guide to an easier life – from hints and tips for when you're working on your word processor through to cheats for all the top CPC games, we reveal the tricks of the trade that'll take the strain out of your computing life. Don't be a martyr to the work ethic, read this and discover all the short cuts to Easy Street you'll ever need.

### 17 Interview: Sentinel

A relatively new company on the CPC scene, Sentinel has already given us a vast range of tutorial books and Ball Bearing. So what else have they got planned?

# Preview: Zack Game Creator

If you can't beat 'em, write 'em. What d'ya mean you don't know how to code? That's no excuse. Zack comers with its own specialised game-writing language.

# Feature: Encyclopaedia Amstradica

In the countdown to issue 100 we begin a three-part, completely illogical A-Z of everything about the CPC we reckon's worth mentioning. If it ain't in it, it

obviously didn't occur to us. But seriously, folks, by Volume three you should have a pretty reference guide to the basics of CPCing.

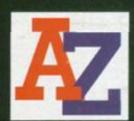

### **Leisure zone**

# Writing adventures: Venture Forth

Interaction Part Two, or How To Get Characters In Your Adventures To Talk To You And Give You Things In Quite A Few Fairly Easy Steps. Hey, snappy title or what?

### 37 Power-Up

Cheats never win. Or do they? The Amstrad Action team is certainly not averse to the odd creative interpretation of the rules. Check out what kind of people are being allowed to create the world's greatest CPC magazine every month.

# MANE Passageways Olivery

Some of the best games coming out at the minute are PD. The Smiley Affair (reviewed on page 41) is a great little puzzler.

# Reviews: Public Image

Two of the latest games to hit the public domain come under close scrutiny from the Amstrad Action formation reviewing team.

## 46 Round-up: Budget games

Completing the task we set ourselves last issue, we present a round-up of every game currently available on budget from the major software labels. And we also rate them so that you know which ones aren't worth buying even at a mere £3.99

### 52 Reviews: Cart games

What will win the coveted Cart of the Month award this time out? Will it be:

• Operation Thunderbolt • Skeet Sheet • Switchblade

Navy Seals, or
 The Enforcer?
 And is this the last we'll see of the carts?

### Regulars

4 Covertape

I bet you've already loaded The Blues Brothers and got stuck. So you come crawling to us expecting us to give you some instructions. Well, here they are.

6 Amscene

It can't be! Surely not! We thought it was all some cruel joke, but at last it looks like the dream is about to become a reality. Are you ready for Street Fighter 2?

**26** Techy Forum

Richard Fairhurst loves a good challenge. But we wrenched him away from trying to open a milk carton to make him answer your technical queries.

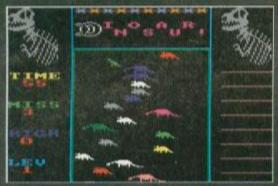

Us? Jumping on the Jurassic Park bandwagon? No. It's just a coincidence that one of our listings in Type-Ins (page 32) this month just happens to be about dinesaurs.

### 25) Back Issues

The page where you can admire a collection of the finest magazine covers. And order some back issues if you like.

32 Type-Ins

Loads of luvverly listings for you to type in and try out. And for added educational value, there's our new Workshop feature.

38 Letters

The pen is mightier than the sword so if you want to let off some steam, send us a letter instead of coming looking for us armed with a dirty great sabre. It makes sense all round, really.

### 56 Subscriptions

Simon's just clinched a deal which has secured seven absolutely awesome games for the covertapes for the next seven months, including Elite. So make sure you don't miss any of them by subscribing to AA. We offer a very reasonable rate.

58 Next Month

It still seems odd to me that we flag the Next Month page on the third page of the magazine. It's not like it ever moves. It's always on the second from last page. Perhaps next month we might stick Next Month on the cover. (Anarchy! Yeah! – Andy.) I'll take that as a yes vote.

### Gamebusting: Cheat Mode

In an issue all about cheating and short cuts
Cheat Mode remains pretty much unaffected
because such things have been its stock in
trade since time began (or sometime soon
after - AA is nearly 100 issues old you
realise). Among the games being busted by
Cheatfinder General Lee Rouane this time
around are: Spellbound Dizzy, Lords of

Chaos, Anarchy, Combat Zone, Robocop, Batman and Biff. Is no game safe from this man?

## **54** Reviews: Adventures

Go forward 51 pages. Examine the pages. "You see two pages packed to bursting with excellent info on the latest CPC adventures."

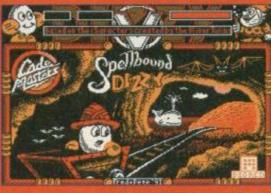

If you turn to page 51 you'll find a caption to this picture. Frankly, I can't be bothered thinking up another one right now.

# BLUES BROTHERS

Jake and Elwood are here and they're on a mission from Amstrad Action to provide you with five stonicing levels of top-notch platform action.

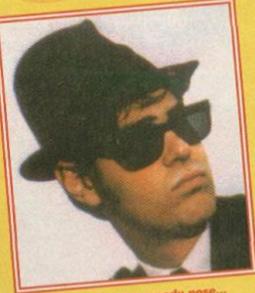

Elwood goes for the moody pose..

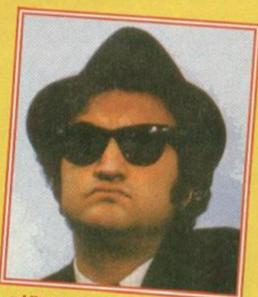

...while Jake falls to disguise the fact that he's actually fallen asleep.

Wanna know something that'll blow your socks off, taking your Doc Martins with them? When we originally reviewed The Blues Brothers in AA79 we gave it a massive...

95%

Just turn the page for all the details.

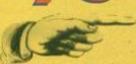

# AMSTRAD ACTION SPECIAL The Blues Brothers

Austral CPC 464, GPC 6128, GPC 464 PIER

AMSTRAD

AGTION SPECIAL

COMPLETE GAME!

"Oooh, I woke up this morning, my babe had run away, my dog had died, my eggs weren't fried, it's gonna be a blue, blue day." Er, Sarah, we said your first job as our new writer was to play the Blues Brothers, not the blues...

ou've seen the film, bought the soundtrack, seen the tributes, bought the T shirt, used the loo roll, now you can be *The Blues Brothers...* well, sort of. This month, not only do you get a fabulous magazine for the moth-defying price of five pence (less than three pounds) but you're also getting all five-levels-worth of the brilliant *Blues Brothers*.

But you're in for a tough time. Y'see it's a hard life being a successful blues partnership. So many people are consumed with jealousy that they'd do anything to bring you down. Even the local sheriff Josh McKenzie doesn't like you. The last time you ventured into these parts you left so much mess behind that he's stolen all your essentials and wants you to 'get outta town' in his best

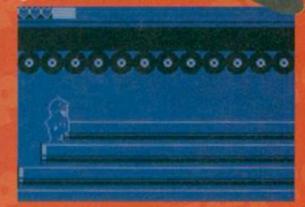

Lots of lovely vinyl records to boost your energy. You don't get that with CDs.

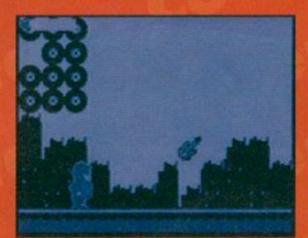

This is what you're looking for. It's the end of the first level, but before you pick up the guitar collect some of those records.

western accent. Don't let him speak to you like that (you'd prefer him to speak in a Welsh accent? – Dave). You've got a

gig to play tonight. Find your instruments and have a ball. The Blues Brothers are back in town, ready or not.

When you start the game you have to make a decision. I'm sorry, but it has to be done, so face up to your responsibilities; which Blues Brother do you want to be, Elwood (the thin one) or Jake (the fat one)? Don't worry if you change your mind later on in the game, because you can swap when you reach a new level. A change is as good as a rest I always say. There isn't much difference between the two, but Jake

is animated a

bit better; Elwood seems to be from the Penelope Pitstop School of Animation.

And so it's on with the game. It wouldn't be a platformer if there weren't things to collect. But there are. Loads of them. And, strangely, platforms too. So, what we have here is, indeed, a platformer and a fine example of the genre it is too. Among the collectables there are hearts to boost your energy level along with hats and sunglasses that give you extra lives.

The aim in each level is to find a missing object that'll get you one step closer to being prepared for the gig. In level 1 it's a guitar you're after, in level 2 It's a set of headphones, but after that, you're on your own – I'm not giving you any more clues.

Also littering the landscape are records (good old vinyl) which you can scoop up by the truck-load. When you've got 100 you're awarded another energy heart. Watch out for broken records, though; each one of those you pick up will lose you 50 record tokens.

Imagine it's your birthday (what's this got to do with the Blues Brothers? - Dave). Don't

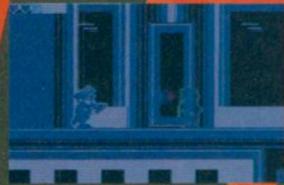

That nasty Nazi is after your blues. You'll need to chuck a crate at him soon if you ask me. Oh, and I should duck or you'll be shot.

# Nobody likes a bad blueser

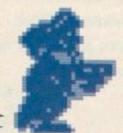

isosocies hides on rooftops and fires his big gun at you without mercy. He may look like a Mazi but I'm sure his mum likes him.

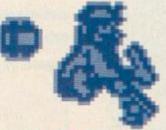

The Mad Doctor lurks under the stairs and stabs you with a needle.

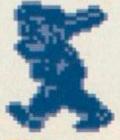

This Sergeant Major patrois the alleys and shouts at you.

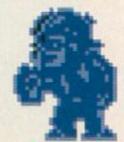

Ye he he and a bottle of rum, if you're not blue you must be dumb.

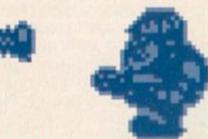

This one's a happy soul by the name of Steel O'Bill. He'll fire rivets as soon as look at you. He used to work in the shipyards.

# Collectables

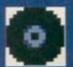

Every 100 records collected wins an extra energy heart.

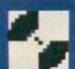

Pick up these broken records at your peril. Deduct 50 records from your total for each one.

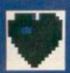

Collect these hearts to increase your energy level.

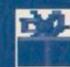

Some pressies are nice, and some are nasty. Find out which is which the hard way.

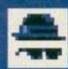

Extra life. Why a hat and glasses signifies an extra life is a bit weird, though.

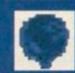

Use these balloons to float through hundreds of records and find new lands.

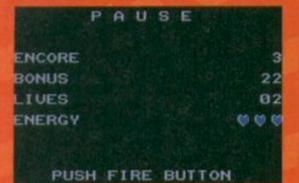

To find out how many lives you've got left, and to pause the game, press P. Simple eh?

worry, we'll get back to them in a minute.

Anyway, remember the way your parents give you nearly what you want, your mates give you something you didn't know you wanted and your gran gives you something you'd rather do without completely, thank you very much? The pressies in Blues Brothers are the same – some give you more points, some take away points while others immobilise you for a few second (but at least you don't end up with a naff jumper that'd fit comfortably on a pregnant hippo – Dave).

There are loads of nasty nasties and 'orrible 'orribles to avoid. So what powerful weapons do you think you've against these foes? A big gun? Hand grenades? A violin case containing a machine gun? No such luck. Crates. Yep, I said crates. You have to pick up crates and chuck them at the baddies. Make sure your chosen victim is on the same screen as you before you throw a

crate because it'll disappear if you miss, which is a bit of a waste of ammunition.

The crates are like policemen; there's never one around when you want one. If you see a crate, pick it up so you've got it ready to lob. But if you need to make a mighty leap you'll need to drop the crate first as it'll weigh you down, so that you can't jump as high or as far as normal.

Each level is on a scale so vast, you can expect to see *The Blues Brothers* listed as a synonym for vast in the next edition of *Roget's Thesaurus*. There's a superb soundtrack, with different music for each level, and on top of that there's loads to laugh at. From the animation of the lead characters to the collision detection, this game fulfills all

the requirements of a classic game. It's even got multi-directional scrolling! And it's on your covertape. And we recommend you get it up and running on your CPC as soon as possible.

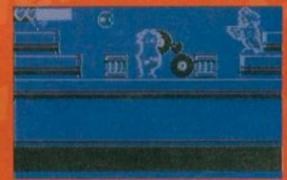

Now look what you've gone and done. That dodgy pressie has immobolised you.

# ontrols

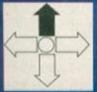

Jump

P (on keyboard) - Pause

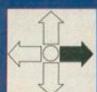

Move left (Joystick right – move to the right)

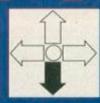

Crouch down

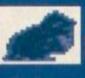

Joystick down & left/right – crawl along the ground.

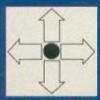

Pick up crates Press fire again to throw.

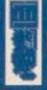

# Loading instructions

Just pop the tape into your machine, making sure it's rewound to the start of side one, press CTRL and ENTER (or type RUN""), then press any key and the tape will start loading.

After pressing Fire to get past the earlier loading screens, a tiny little 'REWIND' will appear on the screen. When this happens, turn the tape over (yes, that's right, turn the tape over), rewind it to the start of side B and press PLAY again.

### The tape won't work? Surely not?

We go to great lengths to make sure that our covertapes work properly. However, if you still have difficulty, try these solutions:

- Loading at several different volume levels (if you're using an external tape recorder).
- Cleaning the tape heads. This can be done with any commercially available cleaning kit.
- Adjusting the cassette recorder's head alignment. The alignment screw is located just to the left of the tape head, and is usually accessible through a small hole. Turn it a fraction at a time with a jeweller's screwdriver. When the crispest sound is heard, the alignment is spot on.
- Tapping the cassette GENTLY against a table edge – the spools may be sticking or jammed.

If you still can't get the tape to load then send the tape, along with a brief description of the problem and a stamped SAE to:

AA98 Covertape Returns, Ablex Audio Video Ltd, Harcourt, Halesford 14, Telford, Shropshire TF7 4QD

### **But I want a disk version!**

If you've got a disk drive, though, and you want a disk version of *The Blues Brothers*, you can order just such a wondrous artefact from our duplicators, Ablex. All you have to do is snip off the coupon on the bottom corner of this page and send it with a cheque/PO for £2 to:

AA98 Disk Offer, Ablex Audio Video, Harcourt, Halesford 14, Telford, Shropshire TF7 4QD

Please don't return tapes to the AA office. Ever! If you do, we'll just feed them to Simon, and when you ring up to see where it's got to, we'll just make you feel stupid for not reading this bit in the first place. You have been warned!

Ah – there's a little bit of space left over. I (it's Hairy here, by the way) think I'll tell you about the absolutely fab stuff you've got coming your way in the future on the tape – games like Stormford, Cybernoid, Exofon, Zynaps, Uridium, Nebulus – can it get any better? Frankly, there's only one game to beat those lot – you'll find it on AA100...

What's hot and not what's not on the CPC news front.

### Our stance

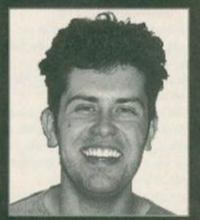

Oi, Andy, I thought I asked you to change this photo.

ecently, AA has been accused of having 'vendettas' against various people in the CPC scene, mainly, it seems, because we don't give glowing reviews to everything produced by the indie CPC software developers. This, frankly, is ridiculous.

Our reviews are fair and frank remarks based on the quality of the software alone. If we had 'vendettas', then that would be publishing suicide in a market like the CPC's. We support the work of everyone who continues to develop for the CPC, but the harsh truth is that if a company releases a program that really is not up to scratch, it is more likely to put people off using their CPCs and buy another machine with software that suits their needs.

To keep the scene alive we need quality software, and kidding ourselves that something that's rubbish isn't is just burying our heads in the sand. Dave

### No joke - SF2 is coming

Miracle of miracles! It looks like Street Fighter 2 is actually going to appear! Trust us - it's coming. Don't run out and buy it just yet, though -US Gold still haven't confirmed a date, but it looks like it could be before the end of the year, and it'll be on budget straight away.

It's for this reason, then, that we're going to have a few minutes silence in memory of an absolutely wonderful running gag.

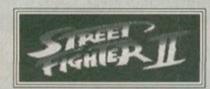

We're sad it had to end this way, but life can be cruel like that.

On the upside, of course, the best beat-'em-up of all time ever, ever, ever is coming to the CPC soon! Keep an eye out - it's most definitely on it's way...

### **Get it on tape**

We've just received word of a new PD library opening up called COLROB. What's so great about that, then? Well, it's a tape-only library! Wow, and indeed, wow. If you want a catalogue, send an SAE to: COLROB PD, 9 Aviemore Road, Hemlington, Middlesborough, Cleveland.

### It's back

Demon PD Library has been completely re-structured and now contains 180 selections of quality software. For a catalogue, send an SSAE to: 47 Hilton Avenue, Hall Green, Birmingham B28 OPE.

New on the 'zine

### Summer knights

Okay, naff headline, I admit, but the point is that there's a new PD library starting up called Knights PD. The librarian, Tommy MacDonald, is on the look out for any PD software, whether it's stocked in other libraries or not. This is where you come in - get coding! I know the PD scene will welcome another library - that is, after all, part of the spirit of PD (an active and friendly scene).

Oh yeah - you'll be wanting an address: 7 County Cottages, Piperhill, Nairn IV12 5SE.

### **FEStival time**

And the FES headlines this month (anyone would think they paid our

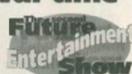

wages) are - bong - Radio One will be broadcasting live from the show bong - cheap rates for school parties - bong - there'll be a ride called the Typhoon that packs a punch in the G-force stakes and bong - it'll feature a massive arcade hall bursting to the seams with all the latest games from all the major software companies.

Now the bit where we go into more detail. This year, the show is offering a Special Schools' Rate (that's not a rate for special schools, but a special rate for schools). It's easy - all you have to do is convince your teacher to get a group of 15 or more together and write to the FES care of Future Publishing, 30 Monmouth Street, Bath, Avon BA1 2BW and they can get you all in for £6 per head! If you have any trouble persuading them, show them this next paragraph:

Hello there teacher. Listen, and listen good. If you don't take these poor technology-starved sprogs to the FES this year, I'll name you in this national newsstand magazine as naff teacher of the year. And yes - this is a threat. Yours, Hairy.

There - that should convince them. But what about you? Well, could we tempt you with Simon Mayo, who will be broadcasting directly from the show for Radio One? Plus there are going to be some pretty amazing fair-type rides, such as Dodgems and a thing called the Typhoon - and there's only of these in the country. Then there are all those games in the most massive arcade you'll have ever seen. Oh yeah, and we'll be there as well (on the Friday), but cheer up, it's not all bad ...

The ticket hotline is 051 356 5085. Tickets are going fast.

News has also just reached us of a new fanzine on the scene, CPC Undercover. Each issue costs 80p, and is 16 A5 pages big. The first issue, which has been been edited, written, designed and just about everything elsed by David Crookes features a coverdisk... of a sort. If you want to be the proud owner of the PD programs Zap't'Balls, Croco Magneto and Rambase Three you

need to send a disk along with your order. Write to: CPC Undercover, 37 Trimingham Drive, Brandlesholme, Bury, Greater Manchester BL8 1JW.

### War reparations

Galactic Warfare is gong through a bit a revamp. In response to our review of the SF strategy game last issue, the author, Peter Gardener, has decided to snazz up the graphics and rewrite the manual, so the final version should be miles better than the one we reviewed. It's that kind of thing that really reinforces your faith the CPC scene.

So the address you'll be needing to order the game is: PJ Gardener,

2 Crofton Road, North End. Portsmouth, PO2 ONT (sorry about missing that detail out last time).

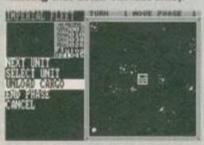

More colour, more instructions coming for Galactic Warfare

### Haddock - now there's a fish

Ultra Software have put together a new catalogue of loads and loads of computer supplies. Anyone asking for the new catalogue before the end of November will receive discount vouchers for huge amounts - up to £50.

If you like the sound of this offer contact: Ultra Software, Fulling Mill, Broughton, Banbury, Oxon OX15 6AP.

### **Prices crisis**

Last ish in the Machine Code tutorial review things got a little confused. If you want to get hold of the tutorials, they'll cost £3 each from Sentinel (address opposite). The accompanying software costs £3 if you don't send a disk, £1 if you do.

### The Amscene Directo

It's only been running for two months and we've already changed the format. Typical,

eh? Just like the way they rearrange all the shelves in the food bit of Marks and Spencer every week. But there is a method to our madness. Y'see we reckon that the new lay-out makes the directory easier for you to use. And are we right or are we right?

Anyway, same rules apply as last month. If you think you offer a service that should be included in the directory write in to: Amscene Directory, Amstrad Action, 30 Monmouth Street, Bath, Avon, BA1 2BW. We reserve the right not to include anything that we feel is against the spirit of the section. Why? Because we can.

### PD Libraries

**Adventure PD** T 081 310 9877

Specialists in adventures.

Amsof

Lissanly, Cloyne, Middleton, Ireland

Large range of European stuff.

**Amstrad Fun** 

**■** 8 Springfield Drive,

Templeogue, Dublin.

Large range of European stuff.

Colrob PD

9 Aviemore Road, Hemlington, Middlesborough

New tape-only PD library

Dartsma

T 081 317 1170

And they do loads of other CPCrelated stuff as well.

Demon

47 Hilton Avenue, Hall Green, **Birmingham B28 OPE** 

3.5-inch disk drive owners might like to investigate.

2 49 Woodville, Barnstaple, Devon EX31 2HL

New library with a large selection.

41 Michaelgate, Kirkby Lonsdale, Via Carnforth, Lancs LA6 2BE

A policy of 'no serious software.'

**Presto PD** 

119 Pwil Street, Landore, Swansea, West Glamorgan SA1 2PB. The only library to offer stuff on

Signal Software

5.25-inch disks.

≥ 83 Longleat, Great Barr, Birmingham B43.

Sheepsoft

T 0446 736529

Based in Wales, of course. Baaaaa

**Fanzines** 

CPC Now! T 0353 663030

WACCI

₩ 0353 663030

**CPC User** TT 0329 234291

The UAUG's fanzine.

**CPC Undercover** 

37 Trimingham Drive, Brandlesholme, Bury

User Groups

**Amstrad Contact** 

17 0403 753348

Sussex-based group run by Dave Muggeridge with a technical helpline.

**UAUG** (United Amstrad User Group)

17 0329 234291

An AA recommended user group.

Independent Software Companies

Avatar

T 0442 251705

Suppliers of Phil Craven products, and a few of the Bonzo titles (and don't ask what Bonzo titles are it'd take too long to explain).

BoxForm

TT 051 336 2668

A software house specialising in, would you believe, betting software. It takes all sorts in this world.

Campursoft T 041 554 4735

You name it, they do it, really - take a look at the interview in ish 96.

**Gary & Scott Kennedy** 17 061 736 1204

Authors of Trakers, a truly great CPC game (don't argue).

**New Age Software** T 01049-711-4201920

Responsible for the dull Zap'T'Balls, the excellent Soundtrakker, and hopefully a few more titles.

**Quantum Computing** T 0446 746920

The new breakaway sect of STS that looks set to pick up where the original good plans fell short.

SD Microsystems T 0760 720381

Specialists in business software take a look at the feature in AA93.

Sentinel Software TT 081 876 7032

Suppliers of selected STS titles (probably Quantum titles, now), and a few original products.

Siren Software T 061 724 7572

It'd take a hell of a time to list everything they do - check out their ad (it's the yellow half-page one).

STS T 0446 746920

This lot deal with S/DOS, The Dizzy Utility, Disc Imager, Disc Archiver.

The Big Softies

**Alternative Software** 

T 0977 797777

CodeMasters T 0926 814132

Gremlin/GBH

TF 0742 753423

Ocean/Hit Squad T 061 832 6633

Titus/Fox Hits T 071 700 2119

Touchdown 17 0268 541126

Virgin T 081 960 2255

**US Gold/Kixx** TF 024 356 3388

T 091 385 7755

**Zeppelin Software** 

Hardware

Romantic Robot T 081 200 8870

Creators of the Multiface - There's a complete list of cheats in AA90.

WAVE # 0229 829109

Suppliers of loadsa good stuff their ad is on the back cover.

Wail Order

Trading Post # 0952 462135

Great for cart games (see page 42).

Trojan 2 0554 777993

The people to speak to for cartridge and lightgun stuff.

Spares and Repairs

STS 17 0446 746920

These guys'll do anything. Well, within reasons, of course.

### Don't miss out on AA99

Because apart from all the usual reasons why you shouldn't miss AA, it's going to be a Desktop Publishing special with features, tips and even programs on the covertape all about CPC DTP. So hand in this form to your favourite newsagent, and he'll reserve you a copy.

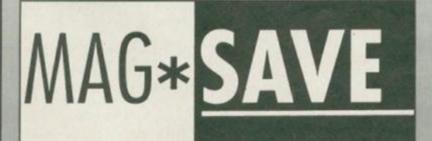

Amstrad Action 99 will be the major event of next month, and I don't want to miss out.

Dear Newsagent, could you please order me a copy of Amstrad Action, starting with the December issue, which'll hit the shelves on November 25th. Amstrad Action is published by Future Publishing (who also bring you the FES), and you can order it from your wholesaler. Thanks.

| My name    |
|------------|
| My address |

# EASY STREET

Welcome to the essential AA guide to an easy life. No longer will you have to suffer a CPC that'll only do what it's supposed to. We're going to let you in on a few tricks of the trade and reveal a few short cuts for everything from programming to games; you want infinite lives cheats for your word processor? You got 'em (Simon, are you feeling okay? - Dave).

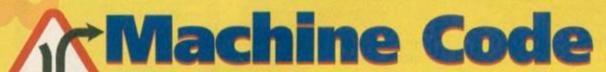

These, to be frank, are the technical bits. If you don't understand them, sorry, but maybe in time you will (oh, hark at the wizened seer of the mountains – Dave).

### **BASIC** moves

Let's start with something no-one will understand – moving the start of BASIC (if you want to re-arrange memory). There are several locations that'll need to be POKEd. Where you see hb, it means high byte, and we think you can guess what 1b stands for. Anyway, here it is for 464 users:

&ae81,1b &ae82,hb &ae83,1b+3 &ae84,hb

&ae85, 1b+3

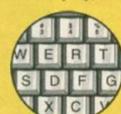

&ae86,hb

&ae87, lb+12

&ae88,hb

&ae89, lb+12

&ae8a,hb

But what about 664 and 6128 owners? Well...

&ae64,1b

&ae65,hb

&ae66, 1b+3

&ae67,hb

&ae68,1b+3

&ae69,hb

&ae6a, 1b+12

a%=0:CALL &BC68

LAROUR-SAVING

&ae6b,hb &ae6c,lb+12 &ae6d,hb

### **Disk errors?**

Sometimes, you'll be coding a program and you don't particularly want the CPC to throw a complete spazz every time there's a disk error. So, if you want to turn those pigging little messages off, you'll need to POKE &be?8 with &ff, and if you want to turn them back on, POKE the same address with &00.

By the same token, you can set the retry count quite easily – just POKE **&be66** with the number of retries you wish the machine to attempt.

### **String editing?**

If you have ever tried to write a slightly more complex package in Machine Code, you will probably have come up against all the usual

SYMBOL AFTER 32 h=HIMEM+1

LOAD "filename.FNT",h

Replace the filename with the name of your font.

# BASIC tips

Anything that makes programming less of a hassle has got to be a good thing, right? In which case this section's got more good things than the toy department at Harrods.

### **Stripy** text

Type the following in direct command mode – you could use this technique for better lettering on your games, or just for the novelty of it:

MODE 0:PEN 7:CALL &BBFF

### Fonts

One very easy way to make your work really stand out is to use a different font. This is just a different lettering style for your CPC. There's an easy way to demonstrate:

Think of this as SPEED WRITE 2. If you experience

any WRITE ERRORs, just change the value of a%.

10-CLS:SYMBOL-AFTER-32:FOR-a=HIMEM-TO-HI MEM+767-STEP-8

20.FOR.b=1.TO.4:a\$=BIN\$(PEEK(a+b),8) 30.POKE-a+b,VAL("&x"+a\$).AND.VAL("&x"+a\$

)/2:NEXI.b,a

Or failing that, you might be designing fonts using OCP Art Studio. If so, you'll be wanting to load them back into memory. Insert these lines into your program:

### No reset

Probably the oldest one in history, this – it's for disabling CTRL, SHIFT and ESC method of resetting the machine:

POKE &BDEE, &CS

### A few more POKEs

464 owners only, this time (it's the 6128's turn to feel left out) with a few functions that BASIC really does lack:

POKE &B4E7, &00 Shiftlock off

POKE &B4E7, &FF Shiftlock on

POKE &B4E8, &00 Capslock off

POKE &B4E8, &FF Capslock on

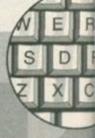

### Showy

On a slightly more completely useless but relatively pretty note, try the following program, and see what you think:

10 OUT &BC00,1:FOR x=1 TO 40

### Bye bye cursor

Many BASIC programmers get a little tired of their cursor. No worries, if you have a 464, that is – just turn it off:

POKE 45709,4

You might like to turn it back on, though: POKE 45789,0

### **Speed demon**

Tape owners will always be unhappy with their tape loading times, but you can speed them up:

November 1993 AMSTRAD ACTION

problems with string editing. Never fear, Hairy's here. What follows is a new little routine for y'all to use (it's actually a BASIC vector, but don't let that discourage you):

202: KL INPUT

464 - &BD3A

664 - &BDSB

6128 - &BDSE

**ACTION:** Gets a string from the keyboard, reading keys into a buffer until RETURN or ESCAPE is pressed.

ENTRY: HL contains the address of the buffer (must be above &4000).

**EXIT:** If the line was terminated by Return, A contains &d and carry is true. If the line was terminated by Escape, A contains &FC and carry is false.

ALWAYS: Other flags corrupt, and all other registers are preserved.

Before you go charging ahead, though, there are a few things you should bear in mind:

 First off, bear in mind that he line is inputted using all the normal editing keys.

• The buffer is a string terminated by ASCII code zero. If it has characters in it when the routine is called then the cursor is placed at the start of the line and the current line is echoed to the screen.

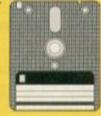

 All control codes are echoed to the screen as graphics characters.

• The line can contain a maximum of 255 characters. When the routine exits the last character will be followed by CHR\$(8), ready to call the routine again.

### Why?

To flash the screen, just call &BD20. Why you'd want to do this, we really don't know...

20 FOR t=1 TO 50:NEXT t 30 OUT &BD00,x:NEXT x

### Not many people...

There's something you may or may not know. If you don't, you will in about five seconds, and your life will be forever better for the knowledge:

If you own a disk drive, simply type in the name of the program you want to run. Hold down the Control key while you press the up arrow and the small Enter key, then let go of Control. It's dead simple, but we just thought you'd like to know.

### You've been FRAMEd!

For all those 464 owners who're getting a little tired of not having the FRAME command in their version of BASIC, they can just type CALL &BD19. Oh, yeah and this seems like the perfect opportunity to tell you we really think of Jeremy Beadle. He's CENSORED (calm yourself, Simon – Dave).

### **Hidden Lines**

If you've just written a BASIC program that you want to protect in some way, there is a very

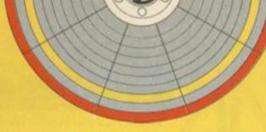

### **Unveiled!**

Here's one that not many people will know about – extra Assembly instructions! The first one is the hidden SLL command (there are SRL commands, but no twins):

| SLL | (HL)    | CB | 36 |    |    |
|-----|---------|----|----|----|----|
| SLL | (IX+nn) | DD | CB | nn | 36 |
| SLL | (IY+nn) | FD | CB | nn | 36 |
| SLL | A       | CB | 37 |    |    |
| SLL | B       | CB | 30 |    |    |
| SLL | C       | CB | 31 |    |    |
| SLL | D       | CB | 32 |    |    |
| SLL | E       | CB | 33 |    |    |
| SLL | H       | CB | 34 |    |    |
| SLL | L       | CB | 35 |    |    |

### **Stringy things**

Don't spend ages writing complex string routines – just point to your message with h1, and use RST 16,&0337.

### **Running BASIC**

Running BASIC from Machine Code is a problem that plagued me personally for about a year. The answer is simple in the end, so use these bytes: &D7, &BD, &29, &C9

### **More opcodes**

And just when you though it was safe to go back into your Z80, AA presents you with a complete list of undocumented opcodes, for your convenience, and utilisation (I could quite easily write American commercial blurb, you know). The

simple solution. You can hide the first line by typing:

POKE 370,0

This will hide the first line of your program. This line could contain a GOTO command, therefore confusing everybody who lists it to try and work out what it's doing – what if the first (visible) line of your program started with END?

### Explosion

The simple way to create explosion effects:

10 ENU 1,15,-1,20

20 OUT &BC00, 8: OUT &BD00,1

30 SOUND 1,0,300,15,1,,31

40 WHILE (SQ(1) AND &80)()0

SO WEND

60 OUT &BC88,8:OUT &BD88,8

### Screen swapping

Here's a nifty little tip to let BASIC users store two screens in memory at once, and switch between the two, which makes life a hell of a lot easier. The second screen sits at address &4000 and is summoned with CALL &BC06, &40. To use the normal screen, type CALL &BC06, &CO.

### THE EASY LIFE

other side is that if you include a few of these codes in your work, it should completely baffle anyone trying to hack it.

| ADD A,XH                                                                                                    | DD 84    |
|----------------------------------------------------------------------------------------------------|----------|
| ADD A,XL                                                                                                    | DD 85    |
| CP XH DD BC                                                                                                    |          |
| CP XL                                                                                                    | DD BD    |
| DEC XH                                                                                                    | DD 25    |
| DEC XL                                                                                                    | DD SD    |
| INC XH                                                                                                    | DD 24    |
|                                                                                                    | DD SC    |
| A STREET WAS A STREET WAS A STR | FD       |
|                                                                                                    | FD 85    |
| CP YH                                                                                                    | FD BC    |
| CP YL                                                                                                    | FD BD    |
|                                                                                                    | FD 25    |
|                                                                                                    | ED SD    |
|                                                                                                    | FD 24    |
| INC YL                                                                                                    | ED SC    |
| LD A,XH                                                                                                    | DD 7C    |
| The state of the state of the s | DD 45    |
| LD XH,A                                                                                                    | DD67     |
| A STATE OF THE PARTY OF THE PARTY OF THE PAR | DD 6F    |
| LD XH,XL                                                                                                    | DD 65    |
| LD XL,XH                                                                                                    | DD 6C    |
| LD XH nn                                                                                                    | DD 26 nn |
| LD XL,nn                                                                                                    | DD 2E nn |
| LD A, YH                                                                                                    | FD 7C    |
| LD A, YL                                                                                                    | FD 45    |
| LD YH, A                                                                                                    | FD 67    |
| LD YL,A                                                                                                    | FD 6F    |
| LD YH, YL                                                                                                    | FD 65    |
| LD YL, YH                                                                                                    | FD 6C    |
| CONTRACTOR OF THE PARTY OF THE PARTY OF THE  | FD 26 nn |
| LD YL,nn                                                                                                    | FD 2E nn |

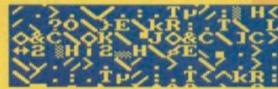

### **Graphics modes**

You can always tell 464 owners in the street, because they carry the pained expression of someone without some very useful BASIC commands. One such command is GRAPHICS PEN. If you do want to set the graphics

modes, though, all you have to do is print a CHR\$(23) to the screen, followed by a 8 for normal graphics, a 1 for XOR, a 2 for AND and a 3 for OR.

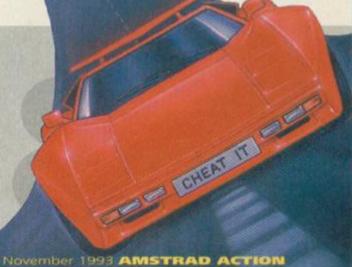

### Massive multiface cheat zone update

I remember the days when I first joined AA, and in issue 90 (my second ish, edited ably by Linda Barker, trivia fans), we did a complete Multiface cheat round-up of just about every game ever. Well, we thought this would be an absolutely excellent opportunity to treat all those who've only very recently joined us (there really are quite a few) to catch up on every Multiface cheat that we've printed in the mag since then. So if you add this list to your old one (issue 90's), you should have the most complete Multiface list of all time!

Those who haven't got issue 90 can get it from back issues as we flatly refuse to reprint all six pages of the list here – sorry, but we've got better things to do with your time.

A few more things:

- All POKEs are for tape versions unless marked with a D, such as Baby Jo.
- Take a look at the Balloon Buster POKE. This means that if you want to get infinite time, you have to enter both POKEs.
- For a complete guide on using the Multiface, turn to the Cheat Mode pages and read the boxout entitled The Multiface Way – we couldn't see the point of putting it in the same issue twice.
- Have fun!

| Name              | Addr                | Dal  | e Effect                                                                                                    |
|-------------------|---------------------|------|----------------------------------------------------------------------------------------------------|
| Name              | Company of the last | Pok  | Infinite lives                                                                                                    |
| Baby Jo D         | 1503                | AA   |                                                                                                    |
|                   | 26EE                | 00   | Infinite rattles                                                                                                    |
|                   | 2BFB                | B7   | Food stays on screen                                                                                                    |
|                   | 18AD                | B7}  |                                                                                                    |
|                   | 169C                | B7}  | Infinite speed                                                                                                    |
| Balloon Buster    |                     | 39}  |                                                                                                    |
|                   | 7B3F                | 78)  | Infinite time                                                                                                    |
| Batman Movie      |                     | AF)  |                                                                                                    |
|                   | 24FE                | AF)  |                                                                                                    |
|                   | 3216                | 11}  | Infinite time and lives                                                                                                    |
| Bosconian         | 37D7                | 00   | Infinite lives                                                                                                    |
| Camelot Warri     | 77.00               |      |                                                                                                    |
|                   | 089E                | 00   | Infinite lives                                                                                                    |
| Capt America      | 97AC                | A7   | Infinite shields                                                                                                    |
| Cauldron          | 9C83                | 00   | Infinite lives                                                                                                    |
| Chevy Chase       | 24E7                | 00   | Infinite time                                                                                                    |
| Contraption       | 5EC9                | C9   | Infinite lives                                                                                                    |
| Crystal Kingdo    | m Dizzy             |      |                                                                                                    |
|                   | A044                | 3A   | Infinite lives                                                                                                    |
| Dead Or Alive     | 5280                | 00   | Infinite lives                                                                                                    |
|                   | 514C                | 00   | Infinite bags                                                                                                    |
|                   | 5006                | 00   | Infinite ammo                                                                                                    |
| DJ Puff           | 0779                | FF   | 255 shots                                                                                                    |
|                   | 0781                | FF   | 255 lives                                                                                                    |
|                   | 1A38                | No I | No = number of records                                                                                                    |
| Double Dragot     | 13                  |      |                                                                                                    |
|                   | 247B                | 00   | Infinite coins in shop                                                                                                    |
|                   | 1A2B                | B7   | Infinite coins in fight                                                                                                    |
| Fire and Forge    | t43D5               | 00}  |                                                                                                    |
|                   | 445A                | 00}  | Infinite fuel                                                                                                    |
| Fruit Machine     | Sim                 |      |                                                                                                    |
|                   | 908B                | 64   | Infinite credits                                                                                                    |
|                   | 8E5A                | OE   | 15 nudges in box                                                                                                    |
|                   | 8E5B                | OE   | 15 10p's in cash box                                                                                                    |
|                   | 8E5C                | FF   | 25:50 in party time                                                                                                    |
|                   | 8E5D                | FF   | 255 nudges in bank                                                                                                    |
| Game Over Pt      | The second second   |      | ESS Houges at being                                                                                                    |
| James Over Pt     | 046E                | 00   | Infinite grenades                                                                                                    |
|                   | 1F37                | C9   | Infinite energy                                                                                                    |
|                   | 1F7C                | 00   | Infinite lives                                                                                                    |
| Game over Pt      |                     | 00   | minute nyes                                                                                                    |
| Jame Over Pt      | 046E                | 00   | Infinite lasers                                                                                                    |
|                   |                     |      | Infinite energy                                                                                                    |
|                   | 1D5F                | C9   | Manual Control of the Control of the |
| Harris Commercial | 1DA4                | 00   | Infinite lives                                                                                                    |
| Hero Quest (D)    | 3024                | 00   | Able to search room                                                                                                    |
|                   | -                   |      | more than once                                                                                                    |
|                   | 3D25                | No   | No = number of moves                                                                                                    |

# **Game Cheats**

games, there are old games and there are timeless classics that'll never die. But while these games may have immortal life, you don't. Well, not until now, anyway. Stand by for the ultimate classic cheats collection!

### Elite

It's the game of the century, and it's coming up on our covertape with issue 100, so these tips should be come in handy.

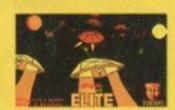

with issue 100, so Have we mentioned it'll these tips should be on AA100's covertape?

First up, there's a handy way to dock with a space station without a docking computer. Simply hyperspace to a new system, and somehow get killed there. When you're returned to the title screen, press 'Y' to load a new commander. Instead, save your commander to tape, and return into the game. Lo and behold, you're docked

Witch Space: it's the dark, mysterious, fourth dimension you travel through when in hyperspace. If you want to visit it as opposed to screaming through it at quite a few light years per second, pause the game and press F. From now on, whenever you hyperspace, you'll appear in this no-man's land. If you want to get back out, just pause the game and press F again.

Here's a really fun one for disk owners – select the 'load new commander' bit, and give the commander name ELITE. You'll then get to play a game with a quite strange array of bugs – the best of which being your rear lobster. Remember NEVER to save the file back on to your disk.

As for actually using the Witch Space thang, here's a great little tip from a few months back:

- **1** Find a cluster of two or three systems no more than 2.5 light systems apart.
- 2 Sell all your cargo. If possible arm yourself to the hilt with a mining laser, cloaking device and energy bomb. They'll be very useful.

- **3** Enter Witch Space by choosing a hyperspace system, launching, pausing the game, pressing the F key, restarting and then hyperspacing. Switch on the cloaking device just before you go into hyperspace then destroy all but one Thargon.
- 4 Switch off the cloaking device and wait until Tharglets appear. Destroy Thargon and collect Tharglets.
- 5 Repeat this until you feel you have enough alien items, or are in danger of getting killed.
- **6** Enter normal system and abandon ship using escape pod. When you get your new ship you'll have a 35-ton cargo bay plus the alien items. Sell these and you can use the extra cargo space. This will disappear if you have to use the escape pod and aren't carrying alien items, but you can always repeat the process.

### Batman

It's the original classic isometric game we're talking about here, again for the tape version, for infinite, well, just about everything, really:

IAAF 10.DATA.21,90,10,36,00,03,00,01,21,2d,22

IANB 20.DATA.36,d3,21,40,20,11,40,00,01,f2,01

JAFB 30 DATA ed, b0, 21, 40, 00, e5, 21, 00, bb, e5, 21 JAKC 40 DATA f2, 01, e5, 21, 07, b8, e5, 21, bb, 02, e5

IAJD 50.DATA.f1,21,ea,b1,11,d9,b1,f3,c9

DAHG 60 MEMORY & 2000

FAHE 70 - FOR - x = & BE00 - TO - & BE34

CAJE 80 · READ · a\$

EARM 90 . POKE .x, VAL("&"+a\$)

BAAP 100 - NEXT

CAGB 110 . LOAD""

DAAA 120.CALL.&3A6A

DABF 130.LOAD"!", &2040

DAGA 140 · CALL · &BE08

### Gauntlet

Here's a dead simple one for owners of the original tape version of this wonderful two-player romp'em-up. All you have to do is complete the first set of levels, so that the next levels begin to load from tape. When you've managed this, simply fast forward your tape for a few seconds – when the levels are loaded, the program doesn't check that they're the levels they were

# The lazy geek's ultimate labour saving device – the Multiface

You see, the one utility for the CPC that was created for the sole purpose of cheating is the Multiface. The idea of the little black (and white and red) box is simple – you can freeze the CPC at any point, and examine or alter the contents of memory. This makes it the perfect accomplice for poking games. So, our 'Tip Of The Featur'e is, if you want an easy life, buy a Multiface. They cost £34.95 and are available from Romantic Robot, 54 Deanscroft Avenue, London NW9 8EN © 081 200 8870.

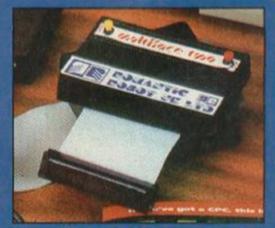

Somehow, somewhere, sometime, your Multiface is going to save the day.

### Secret CodeMasters

Here's a mind-blowingly simple one for owners of early CodeMasters games. On quite a few of them, try holding down the keys 6, A and P and the odds are that you'll have activated a cheat mode. Why they didn't feel the need to change the keys is pretty obvious (here's a clue – games that work with this cheat were written by Andrew and Philip Oliver).

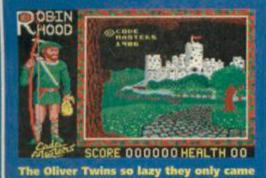

supposed to be, and subsequently you can skip loads of levels and see a lot of the later game.

up with one cheat for all their games.

### Driller

Another really easy one – to do with speed. Being the original Freescape game, *Driller* is not exactly what you would call fast. However, if you do want to speed things up a bit when you're walking along, push the joystick forward as well as holding down the 'forward' key on the keyboard, and you should travel at twice the speed.

### **Head Over Heels**

It's amazing! Unfortunately, we haven't bagged it for the covertape just yet, but we're working on it even as you read this. This is entirely beside the point now, so let's get on with a cheat for infinite lives on the tape version:

DACJ 10 MEMORY & 39AE

CAME 20 .x=&BE80

CAEE 30 - READ - a\$

EAAF 40 .WHILE .a\$()"xx"

EAGM 50 . POKE . x , VAL ("&"+a\$)

CAPA 60 -x=x+1

CAIE 70 - READ - a\$

BAGL 80 - WEND

DACF 90 · LOAD · " " , &39AF

CAOP 100 · CALL · & 3A6A

DANG 110 . LOAD . "!", &4000

DAEA 120 . CALL . &BE80

GAJM 130 DATA f3,21,00,40,11,00,bb,01

IAPA 140 DATA 66,01,3e,8d,cd,df,be,21

HABD 150 DATA 46, bb, 11, 41, bb, 01, b0, 01

HAAN 160 DATA 3e, c4, cd, df, be, 21,00,01 HAME 170 DATA 22, d6, bc, 21,00, 9f, 22, d9

HABG 180 DATA . bc, 21, 00, a0, 22, e0, bc, 21

HADD 190 DATA . c0, 0d, 22, e3, bc, 21, 00, 00

HAPJ 200 DATA 22,4c,bc,21,c4,be,22,f4

HAIG 210.DATA.bc,c3,c0,bc,21,72,24,11

HAJB 220 DATA 73, 24, 01, 08, 00, 36, ff, ed HAMG 230 DATA 60, 21, fd, be, 11, 6e, 41, 01

HABA 240 DATA 06,00,ed,b0,c3,00,01,32

IAEK 250 DATA fc, be, 7e, e5, 21, fc, be, ae

HAOJ 260 DATA e1,12,23,13,0b,3a,fc,be IAGE 270 DATA c6,0a,cb,ff,32,fc,be,78 HAHI 280 DATA b1,20,e7,c9,00,3e,ff,77 FANG 290 DATA f6,ff,c9,xx

### Starquake

You might be interested to know all the teleport codes (go on you are really):

TALIS, QUORE, ANGLE, UPAZZ, SNODY, ZODIA, ELIXA, VOREX, ASCIO, AMBOR, KRYZL, RALIQ, INDOL, DULON and OPTIK.

### Cybernoid

Another simple one for lovers of the Cecco classic – simply define the keys as Y, X, E and S, redefine the keys as you like them, and start the game. You should have infinite lives!

### **Batman The Movie**

Hold down keys D, E, 2, 0, and 9, and you will be progressed to the next level.

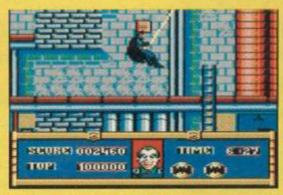

Did you know that Mark Hamill is the voice of the Joker in the Batman cartoon series?

### **Pipemania**

The passwords for Pipemania are: FINE, NEWS, FAIL, SAIL, ERIC, TAPE, SLOW, and ACHE.

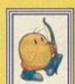

### **NZ Story**

By typing FLUFFY slowly on the title screen, you should get infinite lives, and by pressing the large ENTER key, you'll progress to

Aaaaahhh!

aahhh! the next level.

### Spindizzy

To get to a secret sub bit within the game, load it up, and when the title screen is displayed, hold down the F and X keys for a section called Stix.

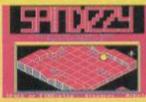

Spindizzy was written by a Hawkwind fan and there are clues to this fact in the game.

### Stormlord

Anyone having trouble with yet another Cecco masterpiece should type BRING ON THE GIRLS (without spaces) on the title screen and hear a little jingle, then pressing one to four to play that level with infinite lives.

### THE EASY LIFE

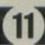

| Johnny Quest                                                                                                    | 8883                                                                                                    | 00       |                                                                                                    | Stops animals                                                                                                    |
|----------------------------------------------------------------------------------------------------|----------------------------------------------------------------------------------------------------|----------|----------------------------------------------------------------------------------------------------|----------------------------------------------------------------------------------------------------|
| Karnov                                                                                                    | 40DB                                                                                                    | 00       |                                                                                                    | Infinite lives                                                                                                    |
| Karnov                                                                                                    | 1000000                                                                                                    | 1000     |                                                                                                    |                                                                                                    |
|                                                                                                    | 5025                                                                                                    | 00       |                                                                                                    | Infinite time                                                                                                    |
|                                                                                                    | 40D4                                                                                                    | 00}      |                                                                                                    | Ceeps firepower                                                                                                    |
|                                                                                                    | OODF                                                                                                    | 02}      |                                                                                                    | after death                                                                                                    |
|                                                                                                    | 61BA                                                                                                    | 00       |                                                                                                    | Infinite bombs                                                                                                    |
|                                                                                                    | 799A                                                                                                    | 00       |                                                                                                    | Infinite flames                                                                                                    |
| Kettle                                                                                                    | 8EAD                                                                                                    | 00       |                                                                                                    | Stops timer                                                                                                    |
| Killer Gorilla                                                                                                    | 5118                                                                                                    | 00       |                                                                                                    | Infinite lives                                                                                                    |
|                                                                                                    | - The Section 1                                                                                                    | 100      |                                                                                                    |                                                                                                    |
| Legend Quest                                                                                                    | AOF4                                                                                                    | 00       | innnite                                                                                                    | lives (numbers)                                                                                                    |
| Light Corridor                                                                                                    | (D)                                                                                                    |          |                                                                                                    |                                                                                                    |
|                                                                                                    | 3B91                                                                                                    | 00       |                                                                                                    | Infinite balls                                                                                                    |
| Lotus E Turbo                                                                                                    | (D)                                                                                                    |          |                                                                                                    |                                                                                                    |
|                                                                                                    | 3A61                                                                                                    | 00       | Infinite                                                                                                    | fuel (player 1)                                                                                                    |
|                                                                                                    | 2686                                                                                                    | 00       |                                                                                                    | fuel (player 2)                                                                                                    |
|                                                                                                    | 417D                                                                                                    | No       |                                                                                                    | pos. (1 player)                                                                                                    |
|                                                                                                    | THE PERSON NAMED IN                                                                                                    | 230      |                                                                                                    |                                                                                                    |
|                                                                                                    | 4161                                                                                                    | No       |                                                                                                    | pos. (2 players)                                                                                                    |
| Microcosmica                                                                                                    | 659A                                                                                                    | 00       | Stops                                                                                                    | days advancing                                                                                                    |
|                                                                                                    | 659B                                                                                                    | 00       |                                                                                                    | No landing tax                                                                                                    |
|                                                                                                    | 74CC                                                                                                    | FF       |                                                                                                    | 255 lasers                                                                                                    |
|                                                                                                    | 74CD                                                                                                    | FF       |                                                                                                    | 255 shields                                                                                                    |
|                                                                                                    | 74CE                                                                                                    | FF       |                                                                                                    | 255 exterior                                                                                                    |
|                                                                                                    | 74CF                                                                                                    | FF       |                                                                                                    | 255 Interior                                                                                                    |
|                                                                                                    | 74D0                                                                                                    | FF       | 200                                                                                                    | -                                                                                                    |
|                                                                                                    | DESCRIPTION OF THE PARTY OF THE PARTY OF THE | GE NO    |                                                                                                    | Mk 1 computer                                                                                                    |
|                                                                                                    | 74D1                                                                                                    | FF       |                                                                                                    | Mk 2 computer                                                                                                    |
|                                                                                                    | 74D2                                                                                                    | FF       | 255                                                                                                    | Mk 3 computer                                                                                                    |
|                                                                                                    | 4DFA                                                                                                    | FF       |                                                                                                    | 65,000 credits                                                                                                    |
| Mr Freeze                                                                                                    | 7B69                                                                                                    | 00       |                                                                                                    | Infinite lives                                                                                                    |
| Nemesis                                                                                                    | 9D74                                                                                                    | 00)      |                                                                                                    | Infinite lives                                                                                                    |
|                                                                                                    | 9B9F                                                                                                    | 18)      |                                                                                                    | and                                                                                                    |
|                                                                                                    | 9BA0                                                                                                    | 05)      |                                                                                                    | Invulnerability                                                                                                    |
| N-7-1-40                                                                                                    | CONTRACTOR OF THE PARTY OF THE PARTY OF THE  |          |                                                                                                    | miruntor ability                                                                                                    |
| New Zealand S                                                                                                    | COLUMN TO STATE OF THE PARTY OF THE PARTY OF |          |                                                                                                    |                                                                                                    |
|                                                                                                    | C64A                                                                                                    | No       | THE RESERVE TO SERVE TO SERVE | number of lives                                                                                                    |
|                                                                                                    | 5811                                                                                                    |          | 55 IIVe                                                                                                    | in every game                                                                                                    |
|                                                                                                    | 7EOC                                                                                                    | CZ       |                                                                                                    | Infinite lives                                                                                                    |
| Olnk                                                                                                    | 4DF3                                                                                                    | 00       |                                                                                                    | Infinite Lives                                                                                                    |
|                                                                                                    | 4A98                                                                                                    | 35       |                                                                                                    | Stops timer                                                                                                    |
| OutRun Europa                                                                                                    | D                                                                                                    |          |                                                                                                    |                                                                                                    |
|                                                                                                    | OE7E                                                                                                    | No       | No = nu                                                                                                    | mber of boosts                                                                                                    |
|                                                                                                    | 0E86                                                                                                    | FF       |                                                                                                    | 255 credits                                                                                                    |
| Popeye 3                                                                                                    | 2F2C                                                                                                    | 00       |                                                                                                    | Infinite energy                                                                                                    |
| Predator                                                                                                    | A7A3                                                                                                    | 00       |                                                                                                    | Infinite lives                                                                                                    |
|                                                                                                    | 86B1                                                                                                    | 00       | - 1                                                                                                    | finite grenades                                                                                                    |
|                                                                                                    | 35E5                                                                                                    | 00       |                                                                                                    | Infinite bullets                                                                                                    |
|                                                                                                    | E685                                                                                                    | 00       |                                                                                                    | Infinite time                                                                                                    |
| Deablatadh (D)                                                                                                    | THE REST OF THE PARTY OF                                                                                                    | 00       |                                                                                                    | The second second secon |
| Prehistorik (D)                                                                                                    | 3219                                                                                                    | A6       |                                                                                                    | Infinite energy<br>Infinite lives                                                                                                    |
|                                                                                                    |                                                                                                    | 00       |                                                                                                    |                                                                                                    |
|                                                                                                    | 26C8                                                                                                    | 00       |                                                                                                    | Infinite time                                                                                                    |
| Real Ghostbus                                                                                                    | No. of the last of the last of | Hange    |                                                                                                    |                                                                                                    |
|                                                                                                    | 65BC                                                                                                    | 00       |                                                                                                    | Infinite lives                                                                                                    |
|                                                                                                    | 50CB                                                                                                    | 00       |                                                                                                    | Infinite time                                                                                                    |
| Return of the V                                                                                                    | Vitchlon                                                                                                    | d (D)    |                                                                                                    |                                                                                                    |
|                                                                                                    | 39EF                                                                                                    | 00       | - 1000                                                                                                    | to search room                                                                                                    |
|                                                                                                    |                                                                                                    |          | 1990                                                                                                    | more than once                                                                                                    |
|                                                                                                    | 39F0                                                                                                    | No       | No = nt                                                                                                    | imber of moves                                                                                                    |
| Robin Hood                                                                                                    | 8D6E                                                                                                    | 3A       |                                                                                                    | te lives (hearts)                                                                                                    |
| Shadow Dance                                                                                                    | THE COURT OF THE PARTY.                                                                                                    | 00       |                                                                                                    | valking enemies                                                                                                    |
|                                                                                                    | 470E                                                                                                    | A7)      |                                                                                                    | nies don't shoot                                                                                                    |
|                                                                                                    | 4729                                                                                                    | C9)      | EHOL                                                                                                    | or throw knives                                                                                                    |
|                                                                                                    |                                                                                                    | 10000    |                                                                                                    | The state of the state of the s |
| Steg The Slug                                                                                                    | 2861                                                                                                    | C9       |                                                                                                    | Infinite energy                                                                                                    |
|                                                                                                    | 2B15                                                                                                    | 1F       |                                                                                                    | Better bubbles                                                                                                    |
| Sword Of The :                                                                                                    |                                                                                                    |          |                                                                                                    |                                                                                                    |
|                                                                                                    | 3631                                                                                                    | 00       |                                                                                                    | Infinite lives                                                                                                    |
| Syntax                                                                                                    | 2607                                                                                                    | 00       |                                                                                                    | Infinite lives                                                                                                    |
| Tal Pan                                                                                                    | 2914                                                                                                    | 00       | Stop                                                                                                    | date changing                                                                                                    |
| Terramex                                                                                                    | 6821                                                                                                    | AA       |                                                                                                    | Infinite lives                                                                                                    |
| Titus The Fox                                                                                                    | 1F7A                                                                                                    | No)      |                                                                                                    | 100000                                                                                                    |
|                                                                                                    | 2147                                                                                                    | No)      | No -                                                                                                    | number of lives                                                                                                    |
|                                                                                                    | 2011                                                                                                    |          | DUMBER OF THE REAL PROPERTY.                                                                                                    | of energy bars                                                                                                    |
| Turbo The Tori                                                                                                    |                                                                                                    | -        |                                                                                                    |                                                                                                    |
| Turbo The Tor                                                                                                    | 588F                                                                                                    | FF)      |                                                                                                    |                                                                                                    |
|                                                                                                    | 5E57                                                                                                    | FF)      |                                                                                                    | Infinite lives                                                                                                    |
|                                                                                                    | The state of the state of the s |          |                                                                                                    |                                                                                                    |
|                                                                                                    | 52CD                                                                                                    | CO       |                                                                                                    | Infinite axes                                                                                                    |
| Wonderboy                                                                                                    |                                                                                                    | FF       |                                                                                                    | More energy                                                                                                    |
| Wonderboy                                                                                                    | 09A9                                                                                                    |          |                                                                                                    |                                                                                                    |
| WWF                                                                                                    | 2A67                                                                                                    | 00       |                                                                                                    | Infinite lives                                                                                                    |
| THE RESIDENCE OF THE PARTY OF THE PARTY OF T | 2A67<br>scape                                                                                                    | 00       |                                                                                                    |                                                                                                    |
| WWF Yogf's Great E                                                                                                    | 2A67<br>scape<br>07CC                                                                                                    | 00<br>A7 |                                                                                                    | Infinite lives                                                                                                    |
| WWF                                                                                                    | 2A67<br>scape<br>07CC                                                                                                    |          |                                                                                                    |                                                                                                    |
| WWF Yogf's Great E                                                                                                    | 2A67<br>scape<br>07CC                                                                                                    |          |                                                                                                    |                                                                                                    |
| WWF Yogf's Great E                                                                                                    | 2A67<br>scape<br>07CC<br>(D)<br>0271                                                                                                    | A7<br>FF |                                                                                                    | Infinite lives                                                                                                    |
| WWF Yogf's Great E                                                                                                    | 2A67<br>scape<br>07CC<br>(D)                                                                                                    | A7       |                                                                                                    | Infinite lives 255 lives                                                                                                    |

November 1993 AMSTRAD ACTION

# Serious software

The mag that helps you work, rest and play reveals how to make the work bit less of a chore...

### **General tips**

Standard grids A little bit of effort in setting up standard grids when you're word processing can save you loads of time and effort later on. For example, you write loads of letters, set yourself up a grid which has your address in the top right corner, a 'Dear .....' at the start of the letter and:

Yours faithfully/sincerely, John Smith (or whatever your name is),' at the bottom. Then save this as a file.

When you want to write a letter you then just have to boot your word processor and load up your standard letter file, type in your letter without having to bother with the address, and deleting either the faithfully or sincerely as relevant. When you save the letter give it a different name so that your original letter grid will be intact and ready for use another time.

This same principle can be used for databases and spreadsheets; if there are standard elements you want on new grids, save a template grid.

A matter of taste It's important to have your word processor, database or spreadsheet tuned to your tastes. This makes life easy and production a lot faster. Things such as choice of colours and key combinations may seem trivial, but if you constantly use a package trivial irritations can mount into major annoyances.

Storing phrases When you're using a word processor it is handy to have often-used phrases or sequences of control codes available at the touch of a single key. This effect can be implemented using BASIC's KEY command. For example, try entering this line:

24 Key 0, "Amstrad Action"+CHR\$(13)+" Future Publishing Ltd"+CHR\$(13)+"30 Monmouth Street"+CHR\$(13)+"Bath"+ CHR\$ (13)

### And of course...

The best tip of all is 'buy Amstrad Action every month'. It's always packed with advice that'll make using your CPC a whole lot easier. In fact, you're best bet would be to subscribe (see page 56) so you never miss a copy.

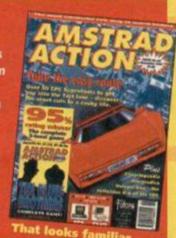

This will enable you to call up our address just by pressing Function Key O. CHR\$(13) is the ASCII code for end-of-line.

You can assign whatever strings you like to each of the 32 Function Keys (remember that you can use SHIFT plus and Function Key and CONTROL plus a Function Key). None of the strings can contain over 120 characters, though.

Screen printing A dead handy, and short, listing that dumps all on-screen text to a printer:

10 POKE &BBSA, &C3

20 POKE &BBSB,&2B

30 POKE &BBSC, &BD

Disk cataloguing Keeping track of what's on your disks can be a bit of a chore, but this should make things less of a hassle:

- Switch on your printer and enter Print #8, CHR\$(27)+"A"+CHR\$(5)+CHR\$(27)+"M"+CHR\$ (15) in direct mode.
- Enter CP/M, type DIR, hit Control P and press Return.
- After printing press Control P. What should come out of the printer is a directory of the disk in condensed print - the perfect size for a disk label.

It may be obvious, but... When you're setting up a database always remember that the lengths you specify for strings directly affects the amount of records you can store altogether - the shorter the strings, the more records you can fit in memory at once.

### Protext

- When using Protext, you'll almost undoubtedly use different rulers (the bits setting up page width, tabs, etc). It really does make sense to construct several individual files with a ruler in each, and use the block load command to insert a ruler into the text.
- We've found a method of killing that irritating flashing cursor. All you have to do is POKE the number &c9 into address &BB7e. Simple, really. If you have the disk version, you'll do this by altering the DISC2 program to contain the line:

75 POKE &BB7E, &C9

### Tasword

- There are times when you don't want pairs or sets of words to be split over two separate lines - names of roads or people for example. To stop this happening you need to insert a hard space so the program thinks that two words are, in fact, one (there are other ways but this is by far the simplest and simplicity is what this feature is all about, after all). In Tasword this is achieved by typing in the first word, pressing CONTROL and \ then typing in the space and your second word.
- POKEs for a word processor? Believe it or not, yes. What are they, though? Well, there are four addresses to examine:

6632 - page number header space

6633 - header text space

6634 - footer text space

6635 - page number footer space You can alter the values at these addresses to give yourself more or less space.

### **BooTracker**

Always use BooTracker to construct musical files for your programs. Actually, to be honest, it pales in comparison to stuff like

> Soundtrakker, but I wrote it, so it's fab (I knew I shouldn't have let

Simon loose with this feature - Dave).

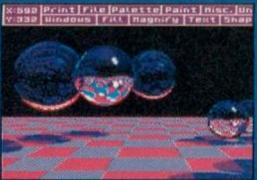

keys (in conjunction with Control) to shift the window, and the zero and full stop to swap pens.

With the character editor, the cursor keys (once again with Control), should select the character you're editing.

### **OCP Art Studio**

- For anyone whose OCP Art Studio irritatingly crashes (as all software can) at really inconvenient times, the version of the screen that would be recalled if UNDO is used is stored in bank &c5, and will therefore survive a soft reset. You can therefore restore screens with the following program: 10 MEMORY &3FFF
- 20 OUT &7F00, &C5
- 30 SAVE "restored.scr", b.&c000, &4000
- First off, there's the magnify option. Many people (especially those who have to live life without a mouse) will find it a constant pain to continually slide the cursor around the screen just to shift the magnification box a tad to the right, or whatever. This is no longer necessary,

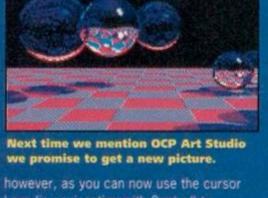

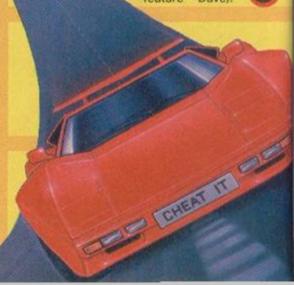

# WAREHOUSE

AMSTRAD GAMES CARTRIDGES

FOR THE 6128+/464+/GX4000

E ARE ABLE TO OFFER THE FOLLOWING GAMES CARTRIDGES

A SPECIAL OFFER PRICE OF £9.99 (WHILE STOCKS LAST):-

\*NO EXIT

\*OPERATION THUNDERBOLT

\*NAVY SEALS

\*SWITCH BLADE

\*PRO TENNIS TOUR

\* KLAX

\*BARBARIAN II

\*ROBOCOP II

\* BATMAN

\* PANG

ALL GAMES ARE UNBOXED AND WITHOUT INSTRUCTIONS DON'T DELAY ORDER TODAY!

### AMSTRAD 6128+/464+/GX4000

| TROJAN PHAZER GUN WITH SKEET SHOOT CARTRIDGE£29.99     |
|--------------------------------------------------------|
| ENFORCER CARTRIDGE FOR ABOVE£14.99                     |
| AMSTRAD BURNIN' RUBBER / LOCO BASIC CARTRIDGE£19.99    |
| AMSTRAD 6128/464 INSTRUCTION MANUALS £14.99            |
| AMSTRAD 464+ COMPUTER WITH MONO STEREO MONITOR£125.00  |
| AMSTRAD 6128+/464+ KEYBOARD MEMBRANES £12.99           |
| AMSTRAD PADDLE CONTROLLERS(6128+/464+/GX4000)          |
| AMSTRAD 6128+ COMPUTER WITH MONO STEREO MONITOR£160.00 |
| AMSTRAD GX4000 POWER SUPPLY UNIT£15.99                 |

### AMSTRAD 464 AND 6128 - GENERAL

| AMSTRAD 464 LIGHT PEN & SOFTWARE.                     | 219.99 |
|-------------------------------------------------------|--------|
| AMSTRAD 6128 LIGHT PEN & SOFTWARE                     | 229.99 |
| AMSTRAD 464 LIGHT GUN & GAMES CASSETTE                | 219.99 |
| AMSTRAD 6128 LIGHT GUN & GAMES DISC.                  | 219.99 |
| AMSTRAD GREEN SCREEN MONITOR GT65                     | 265.00 |
| AMSTRAD CPC CASSETTE MECHANISM WITH TAPE HEAD & MOTOR | 229.99 |
| AMSTRAD 464 CASSETTE HEAD ALIGNMENT KIT               | .29.99 |
| AMSTRAD CASSETTE TAPE HEAD DEMAGNETIZER               | .£9.99 |
| AMSTRAD PRINTER LEAD                                  |        |
| (34 EDGE CONNECTOR TO CENTRONICS PLUG)                | £9.99  |
| AMSTRAD JY2 JOYSTICK                                  | .£9.99 |

IF YOU WOULD LIKE TO BE PUT ON OUR REGULAR MAILING LIST FOR SPECIAL OFFERS ETC. PLEASE WRITE AND ADVISE US STATING WHICH COMPUTER MODEL YOU HAVE.

ALL ORDERS SENT BY RETURN:

CHEQUES/VISA/ACCESS/POs

TRADING POST, VICTORIA ROAD, SHIFNAL,

**SHROPSHIRE TF11 8AF** TEL/FAX (0952) 462135

# THE AWARD WINNERS...

First disk drives for the CPC464/464+. Includes 3.5" disk drive, DDI-1 interface, connecting cables, power supply and utility software. The complete PLUG IN & GO solution. Full instructions and 12 months guarantee. Only £159.99. Please state 464 or 464+ when ordering.

### FREE Multiface II

for transferring all your tapes onto disk (worth £35) if ordered before 1/1/94

Winner of the Best Disk Drive award, Amstrad Action July '93

3.5" Second disk drives for the CPC464/664/6128. Top quality 'Panasonic' 3.5" drive mechanism, includes power supply, connecting cable, full 16 page manual, RAMDOS, RAMdisk & many more utilities. Format 800K per disk just like a PC, Amiga, Atari ST etc. The complete PLUG & GO solution.

SUPERB LOW PRICE, ONLY £64.99!!

## ROMDOS XI.

Superb high capacity disk operating system available on ROM or complete in its own ROMBOX! Nothing else compares with these fearures:

- · Built in disk formatter
- · Built in file copying/erasing
- · Full 19 page printed manual
- · Very simple to use
- · Uses no user memory
- · Auto detects format
- Built in Sector/Directory Editor 464/664/6128 compatible

ROM version only £24.99 Complete in ROMBOX only £39.99

Winner of the Best Disk Operating System award, Amstrad Action July '93

### ALSO AVAILABLE...

3.5" Blank Disks

Only £7.50 for 10

HACKIT - excellent Award Winning hacker/machine code programming cartridge. Only £24.99

PC-TRANS - transfer files from a CPC to a PC and vice versa.

RS232 Serial Interface - can be used to connect the CPC to another computer, modem, serial printer etc. Ideal for use with Amstrad NC100/200 (connecting cable available priced £9.99). Includes built in ROM software. NEW LOW PRICE £29.99

Please add £5.00 postage and packing to all disk drive orders. Other orders please add £1.00. All major credit cards accepted. Immediate despatch for credit card orders.

Siren Software, Wilton House, Bury Road, Radcliffe, Manchester M26 9UR Tel: 061 724 7572

# Basic instincts

If you're a complete programming novice you need to start with the BASICs (bad programming joke - Ed) in which case Sentinel's latest batch of tutorial booklets are worth checking out. Simon takes a PEEK (does that even qualify as a joke? - Ed).

obin Gilbert, it seems, is a man with a mission - to make the world computer literate. A while back he wrote a series of Machine Code tutorials, the review of which you can find in issue 91. Then he wrote a couple more tutorials, covering demo programming and sprite manipulation, which we reviewed last issue. There ends the saga of the Machine Code tutorials. But not our story...

Following the storming success of these booklets, Sentinel (who started selling them as opposed to Pipeline Software, the original

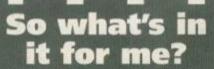

So why should you want to learn Basic? Could it be perhaps that:

1 It's incredibly easy to learn.

- 2 The rules of the language are universal across every computer that can run Basic (which is nearly all of them).

  3 Easier to debug than Machine Code.

  4 It's just complicated enough to make you
- look clever... (I like the sound of that Dave).
- ...but it's simple enough so that you n't have to be (definitely sounds like my kind of language - Dave).

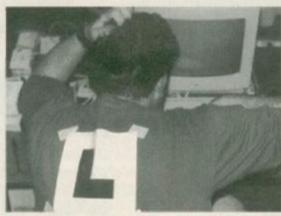

Dave would like to point out that it is not him in this photo. He'd like to but he can't, because it is him. Hah! Exposed!

retailers) in conjunction with Gilbert decided to release a range of BASIC tutorials along the same lines. We reviewed them in AA98. Oh, that's now, isn't it? Keep reading then...

There are seven booklets in total:

- TP20A, A Beginner's Guide: This one covers the bare fundamentals of computer language, the structure of BASIC, what it's used for, and some rudimentary commands, techniques, etc.
- TP20B, A Beginner's Guide: Being the sequel to the first book (which hopefully will have whetted your appetite), it deals with slightly more complex commands and guides the user while

they become a little more familiar with the simpler commands of the language.

- TP21, An Amateur's Guide: If you thought you'd got to 'proficient', think again. This guide deals with more complex data structures, branched subroutines, external AMSDOS commands (buy it and find out), variable filing and basically all the slightly more complex bits that you'll need to know in order to progress.
- TP22, Graphics Techniques: What do you think? This time it's drawing, colouring text, blending text and graphics, shapes, palette animation techniques, defining user characters and just about everything else you could possibly do with graphics in BASIC.
- TP23, File Handling: This covers saving and loading information, binary and ASCII files, disk formats, and, well, filing really.
- TP24, Writing Arcade Games In BASIC (Stifled giggle): Yes. Don't call us, we'll avoid you like the plague. Writing Arcade Games In BASIC. Yes. Techniques, and stuff. Yes.
- TP25, Writing Adventure Games In BASIC: Now this is more like it! Using a language that's fab at handling strings 'n' things to create a

fabulous text adventure! Wow! (But we're doing all that stuff in AA anyway - Dave.)

• TP26. Advanced **Applications** Programming:

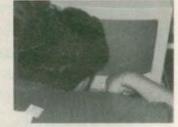

Let's face it - if Dave can learn BASIC from these Further techniques tutorials, anyone can.

Four disks in one! That's what you'll end up with if you use Disc Imager. Er, great... why? Ah-ha, that's what Simon's just about to reveal.

he idea behind this type of package is almost completely a cost-saving one, as a reaction to both the ludicrous price and falling availability of 3-inch disks in relation to 3.5-inch disks (the industry no longer manufactures 3-inch disks). Disc Imager enables you to store all the data from a 3-inch disk as a single file on an 800K 3.5-inch disk. This means that you can archive four disks on to one, spending about 50p on a 3.5-inch disk as opposed to £12 on four normal disks.

So how does Disc Imager compare with SDA, the package from SafeSoft which we

Written for the Amstrad CPC computer Your wish is my command

It took me a whole week to come up with a Disc Imager gag that fitted into a caption, and in the end I ran out of space anyway.

reviewed in issue 94? Well, I ran a simple little benchmark test which involved archiving my work disk using both packages. The original disk held 120K of data.

Compression: The first thing you'll notice is that Disc Imager does not compress the disk, causing the destination file to be 180K, as opposed to the more stomachable 142K that SDA produced.

Formats: Whereas SDA copes with both data and system formats, Disc Imager only likes data formatted disks. Disc Imager does have a built-in formatter, though.

Encryption: Disc Imager will automatically encrypt archived files, the only problem being that the XOR code is neither displayed or requested, so anyone can access encrypted files, providing they have a copy of the package. Point, please?

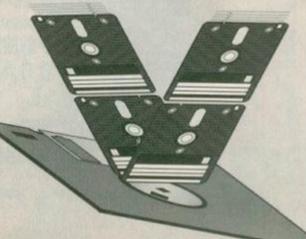

November 1993 AMSTRAD ACTION

Making Sense of

English in

in writing word processors, DTP packages, spreadsheets, accounting, databases and menudriven systems.

the usual format; each is around 30 BASIC 1.1 int "Hallo"; to 10

The guides follow So that's what he's been up to. Dave, this was childish back in 1982.

A4 pages thick and stuffed full of programs, information tables and concisely written copy on every subject. Probably the only hassle with the guides is the font (lettering style) that the writers have used for the BASIC listings; it's not exactly very easy to read (perhaps we should send them a copy of our CPC font).

From a beginner's point of view, these guides are excellent. The first three act as a very gentle introduction to both the technicalities and the theory of BASIC programming, with the final guides giving helpful and incredibly detailed information on the various aspects and specialised uses of the language.

In short, if you want to learn BASIC programming and the stuff we do in AA doesn't go deep enough quickly enough, these are the books for you. Working at your own speed is always a good idea when learning stuff like a new language, and these books let you do that.

Each book costs £3 which works out at 10p per page. If you think this is a little steep, think again. Each title is well worth the money; they're brilliant examples of quality over quantity. Simon

### Details

Basic Tutorial Booklets £3 each.

Sentinel Software, 41 Enmore Gardens, East Sheen, London SW14 8RF = 081 876 7032.

### External Media

LE- M kest list bim

BOMOOS (SE) disk speciation system (BO track deable sided format)

XIIIR disk operating system (BO track double sided format)

SOS disk operating system (BO track single sided format)

If you wish you use 180% or MISSN 88 trask single sided formats, then you will only be able to store I images on the disk, unless you have a side switch on your disk drive.

- Store 4 sides of a P disk safety and reliably on NOROS 5.25 Mitrack or NOROS 2.5° NO track disks
- . Deage Increpting option for protecting sensitive data

So in the end, you see, I had to leave it out completely - what a downer, to be sure.

When it comes to the crunch, I reckon that SDA is the better package, but frankly, I wouldn't bother buying either. Cynical? Not at all. It's just that we're planning to one or the other on the covertape in the next couple of months. So sit tight, and soon all your storage problems could be a thing of the past (probably). Simon

### **Details**

PRODUCT: Disc Imager

PRICE: £10 (disk only)
AVAILABLE FROM: STS Software, 10 Lakin Drive,

Barry, South Glamorgan, CF6 5AH

= (0446) 746920.

# From AS Chambers to Zan

Do you speaka da lingo? If you don't, then get your digits on the latest addition to the Chambers range, a guide to computer jargon. Simon thumbs through...

ou're sitting in a pub, when one of those really argumentative people who seem to populate pubs tries to entangle you in some kind of 'discussion' about computing science. You realise, to your utmost dismay, that you're an utter puddinghead when it comes to computers you've played a few games in your time, but when it comes to anything more technical you're way out of your depth.

If this situation (or something vaguely like it) sounds familiar what you need hidden about your person for quick reference is Chambers'

latest tome, Making Sense Of English In Computers by Geoff Wilkins. What's it all about, then?

Well, it's a fun little red paperback, selling at £5.99, providing an A to Z of various words, acronyms, phrases and other jargon you'll encounter from day to day in the computer world, everything from addresses to Zmodems. The big question is will it be of any use to someone computer-illiterate enough to need it? There's one easy way to find out; let's check out a typical Chambers definition of a typical piece of computer jargon:

> FONT A typeface: a collection of character shapes matched in design. Well-known examples are Times, Courier and Helvetica. The term is also used to describe the differences in weight (normal or bold), posture (upright or oblique/italic) and size.

Now here's the Hairy Happening™ definition: A font is a style of lettering used in printing, and there are loads of different fonts (an infinite amount, in fact, limited only by font designers' imaginations). The headline to this page is in one font, and the caption text is a completely different font. The main text is yet another font, as is the lettering we use for listings. Get the picture?

The point is simple - if you could understand from the book's definition of a font exactly what a font is, then the book's probably at the right

Geoff Wilkins

For those of you viewing in black and white this cover is a deep red with blue and white highlights.

level for you, but I reckon you might have to do quite a bit of cross-referencing if you're a complete computer novice.

The range of entries is comprehensive and there seem to be no major omissions, though

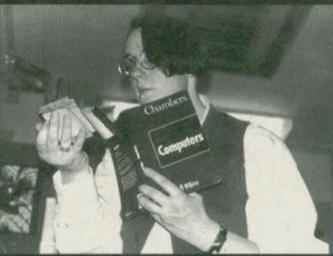

In trials three out of three Amstrad Action writers said they preferred Chambers' Making Sense of English In Computing to any other cat food.

don't expect in-depth explanations of error codes or the like. Though there's a bias towards PCs most of the entries are applicable across all formats. It's not a guide to computing, so don't think you'll pick Making Sense up and learn everything you need to know from scratch. But if you're a relative newcomer to computing it's a useful book to have around.

### Details

PRODUCT: Making Sense Of English In Computers by Geoff Wilkins

PRICE: £5.99
PUBLISHER: Chambers
AVAILABLE FROM: All good bookshops (you decide what a bad bookshop might be)

ISBN 0-550-18050-8

November 1993 AMSTRAD ACTION

# NOW AVAILABLE DIRECT 2 of the best games ever on CPC from Titus

"A really great game. Well worth the price tag. AMSTRAD ACTION - July 1993.

"I'm looking at one of the best games I have ever seen on the CPC. If ever there was a piece of software you should buy, this is it." AMSTRAD ACTION - June 1993.

> **BOTH GAMES** SCORED A MASSIVE

FREE POSTAGE! CHEQUES & P.O.'S ONLY PAYABLE TO TITUS LTD : UNITED HOUSE NORTH ROAD - LONDON N79DP

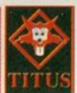

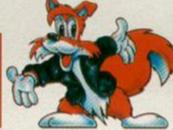

VORDER FORM AND INFORMATION NAME .... ADRESS ..... POSTCODE ..... TEL. .... NAME OF GAME DISK OR CAS FREE POSTAGE! TOTAL 3 SEND TO TITUS LTD: UNITED HOUSE NORTH ROAD, LONDON N

# SOFTWARE

### FREE DELIVER

Please make all cheques/postal orders payable to

Ultra Software (AA98)

Fulling Mill, Broughton, Banbury, Oxon OX15 6AP

STAR COMMAND

### GREAT GAMES TAPE: 63.75 DISK: 65.95 **GREAT VALUE**

### HORSIN' AROUND

### **PUNTERS EDITION**

### STABLES EDITION

BE FOUND IN OUR NEW PRODUCT GUIDE! WRITE NOW 4 SAVE OVER £50!

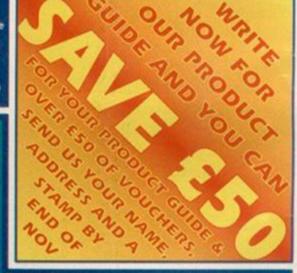

MOUSEPPRINTER ACCESSORIES

Printer Stand: E6.95 A4 Copy Holder: E5.95

Mouse Mat: £3.95

### MORE INFORMATION ON THESE AND SOME GREAT NEW RELEASES CAN

BLANK DUSKS & CASES x5 x10 x20

£1.95 £8.95 £15.95 £29.95 3" Maxell Disks 3.5° Branded Disks E0.95 E4.45 £7.95 £14.95 3.5" Bulk Disks £0.55 £2.95 £4.95 £9.45 3" Plastic Cases £0.75 £3.45 £11.45 £5.95 £0.75 E3.45 E11.45

3" Disk Head Cleaner £4.75 3.5" Disk Head Cleaner £4.75

### SPECIAL OFFER CLEANER PLUS

10 3" Maxell Disks £19.95 10 3.5" Branded Disks £10.95

### PRINTER RESPONS

E2.95 RANGE: Star LC10/20/100/200 Star LC24-10/20/200 Swift 9/24 2 FOR £5.45 Citizen 1200 Oki 390/391 Epson LX400/800/850 Ams DMPZ000/3000 E3.45 RANGE: Panasonic KXP1123/1170 Man/Tally MT80/81 Epson LO400/570/800 Seikosha SP1900+

### SK STORAGE BOXES

10 capacity (6 3") Library Case £1.75 40 capacity (30 3") Lockable E5.95 80 capacity (50 3") Lockable £6.95

40 cap Box & 30 3" Maxell Disks £48.95 40 cap Box & 40 3.5" Branded Disks £33.95 40 cap Box & 40 3.5" Bulk Disks £23.95

EUR: LC10/100 EE 95 LC200 E9.95 LC24-200 E10.95

### RIBBONS FOR 60+ PRINTERS STOCKED - WRITE FOR LIST

### LISTING PAPER/LABELS

11" x 9.5" Listing Paper 1000: E9.95 Exact A4 Listing Paper 1000: E12.95

### PRINTERS

Mouse House: £2.95

Citizen 1200+ £139.95 £144.95 Star LC20 Epson LX400 £144.95 Panasonic KXP1170 £149.95 Seikosha SP1900 £149.95 Star LC100 Epson LX850 Panasonic KXP1123 E209.95 Star LC24-100 E214.95

£50+? -THEN WRITE FOR OUR NEW PRODUCT

So, what does an independent software house do? Well, they might develop their own software. Or import it from Europe. Or provide an outlet for amateur programmers to sell their stuff. Or produce tutorial books. They might even do the whole lot like Sentinel do, as Simon found out...

uring my first month on AA, I had to review a game called Zap'T'Balls. It was billed throughout Europe as, 'the best game ever on the CPC'. Personally, I didn't think so, but still gave it very healthy 85 per cent. To cut a long story short, a lot of people disagreed with me very heatedly, and we received a lot of

Ball Bearing - okay, so I was a little harsh, but what I said is still true - you can still get it on PD.

outraged letters and phone calls here at the office. One of those who reacted a whole lot more rationally was Richard Wildey of Sentinel Software,

which might seem surprising because they were the company that was importing the game into

the UK in the first place.

It was this kind of level-headed attitude that's got Richard's company as far as it has in the few months that it's been around. If he continues to have the success he's having, we could be looking at a major force on the CPC scene. I thought a quick trip to London was in order to visit Richard, and find out what Sentinel was all about:

So, Richard, how exactly did you get started with Sentinel?

It all started in January this year, when I began to import Zap'T'Balls from Europe.

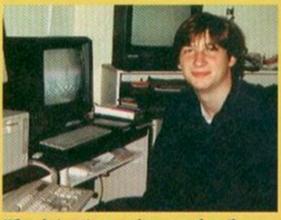

When he's not screaming around on the race track Richard occasionally uses a CPC, and maybe even sells few things.

This was the original reason for starting up - to import European titles into the UK, beginning with Zap'T'Balls and carrying on with whatever else came along. I just felt that the UK was really missing out on what some of the French and German programming teams had to offer.

Why did this import scheme stop after Zap'T'Balls and Soundtrakker?

To be honest, I didn't find the European teams all that co-operative with what I was trying to do, so I decided to concentrate on programming teams closer to home for a while.

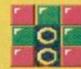

When I first saw Zap'T'Balls, I thought it was very good - I still do. At the time, though, I hadn't played Pang but I have now, and to be quite honest. I thought the collision detection. graphics and music are all better in Zap T'Balls, as well as the overall presentation

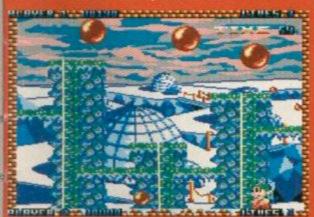

per cent and we stand by that mark

then again, ZTB (only £13.99) is quite a bit

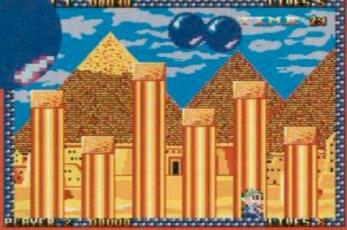

Richard Wildey reckons Zap scores the collision detection department.

cheaper than a cart. It'll also run on the standard CPC and is still an excellent. perfectly playable game in its own right. and a disk for a free five-level

graphics or sound, but

they are factors that help increase the longevity of a game.

no gameplay? Games like that are called Nightbreed.

fact that the Zap's been ironed out.

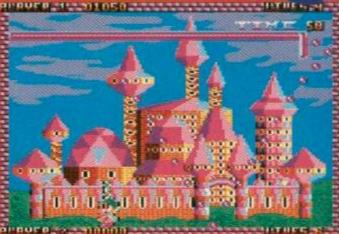

a game that accompdated all his flashy special effects.

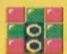

### Does this mean you won't be considering any more European titles in future?

Oh no. If anything comes our way, we'll definitely consider it, we'll just be looking a little more carefully in future.

### So, Richard, what have Sentinel got coming up for us?

At the minute, there's nothing else actually ready for release, but we've got a few bits and pieces in the pipeline.

### So you will be willing to view titles from hopeful programmers?

Oh yes, but not just finished packages. If anyone has anything they think we'd be able to use, be it an idea, a routine, or anything, we want to speak to them.

### Okay then, what's your attitude towards the CPC market in general?

We can't deny that it's quite obviously declining, but Sentinel Software will continue to support it. We also support fanzines, mainly CPC User and WACCI.

### And so who are your target audience?

We don't really aim at one particular ability group - anyone with a CPC can find something we're selling that they'll enjoy and find easy to use.

### And the type of software you aim for?

Again, we don't really have any target - more recently, we've been concentrating on serious

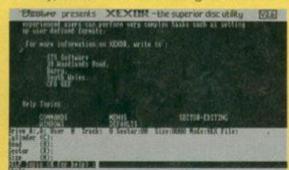

This is Xexor, probably the most powerful disk utility in the world. Great - what the hell am I supposed to do with the rest of this caption?

software, but Ball Bearing and The Undersea Adventure (still undergoing work) look set to swing the balance again.

### When is Undersea Adventure due out?

We're hoping to get it finished within the next month, but we can't really make any firm guarantees about release dates just yet.

I'm also planning some new tutorials, following in the same line as our existing range (see the review on page 14 - Dave).

### Campursoft have just released ProPrint on ROM. Do you have any plans to follow suit?

Frankly, we took a look at the situation, and it just didn't seem feasible.

### So you don't feel like you're in direct competition with anyone?

No, not really. The more software houses that appear on the scene, the better it is for the life of the machine; it's healthy competition that sorts

DISKOP. CLEAR PATTERN RECORD SONG INS.ED ARPEG.ED SETUP OTHER EDIT SOMELEST COET. 23 347 90 CENTER STEN TOP IXCUSES.

Soundtrakker received an absolutely wonderful mark from Tim Norris, who sat around for hours creating loads of tunes.

out the good quality software from the tat that people would release otherwise.

### How do you feel about the STS split (reported last month, folks - Dave)?

It is a shame it had to happen, but if it means more software for the CPC and a bit more healthy competition, good luck to them. I'm currently selling Xexor (Quantum's first release - a disk utility), and if anything comes along by STS, I'd look into selling that as well.

### So do you have any plans to branch out?

We're looking into covering the PC market, but even if we manage that, we'll still be giving plenty of support for CPC users; we won't slow down on that front.

### What about other plans have you got within the CPC market?

We're not only a software house, anyway - I think the excellent reviews that the tutorials have received back up that fact quite adequately. We're not planning to do anything on the hardware side, though. Incidentally, I will be contributing to Better Than Life, the new disk fanzine that Richard Fairhurst is setting up.

### Okay then Richard, you've got the one-time only chance to blatantly plug the title of your choice - go for it.

I think Pro-Ext is definitely worth a mention we've modified the package to get it working with disk version of Protext, and added a lot of new features, such as a font editor, and a charting module (for printing bar charts and pie charts).

Thanks Richard Wildey, and good luck and all the best in the future.

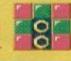

### The Sentinel stock list

So what have Sentinel got on the market at the minute? Let's take a look:

- Zap T'Balls A Pang clone that received 85 per cent in ish 89.
- Soundtrakker The excellent 93 per
- Pro-Ext A Protext enhancer that by Campursoft's ProPrint in issue 95.
- TUSS The sprite searcher reviewed
- Xexor An excellent disk utility package, coded by Quantum, reviewed in issue 96.
- SmArt Plus Rob Buckley's art
- Ball Bearing The bouncing balls game of last issue, scoring an unfortunate 40
- Coding Tutorials They've been around for absolutely aeons, and are all absolutely fabulous. Send off to Sentinel for a complete list right now!

### Details

Sentinel Software, 41 Enmore Gardens, East Sheen, London **SW14 8RF** 雷 081 876 7032

PRO-EXT Save clip art Other drive Catalogue Reload menu e1992 Richard Fairburst

This is the graphic file converter, supplied free with Pro-Ext.

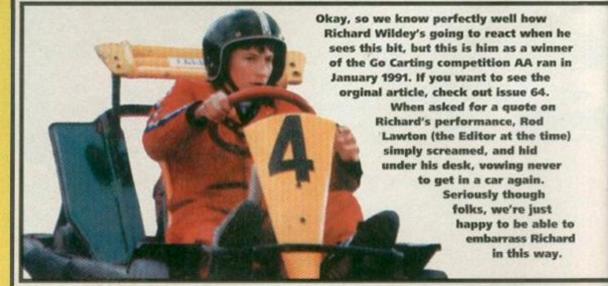

NORTH MARINE ROAD, SCARBOROUGH, NORTH YORKSHIRE, Y012 7EY IF YOU'RE IN THE SCARBOROUGH AREA, COME IN AND SEE US. OPEN: Mon-Sat 9.00am-5.30pm, Sun 10am-4pm. TEL: 0723 376586

|       | -      | -   | 00 | the sales and |    |
|-------|--------|-----|----|---------------|----|
| AMSTR | TAX DE | GA. | 22 | -1 1          | ES |

| 2 PLAYER SUPER LEAGUE            | 20.00  | JAHANGAR KHAN SCRIASH               | £9.90        |
|----------------------------------|--------|-------------------------------------|--------------|
| 30 TENNS                         | 70.00  | NOT OFF                             | 61.99        |
| 4 SOCCER SMULATORS               | 10 00  | KOK OFF 9 ULAGUE CHALLENGE          | £3.99        |
| 5-A-SIDE SOCCER                  | £1.99  | LEAGUE CHALLIPHISE                  | 69.99        |
| ADDAMS FAMILY 128 ONLY           | 63.75  | LEAGUE FOOTBALL                     | E9.99        |
| BALLOON BATTLES                  | £9.99  | LINE OF FIRE                        | £9.99        |
| BANGER RACER                     | 69.99  | MASTERS OF THE UNIVERSE             | 29.99        |
| BATMAN                           | 62.50  | MERCS                               | £9.99        |
| BOMBIACK?                        | 20.00  | MIG 99                              | E9.99        |
| BONANZA BROTHERS                 |        | MINE OFFICE                         | £2.99        |
| BUBBLE BORRUE                    | \$3.75 | MOTOR CYCLE 500                     | £9.99        |
| BUGSY<br>CHAMPIONSHIP GOLF       | £0.99  | MULTI-PLAYER SOCCER MANAGER         | 52.99        |
| CHAMPIONSHIP GOLF                | 62.99  | MYTH                                | 69.99        |
| CHIPS CHALLENGE                  | 69.99  | NARCO POLICE                        | 69.99        |
| CHUCKIE EGG                      | 69.99  | NINIA SPERIT                        | £9.99        |
| COLOSSUS BRIDGE                  | EQ 99  | NINUA REAUX                         | £2.99        |
| CRAZY CARS 3                     | .65.99 | OBLITERATOR.                        |              |
| CRICKET MASTER                   | 62.99  | ON THE BENCH                        | £2.99        |
| CUP FOOTBALL                     | 69.99  | OUTRUM EUROPA'G LOC                 | £3.99        |
| DAN DARE                         | £1.99  | DEDIECTORE 110                      | Et SA        |
| DARMAN                           | 63.75  | PIT FIGHTER/SUPER SPACE<br>INVADERS |              |
| DIZZY PRINCE OF YOLKFOLK         | 63.75  | INVADERS                            | 63.99        |
| EDD THE DUCK                     | 62.99  | PLATOON                             | <b>ES.99</b> |
| ESWAT                            | £9.99  | PLAYDAYS AGE 3-8                    | £9.99        |
| ESWAY<br>EURO E, EUROCUP         | 69.99  | POTSWORTH & CO.                     | £3.99        |
| SUBO BOSS                        | 69.99  | PRO BOXING SM                       | £9.99        |
| <b>EUROPEAN SUPER LEAGUE 198</b> | £9.99  | PRO BOXING SM                       | £1.99        |
| FF TORHADO                       | £2.99  | PRO SKI SIM                         | £1.50        |
| F15 STRIKE EAGLE                 | \$2.99 | PRO SKI-SIM                         | £1.99        |
| FREMAN SAM                       |        | PRO SNOOKER SIM                     | £1.99        |
| FIRST PAST THE POST              |        | PRO TENNIS SIM.                     | \$1.99       |
| FUN-SCHOOL 4 UNDER 5'S.          | \$5.99 | PROFESSIONAL FOOTBALLER             |              |
| G-(OC (198)                      | 62.99  | PUS TRIMA                           | 62.99        |
| GAUNITLET 3 (198)                | £3.50  | RN BASEBALL 9.                      | 82.99        |
| GRAND PRIX                       | \$2.99 | RAINEOW ISLAND                      | 63.75        |
| GREEN BERET                      | 69.50  | RALLY SIMULATOR                     | 69.50        |
| HEROES OF THE LANCE              | .£3.99 | RUGBY COACH                         | £1.99        |
| INTERNATIONAL FOOTBALL           |        | SEYMOUR GOES TO<br>HOLLYWOOD        |              |
| INTERNATIONAL MANAGER            |        | HOLLYWOOD                           | £2.99        |
| INTERNATIONAL RUGBY              | £1,99  | SHADOW DANCER/ALIEN STORM           |              |
| JETSONS                          | E3 00  | SWPSCHS                             | 63.75        |

| SHOOKER MANAGEMENT         | 69.99   |
|----------------------------|---------|
| SOCCER PRIBALL             | 61.99   |
| SOCCER RIVALS              | E9.99   |
| SOCCER Q                   | 69.99   |
| SOOTI'S FUN WITH NUMBERS - |         |
| UP TO 7 YEARS              | £8.50   |
| SPELLBOUND DIZZY           | 63.75   |
| SPITTING IMAGE             | £3.50   |
| STAR DUST                  |         |
| STRIKE                     | £2.99   |
| STRIKER MANAGER            |         |
| SUPER CARS                 | £3.50   |
| SUPER MONACO G.P           | £2.99   |
| SWITCHBLADE                |         |
| 5WIV (128)                 | 62.99   |
| TERMINATOR 2               |         |
| TERRORPODS                 | 69.99   |
| TEST MASTER                |         |
| THE BOXER                  | £1.99   |
| THE NATIONAL               | EQ.99   |
| THOMAS THE TANK FUN        |         |
| WITH WORDS AGE UP TO T     | £8.50   |
| TOYOTA CELICA RALLY        | -63.50  |
| TREBLE CHAMPIONS           | -62.99  |
| TRIVIAL PURSUIT            | E9.99   |
| VENDETTA                   | E2.99   |
| VULCAN                     |         |
| WAY OF THE EXPLODING FIST  | £2.99   |
| WORLD CUP                  | £2.99   |
| X OUT                      | - 62.99 |
| YES, PRIME MINISTER        | £1.99   |
|                            |         |

| SOOTY'S FUN WITH NUMBERS -                                                  |         |
|-----------------------------------------------------------------------------|---------|
| UP TO 7 YEARS                                                               | £8.50   |
| SPELLBOUND DIZZY                                                            | 63.75   |
| SPITTING IMAGE                                                              | £3.50   |
| STAR DUST                                                                   |         |
| STRIKE                                                                      | £2.99   |
| STRIKER MANAGER                                                             | E9.99   |
| SUPER CARS                                                                  | £3.50   |
| SUPER MONACO G.P.                                                           |         |
| SWITCHBLADE                                                                 | £9.99   |
| 5WIV (128)                                                                  | 62.99   |
| TERMINATOR 2                                                                | £3.75   |
| TERRORPODS                                                                  |         |
| TEST MASTER                                                                 | 62.99   |
| THE BOXER                                                                   | £1.99   |
| THE NATIONAL                                                                |         |
| THOMAS THE TANK FUN                                                         |         |
| WITH WORDS AGE UP TO T                                                      | £8.50   |
| TOYOTA CELICA RALLY                                                         |         |
| TREBLE CHAMPIONS                                                            |         |
| TRIVIAL PURSUIT                                                             | E9.99   |
| VENDETTA                                                                    | E2.99   |
| VUICAN                                                                      |         |
| WAY OF THE EXPLODING FIST .                                                 | £2.99   |
| WORLD CUP                                                                   |         |
| X OUT                                                                       |         |
| YES, PRIME MINESTER                                                         | £1.99   |
| TURTLES SPECIAL TURTLES GAME + TURTLES COMPUTER COLOURING BOO - DOUBLE PACK | K 63.00 |
| - DOUBLE TALK                                                               |         |
|                                                                             |         |

|                          | 200    |
|--------------------------|--------|
| ACTION FORCE             | £5.99  |
| A.D.A.M. ASSEMBLER       |        |
| + DISASSEMBLER MONITOR   | 15.99  |
| BACK TO THE FUTURE 9+3   | 69.99  |
| BATTLE OF THE BULGE      | £9.99  |
| BOHANZA BROTHERS         | \$5.99 |
| CAPTAIN BLOOD            | 66-99  |
| CASH BOOK                | 65.99  |
| GSCO HEAT                | £4.99  |
| CLUEDO                   | £4.99  |
| COLOSSUS CHESS           | £8.99  |
| COLOSSUS CHESS PCW       | 66:99  |
| COLOSSUS BRIDGE PCW      | £6.99  |
| DALEY THOMPSON'S OLYMPIC |        |
| CHALLENGE                | .66.99 |
| DAN DARE III             | .55.99 |
| DARK SCEPTRE             | £6.99  |
| DISCOVERY (EDITOR,       |        |
| ASSEMBLER, MONITOR,      |        |
| DISK NURSE, UTILITIES)   | 67.99  |
| DOUBLE DRAGON 3/RODLANDS | £9.99  |
| EQUINOXE - MUSIC         |        |
| SOUNDTRACKER, COMPOSE    |        |
| YOUR OWN MUSIC WITHOUT   |        |
| MUSICAL KHOWLEDGE        | .12.99 |
| FOOTBALL MANAGER         |        |
| + EXPANSION KIT          | 67.99  |
|                          |        |

| •   | of the fiberal of other best files | and Committee |
|-----|------------------------------------|---------------|
| 99  | POOTBALL MANAGER 3                 | \$8.99        |
|     | G-LOC                              | £6.99         |
| 99  | HERO QUEST                         | E4.99         |
| 99. | 155                                | £6.99         |
| 99  | JET BIKE SIM                       | 3.99          |
| 99  | LOTUS ESPRIT                       | \$6.99        |
| 99  | MAXAM B - ASSEMBLER,               |               |
| 99  | EDITOR + MONITOR                   | 12.99         |
| 99  | MERCS                              | £7.99         |
| 99  | MONTY PYTHON'S                     |               |
| 99  | FLYING CIRCUS                      | \$4.99        |
| 99  | MYTH                               | 67.99         |
| 99  | NEW YORK WARRIORS                  | EQ.99         |
|     | NIGEL MANSELL                      | E8.99         |
| 95: | NINJA REMIX                        | £6.99         |
| 99  | PLAY + READ LEVEL 1 -              |               |
| 99  | AGE 4-9 YEARS                      | £7.99         |
|     | POP UP                             | £6.99         |
|     | PROBAX                             | 3.99          |
| 99  | ROCK STAR ATE MY HAMSTER           | 3.99          |
| 99  | SAINT DRAGON                       | £5.99         |
|     | SCRABBLE DELLIX PCW                | £6 99         |
|     | SHADOW DANGERIALEN STORM           | 169.99        |
|     | SHADOW OF THE BEAST                | .65.99        |
| 99  | SIM CITY                           | £9.99         |
|     | SPACE CRUSADE                      |               |
| 99  | STEVE DAVIS SNOOKER PCW            | £5.99         |
|     |                                    |               |
|     |                                    | 100 H         |

£4.99

60.00

| AN         | AS    | TRAD                 | DI     | SKS                  |       |
|------------|-------|----------------------|--------|----------------------|-------|
|            | (5.99 | FOOTBALL MANAGER 3   | \$8.99 | SUPER CARS           | 66.99 |
|            |       |                      |        | SUPER OFF ROAD       |       |
| DNITOR     | 25.99 | HERO QUEST           | E4.99  | SUPER SPACE INVADERS |       |
| 2+3        | 69.99 | 155                  | E6.99  | • PIT RIGHTER        | E9.99 |
| SECTION IN | £9.99 | JET BIKE SIM         | 3.99   | SWITCHIRADE          | £5.99 |
|            | 65.99 | LOTUS ESPRIT         | E6.99  | TAS SIGN - SIGNMAKER | 9.99  |
|            | E& 99 | MAXAM B - ASSEMBLER, |        | TETRIS               | £4.99 |
|            | £5.99 | EDITOR + MONITOR     | 19.99  | TURTLES              | £4.99 |
|            | 64.00 | MERCS                | £7.99  | TURTLES COIN OP      | £5.99 |
|            | £4.00 | MONTY PYTHON'S       |        | WORLD CLASS RUGBY    | 67.99 |
|            |       | FLYING CIRCUS        |        |                      |       |
|            |       | MYTH                 |        | SPECIAL OFFERS       |       |

| WORLD CLASS RUGBYE7.9         | 9  |
|-------------------------------|----|
| SPECIAL OFFERS                |    |
| DOUBLE PACK 1                 | 9  |
| DOUBLE PACK 9                 | 0  |
| DOUBLE PACK 3                 | 9  |
| KID SPECIALS                  |    |
| SOCTY'S FUN WITH NUMBERS £8.9 | 9. |

68.99

### BOTH AGE UP TO 7 YEARS... £15.00 FOR TWO CASSETTE COMPILATIONS

| EDITION 1      |
|----------------|
| THE BIZ        |
| COIN OP HITS 2 |
| KIDS PACK 1    |

FREMAN SAM/COUNT DUCKULA 9/POPEVE POSTMAN PAT 9/FUXEEY PIG/BANGERS + MASH

CRACKDOWN-SHINOBUSUPER MONACO G.P./ ESWAL/GOLDEN AXE

MONTY ON THE RUN/JACK THE NIPPER S/ ALIF WEDERSEHEN MONTY

SHADOW OF THE BEAST/SUPER CARS/LOTUS ESPRIT/ IMPOSSOMOLE/GHOULS 'N' GHOSTS

MIDNIGHT RESISTANCE/NIGHTBREED

SUPREME CHALLENGE.....

CHART ATTACK

DARK FORCE .....

MULTIMIX 5 ...

| POSTMAN PAT COLLECTION                       |
|----------------------------------------------|
| POSTMAN PAT 1, 2 & 3                         |
| JOYSTICK THUNDER62.9                         |
| ELIMINATOR/CYBERHOID S/HYDROFOOL/            |
| LIGHTFORCE/EXELON                            |
| CHALLENGERS                                  |
| THESE SYNDOUTER BOURSER BOO TOURS TOURNAY OF |

| SAILCH SPELL | CHIER BOMBERITHD TENNS TOURING OFF    |
|--------------|---------------------------------------|
|              | STUNT CAR RACER                       |
| RED HOT H    | ITS£4.99                              |
| GHOST BI     | ISTERS/FA CUP/AGENT X 2/KANE/LA SWAT/ |
| ZOLYXA       | RASPUTINININIA MASTER/OLLIE & LISSA/  |
| RICOCHET     | AVAY OF THE EXPLODING (15T/DAN DARE)  |

YAU CETYFORMULA Y SIMULATOR/ BRIAN SACKS CHALLENGEY BALL/TRUST/PARK PATROL/ WAR CARSHARVEY HEAD BANGER/TARZAN/

| MYSTERY OF THE NILE/MEGA APOCALYPSE/          |
|-----------------------------------------------|
| ENDURANCE/ACTIVATOR/DARK SCEPTRE              |
| TOLKIEN TRILOGY                               |
| THE HOBBITACKO OF THE RINGS/SHADOWS OF MORDOR |
| SPORTS PACK 5                                 |

| WORLD SOCCERFRUIT MACHINERATTLE TANK! PARA ACADEMY |
|----------------------------------------------------|
| GAME PACK 4                                        |
| SKATING USA/SNOWBALL IN HELL/GUNFIGHTER/           |
| PERISCOPE UP                                       |

| PERISCOPE UP                       |
|------------------------------------|
| MULTIMIX 3                         |
| STREETFIGHTER/BIONIC COMMANDO/1943 |
| QUATTRO RACERS£2.99                |
| BAX/JET SKI/ATV/B                  |
| CHATTEC SPORTS 60.00               |

| GRAND PRIX/PRO SKI/PRO SNOOKER/BMX   |  |
|--------------------------------------|--|
| QUATTRO SUPER HITS£2.99              |  |
| TANK/STUNTMAN/HERO/ITALIAN SUPER CAR |  |
| QUATTRO POWER£2.99                   |  |

| MOTO X/TURBO YB/POWERBOAT/ATV              |
|--------------------------------------------|
| ULTIMATE COLLECTION£5.00                   |
| SKATE WARS/STUNT CAR RACER/PRO TENNS TOUR/ |
| ZOMBLAFTER THE WAR/AMC                     |
| COMPUTER HITS 4                            |

| PULSATOR/CITY SUCKER/REVOLUTION/STARQUAKE/      |
|-------------------------------------------------|
| DEACTIVATORS/ANTIRIAD/BRIDE OF FRANKENSTEIN/    |
| UCHIMATA/TRIAXOS/SPIN DIZZY/DANDY/ELECTRA GLADE |
| COMPUTER HITS 5                                 |
| WIT ARTIS LIADIOS 10 ADJC CAITRARTIC MARKETTLE! |

| ATTACK OF THE KILLER TOMATOES                 |
|-----------------------------------------------|
| SUPER STAR SEYMOUR                            |
| SERGEANT SEYMOUR ROBOT COP/WILD WEST SEYMOUR/ |
| SEYMOUR GOES TO HOLLYWOOD/STUNIMAN            |
| CEVANOUS CEVANOUS CAVES THE IS ANET           |

| SEYMOUR SEYMOUR SAVES THE PLANET               |
|------------------------------------------------|
| BIG BOX - 30 MEGA GAMES£9.99                   |
| GHOSTBUSTERS/ENDURO RACER/HACKER/BASEBALL/     |
| KNIGHTMARE/ALIENS/WONDERBOY/GFL FOOTBALL/      |
| SAILING/SUPER HANG ON/AIR RALLY/HIGH FRONTIER/ |

| POPEYE COLLECTION                                                                                                    | SAILING/SUPER HANG ON/AIR RALLY/HIGH FRONTIER/<br>BIG TROUBLE IN LITTLE CHINA/SPACE SHUTTLE/<br>KABNOWPLUS 15 MORE GAMES |
|----------------------------------------------------------------------------------------------------|----------------------------------------------------------------------------------------------------|
| GINORMOUS PACK  RED ARROWS/ARMY MOYES/GRID IRON 2/PRO MOUNTAIN BIKE S SOCCER CHALLENGE/THE REAL STUNT EXPERTS/COMBAT ZONE/S AUSTRALIAN RULES FOOTBALL/GUN BOAT/PUNCH + JUE | SMULATOR/BMX NINJA/RUGBY BOSS/EYERYONE'S A WALLY/<br>SOCCER BOSS/RUN FOR GOLD/DEAD OR ALME/TURBO BIKE/                   |

### **DISKS FOR PCW 8256**

£2.99

|                     | MATHS MANIA8-12£6.99 |
|---------------------|----------------------|
| BIOLOGY 112-16£6.99 | CHEMISTRY 112-16     |
| MAGIC MATHS4-8£5.99 | PHYSICS 112-16       |

### **BUDGET CASSETTES - £1.99 EACH**

DOUBLE DRAGON B DRAGONS OF FLAME -(ADV - DUNGEONS & DRAGONS) DYNAMITE DAN ELIROPEAN SOCCER CHALLENGE FEAR (STORN B) BALL BREAKER (BREAKOUT GAME)

BALL BREAKER (BREAKOUT GAME)

BRAVE STARE

BRAVE STARE

BULLY'S SPORTING DARTS

CABAL

CLASSIC ARCADA 3

FOOTBALLER OF THE YEAR

FORGOTTEN WORLD'S

GAME OVER II

GARY LINEXER'S SUPERSILLS

GENDRE WAY CABAL GARY LINEXER'S SUPERSTRUS
CLASSIC ARCADIA 3 GENER WING
COLOSSEUM GEOFF CAPES
DOUBLE DRAGON HAVOC (HELICOPTER SIMULATOR)

SMAYS SOCCER MANAGER SIDE ARMS

FAG TEAM WRESTLING

TROLL

TURBO BOAT SIMULATOR

WRIGH ATLANTIC CHALLENGE

AZIMUTH HEAD ALIGNMENT

### ANY 5 OF THE FOLLOWING CASSETTES FOR £5

ACADEMY BAT BLIP + INVADERS BLADE WARRICK CALIFORNIA GAMES GALAXY FORCE GRAHAM GOOCH MATCH CRICKET GRAND PRIX SIM
KENNY DALGUSH SOCCER MANAGER
MYSTICAL
OPERATION GURSHIP
COUTRUM

### **DISK COMPILATIONS**

Asstruction - 2,000 Amstrut Cassettes - Cur choice any 12 for 65,00

| TOLKIEN TRILOGY                   |
|-----------------------------------|
| INTEGRAL (FRENCH INSTRUCTIONS)    |
| CHAMPIONS                         |
| GALACTIC GAMES                    |
| HIGH ENERGY                       |
| LOOPZ COLLECTION                  |
| THE COLLECTORS (MERCH PRINCIPONS) |
| 4 SOCCER SIMS                     |

\* \* \* \* WIZARD

30 CAP 3" DISK BOX ... **5 X 9512 PRINTER RIBBONS** 

| HERO QUEST E9.99                                                       |
|------------------------------------------------------------------------|
| + RETURN OF THE WITCH LORD                                             |
| SOCCER SPECTACULAR£9.99                                                |
| PETER SHILTON'S HANDBALL MARADONA/<br>SOCCER SUPREMO/FOOTBALL MANAGER/ |
| PETER BEARDSLEY'S INTERNATIONAL FOOTBALL                               |
| DARK FORCE                                                             |
| 11 GAMES + WORD PROCESSOR                                              |
| COMPUTER HITS 4                                                        |
| GX4000/6128+/464+                                                      |
| CARTRIDGES                                                             |
| SWITCHBLADE 68.99                                                      |
|                                                                        |
|                                                                        |

| SOCCER SPECTACULAR                                                                                                    | £9.99                                                                                                    |
|----------------------------------------------------------------------------------------------------|----------------------------------------------------------------------------------------------------|
| WORLD CHAMPIONS/                                                                                                    | THE RESERVE                                                                                                    |
| PETER SHETON'S HANDBALL MARADO                                                                                                    | NA                                                                                                    |
| SOCCER SUPREMO/FOOTBALL MANAG                                                                                                    | ER                                                                                                    |
| PETER BEARDSLEY'S INTERNATIONAL FOO                                                                                                    | TBALL                                                                                                    |
| DARK FORCE                                                                                                    | £6.99                                                                                                    |
| MIDNIGHT RESISTANCE/NIGHTBREED                                                                                                    |                                                                                                    |
| 11 GAMES + WORD PROCESSOR                                                                                                    | £6.99                                                                                                    |
| HANGMAN FRUIT MACHINE BRIDGE I                                                                                                    |                                                                                                    |
| EASI AMSWORD/ROLAND ON THE ROP                                                                                                    | MES/                                                                                                    |
| ANIMAL VEGETABLE, MINERAL/OH MUN                                                                                                    | AMIY/                                                                                                    |
| HARRIER ATTACK/THE GALACTIC PLAG                                                                                                    | UE/                                                                                                    |
| ROLAND IN THE CAVES/SULTAN'S MAZE/TIME                                                                                                    | MAN ONE                                                                                                    |
| COMPUTER HITS 4                                                                                                    | 67.99                                                                                                    |
| ANTIBIAD/REVOLUTION/DEACTIVATORS/DANDY/S                                                                                                    |                                                                                                    |
| SPIN DIZZVELEKTRAGLIDE                                                                                                    | NAME OF THE PERSON OF THE PERSON OF THE PERS |
| 30 0 0 0 0 0 0 0 0 0 0 0 0 0 0 0 0 0 0                                                                                                     | ation to the last of the last of the last  |
| GX4000/6128+/464                                                                                                    | +                                                                                                    |
| the state of the state of the s | The same                                                                                                    |
| CARTRIDGES                                                                                                    | San San San San San San San San San San                                                                                                    |
| SWITCHBLADE                                                                                                    |                                                                                                    |
| NO EXIT                                                                                                    | £15.99                                                                                                    |

| 'S VERY | SPECIAL        | OFFER * * * * |  |
|---------|----------------|---------------|--|
| £6.99   | 3" BLANK DISKS | EACH £1.00    |  |

GAMES SUBJECT TO AVAILABILITY. PLEASE NOTE - A PHONE CALL RESERVES YOUR ORDER. ORDERS UNDER £5.00 ADD 50p POSTAGE + PACKING. CHEQUES + POSTAL ORDERS MADE PAYABLE TO WIZARD GAMES. PLEASE ALLOW 7 DAYS FOR DELIVERY.

# DIY shoot-'em-ups

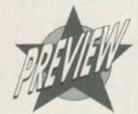

If you can't beat 'em, write 'em. Knocking out games will soon be easier than ever thanks to the soon-to-be-released Zack. Simon Forrester checks out the work in progress.

he most powerful utility ever to hit the CPC". So claim Quantum. But then they would. They're releasing the darned thing. But what 'thing' is it? What could possibly deserve such hyperbole? Zack Construction Kit, that's what, an arcade game creation package, a package which'll take the hard labour out of writing games.

So far we've only seen an unfinished version of the package, but it's such an intriguing idea, we thought we'd bring you an in-progress report.

It's a game creator of two halves (and a couple more)

The main game creator is split into four parts:

The Graphics Editor - Offering art features

● The Graphics Editor – Offering art features that rival packages like OCP Art Studio, Zack enables you to design sprites, background layouts, consoles ('console' being the package's buzz word for the panel where your score is displayed) and character sets (lettering, to you and me). It also has a facility which allows you to draw a sprite from various angles or in various states (ie, whole or half shot away) then group them as an object block; you can then define how the sprite should look at various points in the game.

This part of the package is both powerful and easy to use, but so far it looks as if provision has only been made for games running in mode 0, which, I feel, is a mistake. There will be the occasional game

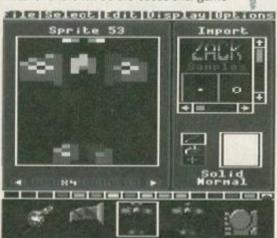

You may think brilliant graphics like this take absolutely ages to draw; they don't, provided you've got a bit of artistic flair.

that would sit a lot more comfortably in a higher resolution mode, despite the more limited choice of colours – *Myth* thrived under these circumstances.

So now we've got our game drawn (with an astounding leap of effort justified by artistic licence and a limited space on the page), what's next?

 Music/FX Creator – Erm... Yeah. A slight problem here is that I haven't actually, in the sense of sitting in front of a machine and using it, seen this part of the package yet. That's because it hasn't been written yet.

When someone does get around to writing it, though, the music/FX creator will be what you use to write your title tune and sound effects like explosions, bullets, death screams, killer cucumbers from the planet fish, etc. Pretty essential really, so let's hope the programmers make a good job of it.

 Program Editor – It's here that all the magic happens (are you sure you haven't been watching too much Saturday

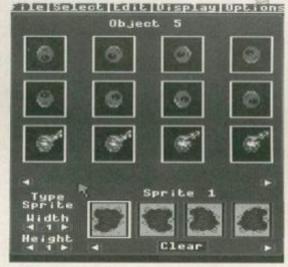

This bit's where you tag the sprites together to create frames of animation.

morning TV? – Dave). This is the bit where you write program that'll manipulate the sprites, tag all the bits of the background together and do all the 'stuff' that turns your work from a load of static pictures into a game. But don't panic – you don't have to learn a language anywhere near as complicated as Machine Code. The specially-written language is a straightforward affair. If memory serves me correctly (which it never does when you owe me a tenner – Dave), it's similar to COBOL, but it's structured more like Machine Code, with labels replacing line numbers and commands mainly dedicated to placing, moving

| Sain Program                                                                                                    | Clear                        | 103 Col 1             | Insert | DELL'ARTE |
|----------------------------------------------------------------------------------------------------|------------------------------|-----------------------|--------|-----------|
| RESET ki                                                                                                    | Cut                          |                       |        |           |
| REPYAT                                                                                                    | a elixan                     |                       |        |           |
| HIDDEN S                                                                                                    |                              |                       |        |           |
| THOU WALL                                                                                                    | Replace                      | 100 000               |        |           |
| NOTE OUT                                                                                                    | Cata                         | 1000000               |        |           |
| SCROLL                                                                                                    |                              | M. W. St.             |        |           |
| AL DIAST                                                                                                    | 10                           |                       |        |           |
| PEC DIAS                                                                                                    | Maria Comment                |                       |        |           |
| BOSDER C                                                                                                    | blast NO                     | 1)Woolsur             |        |           |
| BORDER OF THE PROPERTY.                                                                                                    | blast MO                     | 1)Moolsur             |        |           |
| BORDER OF THE SHORT SHOW BOOK SHOW BOOK                                                                                                    | blast MG<br>CREDN<br>MCROSHO | 1)Hoelaur             |        |           |
| POL DIAS<br>BORDER O<br>DIGIT<br>IF IMMEY<br>WIRDEN S<br>SHOW BACK                                                                                                    | Nast MO                      | 1)Mcelsur             |        |           |
| POLEDER O<br>POLET<br>IF DOLEY<br>MIRROR S<br>SHOW BOOK                                                                                                    | blast MG<br>CREN<br>NCROSHO  |                       |        |           |
| POL PIAN<br>BOTOER O<br>DOUT<br>IT DWEY<br>MITSEN S<br>SHOW BOO                                                                                                    | START WO                     | 1)Mcoleur<br>Messages |        |           |
| PSS BIRS OF STREET OF STREET OF STRE | blast MO                     |                       |        | -         |

Here's the fab, funky text editor where you write such literary classics as, 'Game Over.'

and removing sprites as well as collision detection, sound and scrolling.

### The jury's still out

Now would normally be the point in the review where I give my verdict. Quantum Computing, and in particular Richard Wilson (who wrote the package) should be getting nervous at this bit, with beads of sweat trickling down their temples. Which makes it a perfect opportunity to mash their brains by being a real jobsworth and saying, "This is a preview, so I can't make any judgements."

But I'm not that cruel. Today.

Bear in mind this is a preview, though, and there will be a final review when the product's complete. But from the standard of what I've seen so far, it looks like this package is going to be really rather stunning. Both the graphics and program editors are driven with a pointer and menu system, similar to that used in OCP Art Studio which is designed for joystick or keyboard control.

All in all, if you want to write games, this looks like it could be the package for you. Vehement non-programmers, stay away, because it's not just a case of drawing pretty pictures; you do actually have to write a core game program, even though it's in a fairly easy-to-understand language.

To sum up, then, this looks like it could well be among the more powerful and well-written utilities on the CPC. Whether it's the all-time best is another matter, as that really is a pretty big claim to live up to. **Simon** 

### And here's one I made earlier

As an example of ZACK's capabilities, Quantum sent us along a sample game produced using it. It has to be said that the game really is quite dire, but that shouldn't reflect on the abilities of the package; there's still a lot to add (an entire sound system, for a start). The point isn't the kind of game Quantum can produce with ZACK; it's the type of game you could, given the chance. And you will be, very soon.

Quantum can be contacted at: 10 Lakin Drive, Barry, Mid Glamorgan, South Wales CF6 5AJ. \$\Pi\$ 0446 746920.

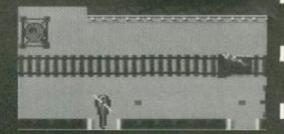

Here's a game they knocked together with the package – it's, erm, a bit nob really, but with a copy of ZACK you could easily do better (sorry, Quantum).

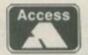

(0257)421915

# O.J. SOFTWARE

Fast Friendly Service

(0257) 421915

| Contract of the second                    |               |        |
|-------------------------------------------|---------------|--------|
| Town or I have                            | CADE          | Disk   |
| Addams Family (128)                       |               | £14.95 |
| Back to the Future II                     |               |        |
| Bonanza Bros                              |               | €6.99  |
| Captain Blood                             | -             | 211.95 |
| Cisco Heat                                | \$2.99        | €6.99  |
| Dizzy Crystal Kinado                      | m£8.50        |        |
| Double Dragon III<br>Edd the Duck         |               | £12.95 |
| Edd the Duck                              | £3.75         | 99.63  |
| F16 Combat Pilot                          | £3.75         | £7.95  |
| Galactic Games                            |               | £6.99  |
| Ghostbusters II                           |               | £6.99  |
| G-Loc (128K)                              |               | £13.95 |
| I. Jones Fate Atlantis                    |               | £13.95 |
| Incredible Shrinking S                    | phere         | 99.63  |
|                                           | £12.95        | £15.95 |
| Light Corridor                            |               | 99.62  |
| Mystical                                  |               | 26.99  |
| Myth                                      | £3.75         |        |
| New York Warriors<br>Nigel Mansell W Chan |               | £2.99  |
| Nigel Mansell W Cham                      | 02.93qr       | £12.95 |
| Nightbreed + Midnigh                      | nt Resistance | 29.99  |
| North & South                             |               | £13.95 |
| Outrun Europa                             | -             | 213.95 |
| Poperbay II                               | £9.50         | £12.95 |
| Pop Up                                    |               | 26.99  |
| Prehistorik II                            | £9.50         | £12.95 |
| Rodland<br>Shadow of the Beast            | £3.75_        |        |
| Shadow of the Beast                       |               | 99.63  |
| Shadaw Dancer + Alie                      | in Storm      | £12.95 |
| Sim City                                  |               | £14.95 |
| Street Fighter II                         |               | Phone  |
| Strider II + UN Squadr<br>Super Cauldron  | 00            | 9.99   |
| Super Cauldron                            | £9.50         | £12.95 |
| Titus the Fox                             |               | £12.95 |
| Total Recall                              | £3.75         | 99     |
|                                           |               |        |

### SPECIAL OFFER ON DISK ONLY

Monty Python + Monopoly + Wild Streets + Off Shore Warrior + AVAILABLE WHILE STOCKS LAST

| COMPILATIONS                                                           | CASS   | Disk    |
|------------------------------------------------------------------------|--------|---------|
| 2 HOT 2 HANDLE: Golden Axe, Sup. Off Rd, Tot. Recall, Shad. Warriors   | £12.95 | £15.95  |
| HOLLYWOOD COLLECTION: Robocop, Ghosfbusters II, Batman Movie, I. Jones |        | £15.95  |
| LOOPZ COLLECTION: Loopz, Emlyn Hughes, Arcade Quiz, Helter Skelter     |        |         |
| DREAM TEAM: Terminator II, Simpsons, WWF Wrestlemonia                  |        | £15.95  |
| MEGA SPORTS: 30+ Sporting Events                                       |        | £15.95  |
| MINDSTRETCHERS: Monopoly, Scrabble, Cluedo                             |        | \$12.95 |
| SUPERFIGHTER: Final Fight, WWF Wresfemania., Pit-Fighter               |        | £15.95  |
| SOCCER STARS: Kick Off II. Gazza II. Emlyn Hughes, Microprose Soccer   | £11.95 | £15.95  |

## STRATEGY/SIMULATION Scrabble Scrabble De Luxe 6128 Sporting Triangles World Class Rugby £12.95

### BUSINESS / UTILITIES

| Advanced Art Studio 6128           | 219.9  |
|------------------------------------|--------|
| Adv Art + AMX Mouse + M Mat        | £54.9. |
| Colour Dump 3 (Col Scr Dump)       | £15.9  |
| Crash Course Typing Tut 6128       | £20.9  |
| Discology (Disk Utility)           | £12.9. |
| Mastercalc 128 (128k)              | \$27.9 |
| Mosterfile III (128k)              | \$29.9 |
| Microdesign + DTP for 6128/6128+.  | \$29.9 |
| Microdesign + with AMX Mouse +MM.  | 259.9  |
| Mini Office II £12.95              | 9.613  |
| Money Manager (+PCW)               | £24.9  |
| Proprint (Print Enhancer)          | \$15.9 |
| Prospell                           | \$20.9 |
| Protext £16.95                     | \$21.9 |
| Protype (Print Enhancer)           | £23.9  |
| Tosword 6128                       | \$24.9 |
| Tos-Spell (For Tasword)            | \$20.9 |
| THE RESERVE OF THE PERSON NAMED IN | -      |

### ACCESSORIES

| AMX Mouse & Interface                 | 234   | 9. |
|---------------------------------------|-------|----|
| AMX Mouse + Adv Art + Mouse Mat .     | £54   | 9  |
| Amstrad FD1 2nd Disk Drive            | £59   | 9  |
| Cassette Alignment Kit (inc. Game)    | £7.   | 9. |
| Cassette Lead (with REM Conn)         | £3.   | 9  |
| Cassette Rec + Leads (not 6128+)      | £23   | 9. |
| Cover Set (2 piece, state mach & mon) | .82   | 9. |
| Disk Drive Cleaner 3*                 | £5.   | 9. |
| Genius Mouse & Adv Art                | \$49  | 9  |
| Joystick Splitter                     | . 82  | 9  |
| Kboard Ext Leads 464 £8.95, 612       | 8 29. | 9. |
| Kboard Ext Leads 464+/6128+           |       | 9  |
| Memory Expansion 64K for 464          | \$44. | 9  |
| Frinter Cable1 Mtr £8.95, 2 Mtr       | £10.  | 9  |
| Printer Cable 464+/6128+ 2Mtr         |       | 9. |
| Screen Filter Antistatic Mono/Col     | £14.  | 9  |
|                                       |       |    |

### LOVETICKE

| BOISHERS                       |         |
|--------------------------------|---------|
| COMPETITION PRO Mini           | £14.95  |
| CHEETAH Bug                    | £13.95  |
| CHEETAH Mach 1                 | \$11.95 |
| KONIX Speedking                | £11.95  |
| KONIX Navigator                | \$13.95 |
| POWERPLAY Terminator           | £14.95  |
| QUICKSHOT Python 1             | £10.95  |
| QUICKSHOT Python 1 Microswitch | £11.95  |
| ZIPSTICK Super Pro             | £14.95  |
| 464+/6128+/GX4000 Games Paddle |         |

### EDUCATION CASS DISK Fun School | Under 5

| Fun School 1 5-8           |         |          |
|----------------------------|---------|----------|
| Fun School   8-12          |         | 83       |
| Fun School III or IV 5     | £10.95  | £13.     |
| Fun School III or IV 5-7   | £10.95  | £13.     |
| Fun School III or IV 7-11  | £10.95  | £13.     |
| Playdays 3-8               | £10.95  |          |
| Lets Play with Words 4-8   | £12.95  | £12.     |
| For with Words 7-          |         | 211.5    |
| Read Right Away 1 5-8      | £9.95   | £12.     |
| Read Right Away 2 6-9      | £9.95   | £12.     |
| Read Right Away 3 7+       |         | E12.5    |
| Better Spelling 9+         | £8.95.  | £12.9    |
| Lets Play Numbers 4-8      | £12.95. | £12.9    |
| Lets Play Money 4-8        | £12.95  | £12.5    |
| Primary Maths 3-12         | £24.95. | £24.5    |
| Fun with Numbers 7         | £8.50.  | E113     |
| Torget Maths 6-13          |         | £12.5    |
| Micro Maths 11+            | £24.95  | . \$24.5 |
| Beter Maths 12-16          |         | £12.5    |
| Mega Maths 15+             | \$24.95 | £24.5    |
| Biology 1 12-16            | £8.95   | £12.5    |
| Chemistry 1 12-16          | £8.95   | £12.9    |
| Physics 1 12-16            | £8.95   | £12.9    |
| French Mistress 11+        |         | £15.5    |
| German Master 11+,         |         | £15.5    |
| Spanish Tutor 11+          |         | £15.5    |
| Micro English 8-Ad         | £24.95  | £24.9    |
| The Three Bears 5+ (6128)  |         | £12.5    |
| Five on Treasure Island    | 69.50   | .1112.   |
| Granny's Gorden 6-10  61   | 28)     | 216.5    |
| Dragon World 6-10 (6128    | 9       | \$20.9   |
| Giont Killer Moths Adv 9-1 | 4       | £15.9    |

### **FACTFILE SERIES FOR**

| ı | MISSAFE DUCK SIAK   | MOIL   |
|---|---------------------|--------|
| l | Arithmetic 6-11     | \$7.95 |
|   | Spelling 6-11       | £7.95  |
|   | World Geography 11+ | \$7.95 |
|   | Noticel History 104 | 67.04  |

All printers listed below are use with AMSTRAD CPC, ATARI ST, COMMODORE AMIGA, IBM PC & COMPATIBLES

When ordering please state co

| CITIZEN 120D + 9 Pin Mono   | £139.95   |
|-----------------------------|-----------|
| STAR LC20 9 Pin Mono        | £149.95   |
| STAR LC100 9 Pin Mono/Col   | £189.95   |
| STAR LC24-20 24 Pin Mono    | £209.95   |
| STAR LC24-100 24 Pin Mono   | £219.95   |
| STAR LC24-200 24 Pin Mono   | £259.95   |
| STAR LC24-200 24 Pin Mon/Co | 1\$289.95 |

All prices include cable & delivery

# PRINTER RIBBONS PRINTER RIBBONS Quantity: 1 2 5 DMP 2000/3000 £3.75 £7.00 £16.25 CITIZEN 120D £3.75 £7.00 £16.25 PNASONC KOP10/1180 £3.75 £7.00 £16.25 STAR IC10/20 £3.75 £7.00 £16.25 STAR IC24-10/20 £3.95 £7.50 £17.50 PNASONC KOP1124 £3.75 £7.00 £16.25 STAR IC200 Mono £4.95 £9.50 STAR IC200 Colour £11.95 £22.95

Other printer ribbons please phone

RIBBON REINK..... £12.95

### **BUDGET CASSETTES £3.75 EACH**

huckie Egg ontinental Circus Chuckie Egg II Dizzy Yolk Folk Double Dragon II Emlyn Hughes Soccer F16 Combat Pilot Pragons of Flame F15 Strike Eagle Turbo Tortoliu

Y MORE GAMES STOCKED. PLEASE WRITE OR TELEPHONE FOR LATEST PRICE LIST, PRICES INCLUDE POSTAGE & PACKING IN U.K. PLEASE MAKE CHEQUES & POSTAL ORDERS PAYABLE TO: O.J. SOFTWARE AND SEND T SOFTWARE, 273 MOSSY LEA ROAD, WRIGHTINGTON, NR. WIGAN, LANCS WNÓ 9RN (MOST ORDERS DESPATCHED BY RETURN). ACCESS & VISA ORDERS TEL/FAX ON 0257 421915 I-FeI 9.00 - 17.30, SAT 9.00-12.30 (ANSWERPHONE/FAX OUTSIDE HOURS). OVERSEAS ORDERS WELCOME (SOFTWARE ADD £1 PER ITEM POSTAGE; PAYMENT BY CREDIT CARD, EUROCHEQUE OR BANK DRAFT)

# 3.5" Supa-Drive £69.95

- ★ 800K per Disc
- **★** Multi Compatible
- **★** Compact Size
- ★ TEAC 1.44Mb Mech
- \* Side Switch
- ★ Dual Mode
- ★ External PSU regd
- \* Free Delivery
- ★★ Including FREE MS800 FREE File Transfer Disc ★★

ABBA Upgrade for CPC6126 Plus £25.00 Please phone for details

**DKtronics** £39.95 RAM Pack

Power

Supplies

£9.95 Unregulated

£14.95 Regulated

### Manuals m Discs

3.5" Discs (10)

Write or Phone

for our

Catalogue

DRDD

3" Discs (Amsoft)(10) £19.95 Disc Box (Holds 40) £7.95 Head Cleaner (3" or 3.5") £4.95

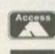

VISA

6128 ROM £24.95 Includes Full Fitting

DDI-1 Disc Drive & Interface £149.95 (3" or 3.5" Drive)

FD1 Disc Drive £79.95

Microform

191 Watling Street Road, Fulwood, Preston PR2 4AE

hone: 0772 701248 Fax: 0772 703131

### **VERYSOFT**

### GRIPPER (128k + disk only)

The ultimate program editor.

Built in sprite editor. Full search facilities incl. "Wildbyte". Multiview utility; up to 4 disassembler listings on screen at once. Full screen memory editor.

### Committed to the future of AMSTRAD computing

Create your own personalised programs

Load/save files including Multiface. Fully menu driven.

[£14.50 + 75p p+p]

### COMPARATOR (128k + DISK ONLY)

Automatic poke finder for use with a Multiface. Includes full memory editors + disassembler.

[£14.50 + 75p p+p]

### PROGRAMMERS

If you have written any software that you believe is of commercial quality, be it a game or a serious program, then please send a copy to VERYSOFT at the address below. If we think it is of good enough quality, we can handle the marketing for you. We pay 55% of total profits!

Make cheques/P.O.s payable to W.Davis Send to: VERYSOFT, 450 Roughwood Road, Wingfield Estate ROTHERHAM, South Yorkshire S61 4LA

### CPC NOW!: 0353 663030

HARDWARE
464 Keyboard
664 Keyboard
6128 Keyboard
464 Plus Keyboard
6128 and colour monitor
GX 4000
MP1 modulator

Special Offer!
10 Maxell 3' discs
Ginormous Pack
Pro Tennis tour (cart)
inc. box & instructions
Smart Plus disc /tape
Ball Bearing. Tape
Disc

Cartridges Kiax Pro Tennis Tour Tennis Cup

Plus many more carts available.

£13.95 £5.50

ring for a list!

ou have any hardware you want to sell? Well then give us a ring and we could be interested don't see what you want on this ad then give us a ring as this is not all we stock!

Make Cheques/P.O.s payable to CPC NOW!

(All prices include postage and packaging)

and send to 3 Saint Ethelwolds Close, Ely, Cambridgeshire CB6 3AX

CPC NOW! (0353) 663030.

We all live in a yellow subroutine, a yellow subroutine, a yellow subroutine... You know, the further Simon gets through this beginners' programming series, the further away he gets from the subject of bouncing balls. Oh well...

artly as a follow-up to last month's gentle introduction to Machine Code, but mainly because of the several hundred people who, after reading it, rang me up with hours' worth of questions, I'm going to continue my sojourn into Machine Code tutoring with another gentle introduction, this time an introduction to program structure.

### Doing the splits

Let's start with the moron program that all the irritating kids type into the machines in WH Smith's on a bored Saturday afternoon:

10 PRINT "Hello" 20 GOTO 10

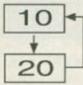

As you can see from the flowchart representing this program, it is just a straight loop, with line 10 performing a function, and line 20 sending

the program back to line 10. What about a more complex program? What happens when a flow path splits? Let's consider this BASIC program:

10 FOR a=1 TO 200

20 NEXT a

39 CLS

Though it has no real practical use whatsoever (a bit like Dave really), it'll actually wait for a while (not very long at all), then clear the screen. Its flow chart is a little less straightforward.

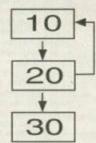

After line 10 has established a loop, line 20 either returns to line 10 (200 times) or lets the program run on to line 30.

But what with this being a Machine Code tutorial'n'all, I suppose having a look at the Machine Code equivalent would

be a good idea, so here it is in all its glory:

1d a, 200

.loop :dec a

cp 0

jp nz, loop

ld a, &Oc

call &bb5a

ret

reached zero - which will signify the loop has been passed through 200 times.

### jp nz, loop

Here's the all-important bit - the reason this command reads the way it does as opposed to a simple jp loop is that it's conditional. As it stands the command will only jump back to the label stated if the result of the last operation was zero. The nz part is a flag, you see - set by the cp command. If the result of the cp (compare) command is not zero, the program jumps back to the loop. If it is, the command does absolutely nothing at all.

> 1d a, &0c call &bb5a ret

This bit does all the tidying up by clearing the screen and returning you to BASIC.

It's worth clearing up one other point - the cp command does not operate the way you might think it does if you've not experienced the command before. For instance, in the example

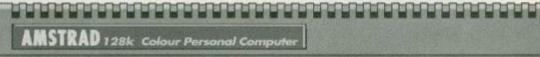

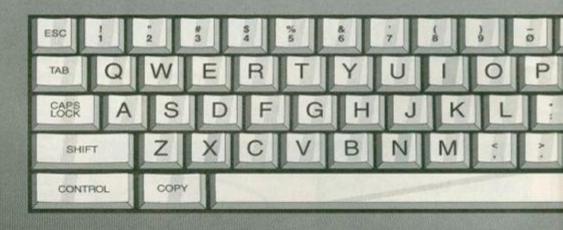

- We thought we'd better let all those who've just joined us for the first time this issue in on a few vital bits of Assembly info:

   ZAPP was an Assembler given away last issue.

   You'll need an Assembler to run Assembly programs like the Machine Code stuff printed in this section.

   If you're interested in all this coding stuff a good move would be to buy AA back issues from ish 91 onwards.

  And on a final note to all those of you who of ZAPP Assembler and the remaining the section of the control of the control of the cont

.100p .. : ld a, 7

...you should enter:

.loop:ld a, ?

...and let ZAPP insert the spaces to make sure it all tabulates neatly

And there you have it - the same function in Machine Code. The really interesting bit here is the point at which the program could split. Time for one of those lineby-line breakdowns:

ld a, 200

Here you're simply loading the a register with the number 200.

.loop :dec a

It's at this point that the program takes one away from the contents of that register.

ср 0

Now the program checks whether the content of the a register has

above we compared a number with zero. What the cp command actually does is measure the difference between the number stated and the contents of the accumulator, the difference being expressed as either zero or non-zero (the z flag or the nz flag, the latter of which we have just seen in operation).

### If only it were that simple

There's no harm in running through this one more time, just to make sure you've the hang of it. This time, though, let's deal with an IF statement, to expand our horizons a little:

IF a=10 THEN GOTO 100

And its Machine Code equivalent:

cp 10

jp z, label

Getting the hang of it now?

### Anyone flagging yet?

So far I've only dealt with one flag (well strictly speaking, two; z and nz). There are others, though, and you may have to use them in future. The other two really common states are c and no, meaning carry and non-carry respectively. I can feel another IF statement coming on:

### IF a)b THEN GOTO 100

A direct Machine Code translation would be: suh h

jp nc, label

I suppose I ought to explain what the carry flag is all about, really, hadn't I? (It's his organisation that I admire - Dave). Well, it's quite simple really. As you should be aware (and if you aren't order some Back Issues from page 25, you cheapskate), a single 8-bit register can hold an integer (whole numbers to you and me - Dave) from 0 to 255. If you carry out an operation (like subtract, as we've just done) on a register and the value goes above 255 then the routine will start counting from zero again (ie, 253, 254, 255, 0, 1, 2, etc); if the value goes below zero the routine will count down from 255 (ie, 2, 1, 0, 255, 254, 253, etc). And Dave, stop interrupting my paragraphs.

Stop panicking - I'll elucidate. If you take the number 250 and add nine, the result will be 3, as the value goes to 255 then through zero, one, and two. If this ever happens, the carry flag is

### Flags and what to do with them

Okay, okay, I know this stuff's not all that clear to the absolute beginner, so let's go through this just one more time.

Because Machine Code isn't highly structured enough to support complex commands like BASIC's IF command, every command, such as subtraction, addition, comparison and the like leaves it's mark on flags.

These flags are simply little indicators that either contain 1 or 0. So if you had a routine that contained an addition

Typical. This is what you get when you tell an art editor to use his imagination.

> made the result carry over the top of a number scale (255), the carry flag would be set (it would show a 1). If the result didn't carry, the flag would not be set.

which

These flags can then be detected with commands such as JP C, which means 'if that last command did result in the carry flag being set, jump to the following address'. Dead simple!

One final thing - when you hear phrases like 'flow of operation', they're just referring to the way a program runs; the route it takes and where it goes. I just thought I'd mention that.

jp loop1 ret

.loop1 :call loop2

ret

.loop2 :ld a,&@c:call &bbSa

that mimics BASIC programs. Not only does it limit the ability of your work, but it begs the question, why are you bothering to convert it into Machine Code in the first place? You see, it's all very well to program in Machine Code, but if there wasn't actually any point in the first place, why have you bothered?

### Go with the flow

So now you know how to make a program flow. In most respects, the structure is identical to BASIC, but a lot more broken down (it can often take more than one Machine Code command to simulate a BASIC command).

One the final point here, and it concerns you. Let's face it, I may as well give up with this bouncing ball game for the time being, and concentrate on what you want to know about. So if there's absolutely anything you'd like me to cover in future, send me your idea on the back of a postcard, and I'll see what I can do.

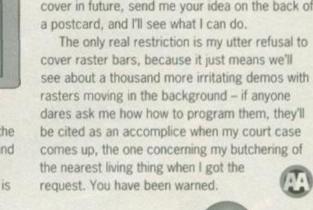

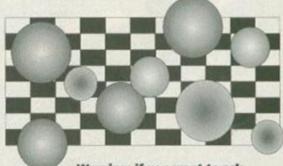

Warning: if you want to ask Simon what's happened to the bouncey ball program, think first - do you want a visit from a six-foot, seething, hairy ball of anger?

ret set. If it doesn't happen, the non-carry flag is set. DISC DRIVE f8 19 DEL f7

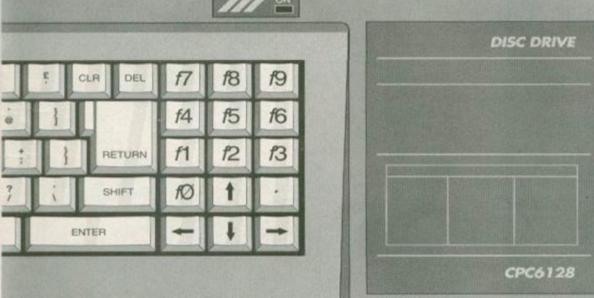

### **Sub-culture**

Next up, subroutines (something had to justify the hideous 'yellow subroutine' gag earlier). Let's

take a quick look at a BASIC program:

10 GOTO 30

20 END

30 GOSUB 50

40 END

50 CLS

60 RETURN

Okay, it's completely impractical, line 20 never gets used and you'd never need it, but how does it look theoretically? What would it look like in Machine Code, though?

The only reason, incidentally, that the two instructions on loop2 are piggy-backed on to the same line is that now you can see the BASIC and Machine Code programs match, line for line.

One other thing you'll be instantly aware of is that the END commands are replaced with ret commands. Why? Well, any Machine Code program you'd run would, in effect, be a subroutine, because it is CALLed from BASIC. This means that the ret commands in lines 2 and 4 are simply returning control to BASIC, whilst the ret in the final line is passing control back to the command directly after the last call command. Understand it? Good.

### Second-rate imitation

Incidentally, I think it's well worth mentioning that you really shouldn't write Machine Code

November 1993 AMSTRAD ACTION

# COME AND HAVE A RE HARD

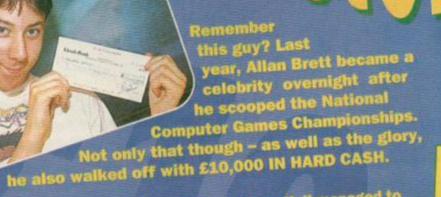

Using outrageous skill, the 18-year-old from Hull managed to be the best on Sega, Nintendo and Amiga machines.

THIS YEAR THE GAMES CHAMP COULD BE YOU!

On this page you'll see the dates and venues for the first round eliminators. They're being held in Virgin Retail outlets in the major cities of Britain over the next few weeks.

FREE

All you have to do is turn up, and play. If you're good enough – and you'll have to be very good – you'll be into the next round. And after that... the finals at the Future Entertainment Show in London on 11 - 14 November.

The National Computer Games Championship is organised by Future Publishing, producer of this, and many other great games magazines and organiser of the Future Entertainment Show.

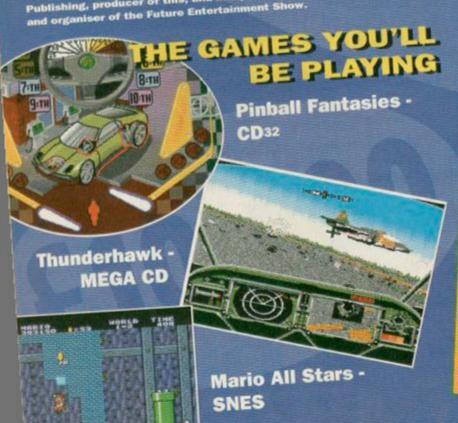

18 - 21 October EAST KILBRIDE

FALKIRK EDINBURGH

Games Centre Games Centre Games Centre Megastore Megastore

Final on 22 October GLASGOW 5 heats

25 - 28 October

BOLTON STOCKPORT MANCHESTER

GLASGOW

BIRMINGHAM COVENTRY

BROMLEY CROYDON QUILDFORD ILFORD KINGSTON WATFORD MARBLE ARCH MEGASTORE

BRISTOL CARDIFF

DUBLIN

BELFAST

GATESHEAD

NEWCASTLE

SHEFFIELD

NORWICH

Games Centre Games Centre Megastore

Megastore Megastore

Games Centre Games Centre Games Centre Games Centre Games Centre Games Centre Megastore Megastore

Games Centre Megastore

Games Centre Megastore

Megastore

Games Centre Megastore

Games Centre Megastore

Megastore

Final on 29 October MANCHESTER 3 hoats

> BIRMINGHAM 2 hoats

MARBLE ARCH

CARDIFF 2 heats

DUBLIN 2 heats

BELFAST 1 heat

NEWCASTLE 2 heats

SHEFFIELD 2 hoats

NORWICH 1 heat

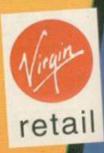

# Back Issues

SOLD OUT!

Issues 1-65, 67-74
Still available Issues 66, 75-95

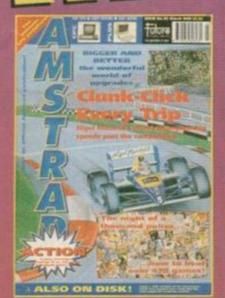

Issue 90: The world's hugest collection of Multiface pokes (more than 478 of them). On the tape: Steve Davis Snooker (full game) and LARA (m/code utility).

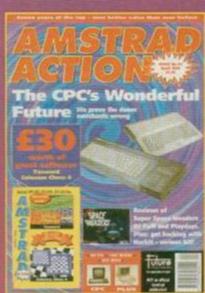

Issue 91: All the dirt on who's doing what in the CPC world Hackit black box of tricks reviewed. On the tape: Tasword (word processor) and Colossus Chess 4.

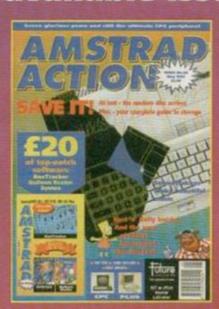

Issue 92: Just how do those floppy disc things work? Plus a review of the first 3.5 inch A: drive. On the tape: BooTracker (music utility). SYNTAX and Balloon Buster.

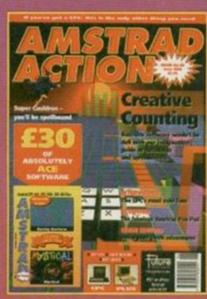

Issue 93: 101 interesting things to do with business software. Reviewed: Super Cauldron, Amstrad Pen Pad. On the tape: Racing BoxForm, Mystical, Balrog.

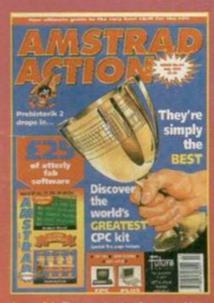

Issue 94: The very best software and kill for your CPC. Prehistorik II reviewed.

On the jolly old tape: Instant Recall (database). Contraption

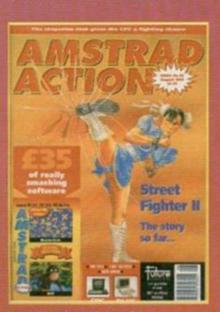

Issue 95: Street Fighter 2 progress report. Trakers reviewed. A brief history of the computer game. And in loadable form on the tape: MasterCalc and Biff

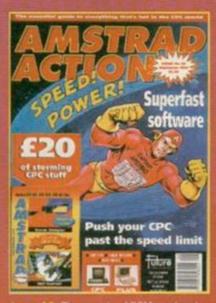

Issue 96: The secrets of ROMs and carts revealed, and the start of our complete cart round-up. On the tape: Screen Designer (art package) and Neil Android.

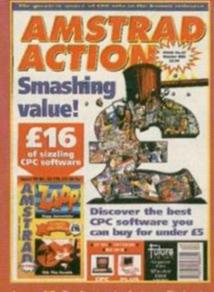

Issue 97: Don't spend a fortune. Find out what are the best budget games and serious software. Plus: the excellent Zapp Assembler adoms the covertape.

### **Amstrad Action Back Issues**

Post code Phone No

Method of payment (please tick)

Access Visa Cheque PO

Credit Card No

Expiry date

I would like the following back issues...

UK price - original cover price © Europe £5 © Rest of the world £7 © Post and packing is £1 per order (regardless of size).

Please make all cheques payable in pounds sterling to Future Publishing Limited, and send the whole lot off to AA Bargain Basement, Future Publishing, FREEPOST, Somerton, Somerset TA11 7BR.

# Technical Forum

If a little knowledge is a dangerous thing, then Richard Fairhurst is the intellectual equivalent of a 50 megaton nuclear warhead. And his vast mental powers are at your disposal every month in AA as he strives to answer your technical queries. You lucky people.

### Fax a lot

I hope you can help me. I would like to be able to send and receive faxes from my CPC 6128, as well as electronic mail. Could you advise me how this might be achieved? Peter Howells, Oxfordshire.

Receiving faxes is tricky. You can buy dedicated fax-modems, but there isn't any software available for the Amstrad that will pick up the image received from one. Fax-modems are only really a viable proposition on 16-bit and 32-bit machines.

For electronic mail, you'll need a serial interface (try Siren Software) and a modem, which you can pick up for about £120 from hardware advertisers in the computer press. To connect a modem, you need to have a new-style BT socket rather than an old hard-wired phone. Finally, you'll need to find a bulletin board or other service to send and receive your electronic mail from: ask the people who you're planning to contact which systems they use.

Some high-brow electronic mail services also offer facilities which will convert a message into a fax and send it, so this will solve half of your fax problem Richard

### This is a dead CPC

For Christmas I got a Star LC-200 colour printer. It worked for a while, until I plugged the interface into the computer while they were both on. Now whenever I try to print the screen scrolls up the monitor as if someone has changed the vertical hold and a load of garbage appears on the screen. None of the keys work. Is it my printer that needs mending, or my 6128, and how much will it cost to repair? Please help me. Chris Tyson, Cumbria

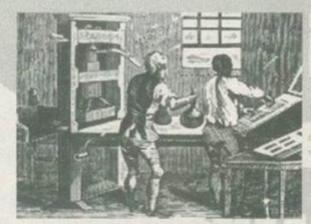

You think you've got printer problems... Check out what AA gets printed on.

Never connect or disconnect anything to a computer while it's switched on: as you've found out, it can cause serious damage. It sounds like you've damaged one of the chips inside your CPC, and since they're soldered in, it's not an easy job to replace them. Try a repair company like ERC (0733 371279), STS (0446 746920) or your local computer repair shop if they know about CPCs. By the way, if there are any other repair companies out there who know their way around a CPC, write to Techy Forum and tell us.

### **PBM** poser

1 I intend to buy myself a printer for my
464 as I want to start up my own play-bymail game, but I am having trouble deciding
which printer to buy. I'm on a budget, I'm
broke and I've got no money. It doesn't
matter how fast the printer is and it also
doesn't matter if it can't handle graphics or
colour. What should I buy?

2 A while back I was going to buy an Amiga, so I sent away for Commodore's free catalogue. Inside was an ad for a Commodore MPS 1270 inkjet printer. This cost £179.99. Will this work on my 464? Will I need a special lead made up? Which is the better printer to get hold of – dot-matrix, inkjet or bubblejet?

3 I'll he using my faithful CPC to help me with my PBM game. Are there any programs on the market, besides

op Tips

Lead of the month

At Amstrad Action we have to deal with more leads than Inspector Morse, or even Battersea Dogs Home. This month's connector is for Plus owners, so that they can connect their machine (with those awkward Amphenol connectors) to standard CPC peripherals. As per usual, Maplin is the probably best place

As per usual, Maplin is the probably best place from which to buy parts. You can buy a copy of their catalogue from any branch of WH Smiths, or there may even be a Maplin shop near you. This is especially useful, because one of the relevant parts has actually been discontinued, but you should be able to pick it up in the bargain bins you'll find in every Maplin store.

Right, let's get down to business. First off, you'll need a length of 50-way ribbon cable. You also need a 50-way IDC card edge connector, to attach your peripherals to and a 50-way male Centronics plug, which goes into the Plus socket. Finally, you need a 50-way Reversiboard, which is the tricky part to get hold of. But providing you can find one the rest is no problem.

Simply take the ribbon cable, and clip the edge connector on to one end and the Centronics plug on to the other. Now insert the Reversiboard into the 50-way IDC card edge connector, and

hey presto – one CPC to Plus conversion cable and a massive saving over the £10 you could expect to pay commercially.

### **Mr Memory**

I'm always receiving letters from people who want to know how to expand their CPCs past the standard 128K. The usual trick is to use dkTronics memory expansions, but there are a few things worth noting about these.

First of all, a 64K expansion will only expand a 464 or 664 up to 128K. You can't use more than one at once and you can't use them on a 6128. A 256K memory expansion will add 256K to a 464 or 664, including the 64K provided by the 64K expansion, so you only need one or the other; having both won't do you any good.

For the 6128, a 256K memory expansion will usually only give you 192K extra, as you already have 64K of it inside your computer. However, there have been two models of the 256K expansion and one of them will give you a full extra 256K. Check before buying.

Finally, a 256K silicon disk will expand any CPC by a full 256K and can be combined with a 256K memory expansion to give you 512K (if you have a 6128, it will be 448K extra, no matter which

model of memory expansion you have). Some programs, though (such as *Discology*), won't take advantage of it, whereas they will use a 256K memory expansion (phew).

### Hardware envelopes, part deux

Remember a while ago I described how to use hardware envelopes on the CPC? Well, here's a little follow-up to that. Define a hardware envelope using shape 8, 10, 12 or 14 and set the period to 1 (for example, ENU 1,=8,1). Now make a sound using that envelope: SOUND 2,478,288,15,1 should do the trick. Nice effect, isn't it?

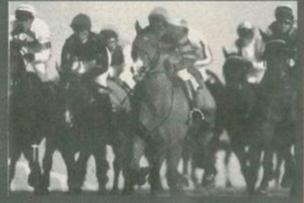

TIP OF THE MONTH: Don't Shave My Locks, Daddio in the 4:15 at Chepstow at the November meeting. Trained by A Ounsted and ridden by S Forrester, place a bet that the horse expires before the race is over.

### \$64,000 questions

I have written a quiz program in BASIC 1.1, with the questions separated into blocks and categories rather like *Trivial Pursuit*. Unfortunately, I have stumbled upon two major problems with which I would be grateful for your help.

1 The questions and answers are CHAIN MERGEd into the main program in the form of lines of data, each line comprising one question and the answer. Because there are different categories, I need to be able to read only the lines of data from the required category. I have tried inserting a routine between each category to do this, with the variables after the READ command different in each instance, but it still reads the first line of data in the whole program onwards. Would

Smarm, smarm, sincerity, mm-mmm, oh so smarm... uit. rando that a this b

different parts of the memory and call them back when they are needed?

2 I need to be able to read a line of data at random from 26 lines of data and ensure that any line is only read once. How can this be done?

it be possible to load the categories into

3 I know how to after the right-hand margin of the screen from BASIC using the command OUT &BD00, 30 (or whatever).

> but how do you alter the left-hand, top and bottom margins? Adrian Bosworth, Devizes.

1 No need. Instead, you can use the BASIC command RESTORE. When

followed with a line number (eg, RESTORE 630), this will set the next READ command to read data from that line and so on after that.

2 The best way would be to read all the data into an array, and take random strings from this array, wiping out the strings after use so they can't be read again. This

means that when you take a string at random, you must make sure that it isn't blank (and try again if it is). Here's an example routine to read in the array:

100 DIM a\$(26)

118 FOR n=1 TO 26: READ as(n): NEXT

128 DATA (put the strings here)

You can then pick out strings (into the variable n\$) as follows:

200 a=INT(RND\*26)+1

210 IF as(a)= THEN 200

220 n\$=a\$(a): a\$(a)=

3 In fact, the way you're doing the right-hand margin is a bit of a short-cut. The way you're supposed to after these margins is by selecting the appropriate CRTC register with the command OUT &BCOO, r where r is the register number and then setting its value with OUT &BDOO, n where n is the value to set it to.

Register 1, usually 40, controls the width of the screen. Register 6, usually 25, sets the number of rows. Register 2, which is normally 46, selects how far to the left it is and register 7 (default 35) how far up. Play about with altering the values by one or two to see how it works.

As for Rod's legendary living beard, it is, in fact, still alive and well and working for AA. For everyone who wondered where Simon's wig came from, worry no more. And Simon also tells me that he managed to work to work out the tabs for the Metallica song in about three seconds flat, so you can work them out for yourself. Charming, isn't he?

databases, which could help me out? Would a reader be willing to help me out with some nifty routines for working out the winner of a battle (write for details)?

4 How come some games (eg, Street Fighter) run slowly, while others like Defenders of the Earth run too fast?

5 Why has my 464 got yukky black and white keys while my friend's CPC has got red, blue and green keys?

6 Is there a left-handed Konix Speedking?

Tell Simon his Assembly Line is dead good and could you also ask him if he has the guitar tabs for Metallica's Sad But True. I'd like anyone who's interested in a Dungeons and Dragons-type PBM game to write to me so I can guess how many players I might have and send them some details.

Oh yeah, before I forget. Bring back Rod and his living beard. We miss him round here. Brendan O'Connor, 4 Mullagh Place, Limavady, County Derry.

- 1 Any printer with a Centronics (parallel) interface this means most of them will work with a CPC. Good cheap-ish brand new ones include Citizen's Swift 9 and Star's LC range.

  Alternatively, have a look through your local paper's classified ads and the AA small ads (starting on page 35) for any second-hand models going cheap. Before you buy one, though, extract a promise from the vendor that it does have a Centronics interface and that the print-head is undamaged.
- 2 The Amiga has a parallel interface like the CPC so the MPS 1270 should work with your machine. However, Commodore have been known to mess around with weirdo connections (as on the C64, for example), so phone up and check before you buy. A standard lead connects the CPC to almost any printer (the Amstrad PL-1, or compatible); you can buy it from most CPC

suppliers, such as OJ Software or Dartsma, or if you buy a printer via the AA Small Ads you might get one thrown in.

Dot-matrix printers are cheap both to buy and run, but the output, although perfectly legible, isn't the best (newer printers, though, like the Citizen Swift and Star LCs, boast very impressive letter quality modes). If you're prepared to put up with draft-quality printing, they can be very quick indeed, ideal for churning out multiple PBM info sheets. Bubblejet and inkjet printers are basically the same thing; bubblejet is a Canon trademark, while other makers use the term inkjet. Bubblejets give a higher quality output, but are more expensive to buy. If you can afford it, look out for a Canon BJ10ex, which is a truly superb printer and Epson-compatible too.

3 A spreadsheet might come in useful for battletype calculations. One of the best spreadsheets for the CPC is Paul Dwerryhouse's superb PD Planner, which you should be able to get hold of from any PD library (WACCI was the first library to

stock it). Oh, and feel free to write to Techy Forum for help with your routines. It's what we're here for.

- 4 Some things that certain games do, such as printing large sprites like the ones in Street Fighter, have the effect of slowing the computer down quite a bit. Inefficient programming could also be a cause.
- **5** Amstrad changed the 464 colour scheme, presumably thinking blue, green and red was a bit garish (they were right Dave). They also replaced the original wonderful clunky keyboard with a Spectrum Plus 2-style lightweight model, for some strange reason.
- **6** Yes. Or rather, there used to be: phone around a few suppliers for availability.

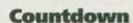

I am currently writing an adventure game for the CPC. Part of the program is in Machine Code and part of it is in BASIC. Although I am a hardened BASIC programmer, I am a freshman when it comes to Machine Code.

The routine for prompting the player to type in a command is the BASIC INPUT command. However, here are my problems.

1 How do you program a Machine Code routine to continue to decrease a timer when the INPUT command is waiting to be

answered? The timer I require is this: starting at 59 minutes 59 seconds (printed on the screen) decreasing to 0 minutes 0 seconds. 2 Once this is up and running, how can you detect, in BASIC, that the timer has reached 0? 3 If the game has a Save Position option, can you save the value of the timer and reload it to that value? I would guess that the value of the timer would have to be transferred from the BASIC program into the Machine Code program, but how is such a skilled feat of programming accomplished?

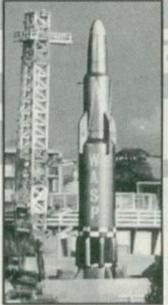

Countdown, with no Richard Whitley in sight, thank God.

4 Is it possible to get my hands on another copy of the covertape which contained the Devpac Assembler? I lost mine! Graeme Brown, Midlothian

1 You'll need two variables in your Machine Code program: one for the number of minutes to go, and one for the number of seconds to go. First, write a routine which takes one from the seconds variable, and if it goes below 0 (in which case it will become 255), set it to 59 and take one from the minutes variable. Test this routine by CALLing it a few times from BASIC, and printing out each variable using BASIC (with a PEEK command to the appropriate addresses).

That's the first bit. Now add an extra variable; call it ticks. This starts at 50, and is decreased by one on every CALL; when it gets to 0, it's set to 50 again and will only then let your seconds count routine be called (which, of course, also changes the minutes count). This means that you should have to CALL this last routine 50 times to decrement it by one second.

By setting up what's known as a frame flyback interrupt, you can get it to CALL the routine 50 times a second. This is done by loading HL with the address of 10 blank bytes (for the CPC to use as workspace), DE with the address of the routine you've just written and BC with &8100. Then when you CALL &BCD? the routine will start doing its stuff (to turn it off, load HL with the address of the 10 blank bytes and CALL &BCDD).

Finally, you'll want to print the values on screen. Write a routine that prints the contents of

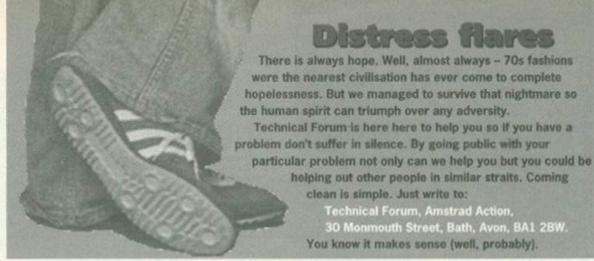

the minutes and seconds variables and CALL this every time you change the seconds count. If you run this, though, you'll notice that it messes up the position where text is printed on screen. There's a clever way around this: at the start of your BASIC program, define a window (say, #7) for the timer to go in. Put LD BC, 7: CALL &BBB7 at the beginning and end of your printing subroutine; this swaps windows 0 and 7 around, and the timer will appear in that window.

2 The easiest way is to PEEK out the minute and second variables from the appropriate addresses and see if they're both zero. You'll need to put a feature in your Machine Code routine that stops the clock when both variables and seconds are zero, otherwise it'll keep on going.

3 To save it, just PEEK the two values and save them out from BASIC in an OPENOUT file when you reload, POKE the values back again.

4 Devpac was on the AA71 covertape which, unfortunately, has sold out. Your best bet is to put an ad in the Wanted section of Small Ads and see if anyone will sell you a copy!

### **Green issues**

1 Do all 464s come up with a Bdos Err On A: R/O message on the first attempt at using the ERA function in CP/M?

30 Monmouth Street, Bath, Avon, BA1 2BW.

Technical Forum, Amstrad Action.

2 Has anyone ever had any luck getting the macro function of the SG10 to work as described in the manual?

3 I'm trying to computerise a club badge to print out on letterheads, posters, etc. Is there an art package anywhere which will print characters in a circle like the inscription on a coin? I can do it in Logo but cannot feed the result back into an art package to complete the rest of the design. If the whole thing is done in Logo, how do you get a hard copy out?

4 Is there a user group in the Derby area? 5 If anyone is still having trouble with slicedup graphics on Mini Office 2, it may help to know that running the SG10 in IBM mode cured the problem for me. GT Burton, Derby.

1 CP/M 2.2 has more than a few quirks, the main one being the necessity to log in disks that are inserted into the A-drive. This means that, whenever you insert a new disk into drive A: you should always press CTRL-C to tell it that a new disk has been inserted (it won't let you do this with data format disks in drive A: which is a good reason for buying a second drive). Do this and such messages should disappear.

2 Anyone out there use an SG10?

3 Tricky. No CPC art or DTP package available at present offers such comprehensive text manipulation facilities, unfortunately, although you could try the very time-consuming technique of drawing a circle and then individually placing each letter on it. Your best bet is to beg, steal or borrow a Multiface 2. You can then draw the screen in Logo, save it using the Multiface, convert it to a normal screen (easy to do) and then load it into your art package.

We don't know of one, but if anyone is involved in any local user group that supports the CPC, write in to Amscene Directory (see page 7).

5 Thanks for the tip. The trick in these problems is to make sure that sending character 13 to the printer (eg, by PRINT #8, CHR\$(13);) causes a carriage return only and that sending character 10 causes a line feed only (if you test it from BASIC, make sure you put a semi-colon at the end of the PRINT statement). Almost all these problems are caused by printers interpreting one of these characters as meaning both actions together. Your printer manual should tell you how to set DIP switches to achieve this configuration (get that screwdriver out).

### Board of Versailles

I'm happy to subscribe to Amstrad Action because there are now fewer French publications about the CPC and you get tapes with AA (which are going to get better and better from now on by the way - Dave). 1 Do you know the specifications to read/write

800K disks (MS800 and ROMDOS) with 22DISK on a PC? I tried with the information given by DPB.COM, but files were truncated. 2 I have a CPC664. When I start the computer, I often have drive errors (Drive not ready), especially with Maxell disks, less often with Amsoft disks. But after a while,

there are fewer errors. What is the problem? 3 I want to create a Fido BBS with CPC software to download. I need addresses of PD

libraries which accept Visa, as I can't send an SAE from France. Do you know about any CPC BBSs

in England or Germany? Emmanuel Roussin, Versailles, France

Run FORMATS.BIN, the formatting utility which comes with ROMDOS. This displays DPB information for each format with which ROMDOS can cope, which you should be able to enter in one form or another into 22DISK. Check that 22DISK can cope with double-sided

disks; this is pretty much imperative for ROMDOS, unless you're using D80 format. For MS800, Avatar should be able to offer advice, as they supply both MS800 itself and 22DISK.

2 This seems to be a fairly common problem with with reports of this happening and I've seen it occur on a PCW. If you feel confident about opening up your disk drive, check that the drive belt isn't slipping and that it hasn't deteriorated with age; this could be the problem.

3 No PD libraries accept credit cards, as (on the CPC) PD libraries are only small, part-time bedroom operations run by enthusiasts, rather than large companies. However, I'm sure that most libraries will be happy to send overseas customers their catalogue without an SAE, and will accept an international money order for a pound

> or so extra to cover the postage to France (you could also try bribing them with a bit of French PD).

A good bulletin board to try is Aspects, (# 061 792 0260); if you're calling from France, miss off the first zero. This is a Fido coordinating centre and, as well as carrying Amstrad and CP/M echomail areas, it CP/M and AMSDOS software to download.

Things were going smoothly at the Treaty talks in Versailles until the day the Kaiser turned up in drag.

Richard

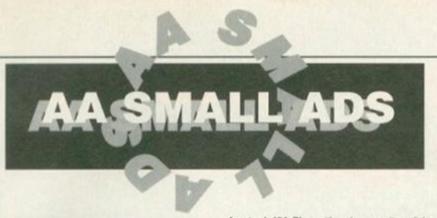

### For Sale

Thirty Amstrad Actions with 30 covertapes. Issues 67 to 96 £30. Phone 0634 240867

Amstrad CPC464 cassette games from £2. Large selection. List available. Turbo Outrun, Stargilder, Star Wars, Top Gun, RoboCop, Allens, Super Off-Road, Big 4 Vol 2, Hit Pack, 1943, The Biz, Arcadia, Overlander, The Animator, After Burner 720, 0582 581259.

Super Nintendo PAL. Mint condition. One controller. All boxed with instructions including Lemmings, Street Fighter 2. Phone Luke now on 0306 881471. £120. Surrey area. Postage and packing not could be.

on 0306 881471, £120. Surrey area. Postage and packing not paid for.

Amstrad CPC6128. Colour. Excellent condition. Operating manual, Mini Office 2, Lords of Midnight, Elite, Lurking Horror. Annals of Rome and much, much more. £200. David 071 254 4916.

256K silicon disk (464 case) £61 with manual. AMX mouse with AMX Art on disk with manual £26. Laser Basic on disk with manual £12. Phone Colin 0784 252523.

Amstrad CPC464 colour TV/monitor clock radio, keyboard, dot-matrix printer and trolley £500. 50 games with many practical (OTP, databases) programs £40 or £50 with Mini Office 2. Phone 0202 737993.

Amstrad CPC464, colour monitor, some games, joystick £110. Buyer collects. Phone 0983 616362 weekdays 8pm to 9pm.

Amstrad CPC6128 computer and colour monitor. Little used. Complete with systems disks, dust covers, printer lead and manual. £125. Staffs 0889 500654.

Amstrad CPC464 with colour monitor and DDI-1 3-inch disk drive with Interface £250ono Phone 0698 825045.

E250ono. Phone 0698 825045.

CPC6128, colour monitor, external tape and leads. Tons of software, tape and disk, joystick. AAs, manual and programming books. Al for £250 plus P&P. Phone 0387 720657 from 4pm-6pm.

Multiface 2 for CPC. Also CPC manual, Cheetah Bug, Amstrad Action mags, tape and disk games. £35 or will split. Phone 0494 564466 after 6pm.

66 after 6pm.

564466 after 6pm.

CPC664, keyboard, £30, CPC464, green screen monitor only £30. MPI modulator £20. Will exchange CPC items W.H.Y. Tony Gibbons. Phone 0923 778918.

Amstrad 464 Plus with colour monitor, disk drive, multiface, £300 of games, AA magazines and all manuals. Excellent condition. Worth over £900 new. Will sell for £350ono. Contact William on 0565 651987 (Cheshire).

Sega Master System with four games — Sonic, Mickey Mouse 2, Prince of Persis and Double Dragon, Almost new. Boxed Instructions etc. £75, BARGAIN!! Tel Jim on

Amstrad CPC6128 colour monitor includes Protext word processor plus printer, cable and all manuals. £100. Stop Press DTP £30. Mini Office 2 £10. Also many games for sale. Phone 081 647 2797

Gameboy Game. Unwanted present. Still boxed

Gameboy Game. Unwanted present. Still boxed with full guarantee and instructions. Princess Blobbette. Cost approx £18. Will accept £8. Contact C Smith, Peterborough 0733 340397. Amstrad 464. Colour monitor, keyboard, tape, 2 joysticks, games like Lemmings, Rainbow Island, Dizzy, Excellent Adventures, price £175. Chris 0664 812536 after 5pm till 9cm, 200 games.

Twenty-five Amstrad cassette games including some compilations. £20 ono. Tel 0536 760745.

Amstrad magazines: AA 1-60, Amtix (all issues), ACU 1-45. Most bound. Sell as complete sets. Early issues of CWTA and ACE. Offors? SSAE to Julian Cater, 29 St Leonard's Road, London SW14 7LY.

Amstrad CPC6128, colour monitor, approx 40 disks including Mini Office, Fun School, Footie games, tapes and tape recorder. £180. Tel Simon 081 954 5935.

Amstrad 6128, monitor, cassette lead, disk include WWF cassettes include Rick Dangerous 2, Bloodwych. Quick sale, only £220ono, phone 0706 213841 after 5.30pm. Ask for David, Also AA back issues.

165 tape games on 130 tapes for Amstrad. £150 plus postage. 78 tape games on 10 compilations £40 plus postage. Mini Office 2 on disk £5 plus postage. Telephone Darren on 0302 864730. Bargain! CPC464, RAM expansion, 75 plus

boxed games, all originals. Only £75. Phone 0582 (Luton) 28565 after 4.30pm Tuesday to Friday, Buyer must collect.

Amstrad R\$232 serial interface £35. Light Gun and ten games £25. 30 3-inch disks £30. Maxam plus four socket ROM board £30. All

plus P&P. Tel Darren 0302 864730. 60 CPC tape games for sale. All originals. Also 3 disk-based. SAE for list to Angela Allum, 22 Point Royal, Bracknell RG12 7HH.

Star LC24-10 printer £125. ROMbox, Maxam, Protext, Utopia, £15 each, £50 the lot. RAMDOS (ROM) £10. All plus P&P, Tel Darren 0302 864730.

5.25-inch disk drive £25, 100 5.25-inch disks plus two boxes £25. 100 5.25-inch disks plus two boxes £25. 40 Amstrad Action mags £50. All plus P&P. Tel Darren 0302 864730. Mini Office 2 Disk £5.

Multiface 2 and Insider £30 the pair. AMX mouse plus Art Package and Stop Press £50.

Eight-bit printer port £10. ABBA drive switch £7. All plus P&P. Tel Darren 0302 864730. DMP 2000 printer £60. DDI-1 disk drive £60.

Dart Electronics Light Pen £20. dkTronics 64K RAM expansion £30. Many games including Infocom adventures. For details SSAE to Julian Cater, 29 St Leonard's Road,

London SW14 7LY.

Two Amstrad CPC464 computers. One colour, one mono monitor. Disk player, disk games, DMP2000 printer, joystick and all manuals £125. No offers. Telephone Mr Nunn 0293 782929 (Horley).

Amstrad CPC464 Plus, colour monitor with manual, joypad, 1 cartridge, some AAs and over £70 worth of software. Excellent condition £130. Phone Paul on 0778 343904 before 5pm

weekdays or weekends. CPC6128, colour monitor, manuals, tool kit, graphics, printer, joystick, loads of software, games and serious, Amsword, Masterfile, etc. £220ono. Tel £204 843774.

E220ono, Tel 0204 843774.

Amstrad games for sale (tape only). All between £2 and 50p. Also AA mags with tapes. Send SAE for list to Andrew Blackmore, 35 Onslow Road, Reverell, Plymouth, Devon PL2 3QG.

CPC6128 for sale. Colour and green monitors, MP3 tuner. Cassette recorder. All manuals and system disks, magazines, etc. 2250ono after 6pm. 081 625 2227.

CPC464 green screen monitor, over £400

CPC464, green screen monitor, over £400 worth of software, joystick, loads of Amstrad Action mags. £130ono. Call after 6pm. Ask for Pete, 0642 597695.

Amstrad CPC6128, disk drive, colour monitor,

Amstrad CPC6128, disk drive, colour monitor, DMP2000 printer, TASword, money manager, approx 30 games. All in good condition. £260. Telephone 0256 26601 after 6pm weekdays. Amstrad CPC6128 monochrome. 45 games, second drive (3.5-inch), MP2 modulator for use with colour TV, joystick, 20 Amstrad magazines, TASword 6128 word processor. £220 or make me an offer. Tel Cardiff 0222 £220 or make me an offer. Tel Cardiff 0222 580221 ext 345, office hours. Robin. CPC6128 mono monitor, additional 3.5-inch disk drive, ROMbox, DMP 2160 printer, all with

manuals, some good business software, all in good condition. £200. Phone 0924 863294.

### Wanted

DMP2000 printer manual wanted desperately.
Will pay up to £10. Phone Mark Burns 0387
720557 between 4pm and 6pm.
Deathsville desperately wanted. If anyone can
help please write to Lynne Conche, 12 Pimpemel

Way, Weedswood, Chatham, Kent ME5 0SF

Penpals with 6128s to swap games, utilitie MF2 pokes and cheats, also hints and tips with programming. Write to Steven P Hyde, Flat 3/13 St Mary's Road, Leamington Spa, Warks CV31 1JN.

Amstrad 6128 (broken) wanted for parts. Will pay £20. Also Hitch Hiker's Guide 464 tape. Will pay £3 or swap for Laser Squad (tape). 0795 522836. Ask for Paul next door. CPC 6128 or DDI-1 wanted. Swap for Wyse-85

terminal with green screen and/or 12.5Mhz 286 with Hewlet Packard base unit. Phone Jeff, Cheltenham 0242 575034.

Software on tape for public domain library. All tapes will be returned ASAP with some PD on them. Mark Caldwell, 356 Kenley Close, Liverpool 6 3BJ.

Close, Liverpool 6 38J.

Back issues of Amstrad Action wanted.
Issues wanted are 10, 12, 13 and 14. Will pay cover price plus postage. Tel 0222 795161 cover price plus postage. Tel after 6pm. Please ask for Eddie

### Services

New PD library - Colrob PD. Tape only. For a catalogue send an SAE to Colin Hill or Robert Porter, 9 Aviernore Road, Hemlington,

Middlesbrough, Cleveland.

Demon PD library has been completely restructured and now contains 180 selections of quality software. For a catalogue send an SAE to 47 Hilton Avenue, Hall Green, Birmingham B28 OPE.

### User groups

WACCI, the UK's biggest and brightest CPC magazine for the seriously-minded CPC User. Send a stamp for details to WACCI, 7 Brunswood Green, Hawarden, Deeside, Clwyd CH5 3JA.

### Other bits

CPC Power fanzine. For your copy filled with reviews, features, programming and more send £1 to R Wild, 33 Fast Lane, Sandiway, Northwich, Cheshire CW8 2QQ, Hurry,

Homegrown Machine Code games from strategy to shoot-'em-ups. Good graphics and playability. Menu driven. £2.99 plus disk or £4.99. Kevin Heywood, 18 Sinctair Avenue, Banbury, Oxon OX16.7DW.

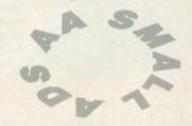

SEND TO: SMALL ADS, AMSTRAD ACTION, 30 MONMOUTH STREET, BATH, AVON BA1 2BW

| Please | place | the | following | advertiseme | ent in | the | next | available | issue | of   | Amstrad | Action |
|--------|-------|-----|-----------|-------------|--------|-----|------|-----------|-------|------|---------|--------|
|        |       |     |           |             |        |     |      |           | -     | Sec. | -       |        |

|                           |                  |          | Amst           | FRI READE  It's true – you contained Action for North the best value of the possion of the possion of the possi | R ADS! an advertise i OTHING! It's a forts to provid | all part<br>le you |
|---------------------------|------------------|----------|----------------|----------------------------------------------------------------------------------------------------|------------------------------------------------------|--------------------|
| Classification. Tick box: | ☐ For Sale       | ☐ Wanted | ☐ Services     | User Groups                                                                                                    | Other                                                |                    |
|                           |                  |          |                |                                                                                                    |                                                      |                    |
|                           |                  |          |                |                                                                                                    |                                                      |                    |
|                           |                  |          |                |                                                                                                    |                                                      |                    |
|                           |                  |          |                |                                                                                                    |                                                      |                    |
|                           | TO SERVICE STATE |          | WILLIAM TO THE |                                                                                                    |                                                      | 1 - 1 - 91         |

# Venture Forth

For verily, they did journey to far off lands to gain the wisdom of the Prophet Of Hairy, but he told them to go away, because he was on the toilet. So they waited centuries for the Prophet's descendant, Simon Forrester, to enlighten them in the ways of writing adventures.

ou lot back again? I'd better write something then. Er, what did I say we were going to get up to this month last month? Oh, yeah, more about getting your adventure characters to interact. Right, I think this calls for another trip down the laundry.\*

### **Key words**

Let's create a woman to work in the washing powder shop, then. She'll be this hideous old battleaxe, who'll either witter endlessly about the

weather, Mrs Pratsbottom-

Dunghill's varicose veins and the personal lives of her neighbours, or she'll sell you some

> Ah, the laundry woman. I need to buy some powder off her to wash my Metallica boxer shorts.

washing powder. This means that, if she's going to sell you some powder rather than prattle on, she'll be looking for a few words within your speech:

- 1 GIVE, WANT, or HAVE
- 2-1 or ME
- 3 POWDER

So as long as you trigger all three conditions, she'll go to the next step, which will be to see if you've got any money. If you have, a message something like the following will be displayed:

The distressingly frumpy woman behind the counter reached down, got a

packet of powder, and took the money you offered for it. Thankfully, this whole hideous

> Ooh, 'ave you 'eard about 'er be'ind the bar at the Lamb'n'Slaughter? Y'know, the one with more front than Blackpool?

encounter with the housemaid from hell ended here, and you escaped with your life into the busy street.

It's quite simple to write stuff like this, but it gives atmosphere to an otherwise blocky adventure. But remember - in the routine, you need to place the player back in the street just outside the shop.

As well as this, you'll need to take the money from the player's pocket, and replace it with the washing powder.

### A-wandering we shall go

What about her other attributes (hang on, this is straying into Carry On territory - Dave)? Will she wander about the streets? Probably not, to be frank, as an unattended powder shop could cause slight problems. It would be fun to give the player the opportunity to attempt to steal a packet of powder, probably by adding to the description:

> You can see an unattended packet of powder on a shelf. What a stroke

> > Well, they say she's having a fling with that Wilkins lad. Y'know, the one who survived that car crash, but looked strangely different afterwards. He must be 50 years 'er junior if a day. An' 'er with her problem...

### The mammoth Venture Forth Q&A

In which Simon answers the most repeatedly-asked questions about adventures that you've been phoning and sending in since we started this series.

### Should I write my adventure in

That's a toughie. You see, the whole point of computer languages is that different languages are better suited to different tasks. Is Machine Code suited to text adventure games? To be honest, not really. It can be useful, but the odds are you'd be far too busy working out how to do complex string functions to spend any time with the plot, content

and quality of the game.

Machine Code is good, though, but you have to use it correctly. BASIC's advanced string handling capabilities (well, in comparison to Machine Code, anyway) make it the obvious choice, but who's to say you can't set up an RSX command to print strings you pass it in a slightly more glamourous, multicoloured font?

Failing that, if you want to store graphics as pictures as opposed to a

series of lines and filled polygons, you'll need to knock up some kind of Machine Code routine to take care of this. In fact, I think I'll put something on the covertape at some point to let you store, display, save and load screens.

### Are graphics important?

You'll find, once you start to get further into writing your game, that graphics may fall by the wayside

to a large extent. The simple situation with graphics is this; your adventure is either graphically orientated or text based. If you are about to write a text-only game, you should make sure your description

narrative and the like are of the very highe quality - you could have a picture of a dungeon. with the accompanying text, "You are in a dungeon. You can see...," but if you didn't have a picture,

you'd have to go in for something a bit more like: You're standing in a cold, dark dungeon. Only a wague shaft of light pouring in through the

too-griny window high up in the wall breaks the dark, foreboding shadows. Looking about

As you can see, with a more descriptive (and, in a sense, poetic) narrative, you can completely do away with the need for a

### What's the ideal map

picture of any kind.

This depends wholly on the plot. For instance, if you were writing an epic romp around a huge landscape, you may well be looking at

a map maybe 16 squares by

16 squares (giving a total of 256 locations). This may not seem like much, but an average-sized game like Gnome Ranger contains only 36 locations per level. 256 squares should be easily enough to keep your

If, however, you want to do something else with the next couple of years, and so haven't got the time to write 256 room descriptions and about 100

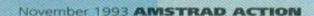

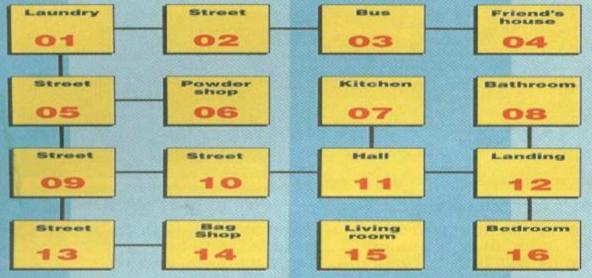

The map of the laundry adventure that this feature is all about.

of luck, if you're an unattended packet thief - but you're not, are you?

It's fun, and players will love it! When they try to half-inch the powder ("half-inch"? You've been watching too much EastEnders, my son... er, 1 mean, Simon - Dave) you could have the woman slapping the back of their hand, calling the police, giving you a lecture on the "yoof of today" or something. All this is straying off the point, though, but it's always a good idea to stuff as much detail into a game as possible. This is only

one of the hundreds of little diversions you could build into a game even as small as this, so never restrict yourself to the straighter elements of the plot - the player doesn't

> Er... yeah... but... the powder...? could I...?

can't guarantee he'll take the one you want.

### Who's a mug?

Let's have ourselves another character, now. A mugger, I reckon. This mugger will approach you in the street, and say, "Giz yer money," or such like, and then take all your cash, unless you escape him.

Nice and simple one, that. There has to be a way of escaping this particular fate, though, so

> Derek, our mugger, will be looking for a few key words:

- 1 PLEASE or KILL
- 2 ME or AWAY
- 3 60

Dunno what 'e sees in 'er. Money. Must be. They say she bumped off 'er old man with a arsenic-laced jellied eel for the

know the route he's supposed to take, so you

insurance...

Are you getting the hang of this now? Good... Those three test conditions allow the following phrases to be recognised:

- 1 Please let me go, sir
- 2 Please go away
- 3 Go away or I'll kill you

Are you beginning to realise just how versatile the system is? So anyway, our mugger is going to wander around quite a bit. However, you can't give him freedom of the map, because you're not likely to find many muggers in your bedroom, friend's house, etc. For wandering characters, then, you need to give a list of locations they can be in. For Derek the mugger, his access is limited to locations 1, 2, 3, 5, 9, 10, and 13 (see the map).

This is a great method for wandering characters, because you can assume that all characters are wandering, only some can only wander around one location - the powder seller, for instance, who's restricted to the powder shop.

### This is a promise

Wait for it, wait for it - next month we will be printing the full program. No beating around the bush, it will be here, in full. In theory, you should have all written your own version of our laundry adventure by now, but things in theory have a habit of staying theoretical.

So get your fingers ready for a mammoth typing session. You have been warned.

Shut up you old hag and give me the washing powder!

or so object descriptions, about 36 (a grid six squares by six squares) should suffice.

**How difficult should I make it?** Difficulty is a tough one (is that supposed to be a joke? - Dave). I think my best move here would be to refer you to Tim Norris' hat/lock monologue of issue 95 - take a read:

One of my pet hates in the puzzle department is the frequent lack of logic. A puzzle should be puzzling, of course, and if the solution is too obvious then your player will soon get bored. On the other hand, though, if your player gets stuck, looks at the clue sheet and says, 'Yeah, right. Like I was really going to think of doing that,' then you've lost them.

"For instance, never, ever, ever have a magic lock that only opens if you're wearing a hat. Hats don't open doors. Keys open doors. Magic spells open doors, if you insist, but hats never open doors. Ever. If your player arrives at the door without a hat and finds the door won't open, they'll go off in search of a key. All their energy will be focused on the acquisition of a key and they might well ignore a hat if they find it. When they find out the lock was activated by millinery, they'll hate you. They'll send letters of complaint to AA about you. Eventually you'll have to change your name and retire to the Hebrides. When you get

there, people will say, 'Aren't you the hatlock fellow?' and you'll die poor and unloved. Don't do it.

Puzzles need to be logical, but not necessarily straightforward. Let's get back to the locked door. You need a key, but just walking round the corner and picking up a key wouldn't be much of a challenge. What if the key is plainly in for it a huge rock smashes down to block your access to it? You need some means of stopping the rock from falling. A stick? Whatever the solution, the things you need have to be pretty nearby and their use has to be logical, if not obvious. It's not a bad thing to leave your player completely stumped if they say, 'Yes, of course, how clever,' when they find out what's going on. Anything to do with hat-operated doors, though, and you might as well kill yourself straight

### What makes an adventure

There's a question and a half (pedants, don't argue). The way we see it, there are two ways your adventure can go. You can either have wonderfully verbose text, with incredibly detailed and straight descriptions to provide atmosphere, or you can

opt for the humorous approach. The more serious approach has the same kind of appeal as something like Lord Of The Rings (the book), whereas humour can have your player rolling around the room in mirth, so keeping the adventure constantly entertaining.

The one thing you must never do is stray from the generic concept. For instance, if you were to write, for example, a Red Dwarf adventure, you should never, and I repeat, never stuff it full of 'in jokes', as someone who hasn't seen the TV series will just be alienated.

The plot also needs to be interesting and original; try to come up with fresh ideas.

Goblins kidnapping princesses and dragons guarding treasure are more of a yawn than a Hungarian film about the gestation period of the Himalayan snail (though sometimes using cliches to take the mick out of them can be effective). But most of all keep the puzzles interesting and challenging. Puzzles are the meat of any adventure; if they don't work, no amount of Booker Prize-winning text will help.

Climbing mountains. Rowing bath tubs across the Atlantic. Typing in listings. Herculean human achievements, the lot of 'em. Simon Forrester presents this month's epic selection...

### Menus

First up this month, R Shaw has provided us with a nifty little program for creating menus for disk programs. Run the first program to create a data file, saving that data file on to the disk where you want your menu to be. Next, save the second program to the destination disk, and run it; it loads up and uses the data file you created with the first program.

### The Type-ins Workshop or, hang on, just what the heck are all these boxes about, then?

You could just type in these listings and use the programs, but let's face it, if you're new to programming a lot of the commands might not make sense and copying them parrot fashion just ain't gonna be much use to you. That's why we've introduced the Type-Ins Workshop, in which I highlight certain lines and explain what they do. Brilliant concept, or what?

BAIA 1000."

MAEP 1010 . Menu Generator by R.A. Shaw April 1 993

MBPE 1838 - MODE - 2: WINDOW - 1, 88, 2, 25: WINDOW #1, 3, 38,5,16:WINDOW#2,41,78,2,19:WINDOW#3,1,8 0,21,23:WINDOW#4,10,80,24,25:WINDOW#5,1, 88,1,1

EADO 1040 . PEN#5, 0: PAPER#5, 1

EAOB 1050 maxops=12

OBAC 1060-msg\$="Use-cursor-keys-and-press-ENT ER·to·choose; ·press·space·bar·to·return· to menu"

NANO 1070 DIM name (maxops+1), prog (maxops+1) ,op\$(4)

LBED 1080.op\$(1)="Add.Choices...":op\$(2)="Del ete · Choices": op\$(3)="Change · Choices": op\$ (4)="Quit.....

### 1030 - 1040

Here's a pretty straightforward use of the window system. What the WINDOW command is actually doing is setting up a window as follows:
WINDOW #nun,left,right,top,betton
Where there isn't a window number, the
command sets window 0, which is the standard

Line 1040 contains the PEN commands using the same # system. This is to accommodate the setting of different paper and ink values in each window. For instance, in this line, the paper and pen in window 5 are set to 1 and 0 respectively.

CBNN 1890 · CLS#5:PRINT#5, TAB(33) \*Menu · Generato r"TAB(65)CHR\$(164)" - R - A - Shaw - 1993"

JEJK 1188 LOCATE 16,11:PRINT CHR\$(24)" Please ·insert·disk·in·drive·and·press·a·key...

IACO 1110.is="":WHILE.is="":is=INKEY\$:WEND

BAGM 1120 -CLS

FAAH 1130 ON ERROR GOTO 1730

CAJB 1140 PEN -0

GAAB 1150-OPENIN"menu.dat"

CAOB 1180 - CLS#1

EABM 1170 · INPUT#9, nops

FAAH 1180 . FOR . n=1 . TO . nops

IAOG 1190 ·· INPUT#9, name\$(n), prog\$(n)

JAHP 1200 · PRINT#1, name\$(n); TAB(23)prog\$(n)

CADC 1210 NEXT

CACP 1228 · CLOSEIN

PABO 1230 · PEN · 1 : LOCATE · 3, 2 : PRINT"Name · on · Menu "TAB(25)"Program";

DAIF 1248 . GOSUB . 1888

MABH 1258 · CLS#4: PRINT#4, op\$(1)" · · · "op\$(2)" · · · "op\$(3)"..."op\$(4)

PAAN 1268-WINDOW-SWAP-2:CLS:IDIR,"\*.b\*":WINDO W-SWAP-2:n1=UPOS(#2)-2

ABIJ 1270 x=1:y=1:v=1:strlen=17:hilen=15:cols =4:w=4:GOSUB -1750

### 1150 – 1170

This bit is worth picking out to stop people getting confused. The OPENIN command is actually pointing the CPC to a user-created file, containing variables. You're about to see how it works. Well you would be, but first, the

program executes a CLS #1 command,

aring window 1. Next, there's an INPUT #9 command. However, it's not as simple as you may think. You see, there isn't a window 9. That window is, in fact, the file the program has just pointed the CPC to! Remember, then, that window 9 always refers to filing.

HA00 1280 · ON · op · GOSUB · 1300 , 1420 , 1550 , 1660

DAPA 1290 - GOTO - 1270

EAPJ 1300 . Add . choice

JAIH 1310 · IF · nops=maxops · THEN · RETURN

EAAG 1320 PRINT#3, msg\$

DAOK 1330 - n=nops+1

BBJD 1340 ·x=1:y=4:v=n1:strlen=15:hilen=12:col s=2:w=2:G0SUB-1750

CABC 1350 - CLS#3

GAGB 1368 · IF · i \$=" · " · THEN · RETURN

EAPF 1370 progs(n)=x\$

JACD 1380 · LOCATE#1, 23, n: PRINT#1, x\$; CHR\$(13);

ABND 1390 · INPUT#3, "Name · to · Appear · on · Menu: · ", n\$: IF .n\$="" . THEN . 1340

MADK 1480 · name\$(n)=LEFT\$(n\$,20):PRINT#1,name\$

TupeChecker Choose with cursor keys, space bar or lovestick.

@R A Shaw 1993

This was the menu screen I created for my AA work disk using the Menus listing.

HAHF 1410 nops=nops+1:GOTO 1310

FAMM 1420 . 'Delete . Choice

HADB 1430 . IF . nops=0 . THEN . RETURN

EADG 1440 PRINT#3,msg\$

CBHB 1450-strlen=20:hilen=20:w=1:cols=1:x=1:y =1:v=nops:GOSUB . 1750

CADC 1460 · CLS#3

GAIB 1470 · IF · i\$=" · " · THEN · RETURN

CAJR 1480 - uzu

FAIL 1490 . FOR . m=v . TO . nops

MAMK 1500 · name\$(m)=name\$(m+1):prog\$(m)=prog\$ (n+1)

NBDF 1510 .. LOCATE#1,1,m:PRINT#1,SPACE\$(20)CHR \$(13)name\$(m):LOCATE#1,23,m:PRINT#1,SPAC E\$(12):LOCATE#1,23,m:PRINT#1,prog\$(m);

CARC 1520 NEXT

OAND 1530 name\$(nops)="":prog\$(nops)="":nops= nops-1

DALA 1540 - GOTO - 1438

FADO 1550 . 'Change · choice

HAHB 1560 . IF . nops=0 . THEN . RETURN

EAHG 1570 PRINT#3, msg\$

CBLB 1580 strlen=20:hilen=20:w=1:cols=1:x=1:y =1:v=nops:GOSUB · 1750

CAHC 1598 -CT.5#3

GADB 1600 · IF · i \$=" · " · THEN · RETURN

CAMA 1618 - n=y

MAGA 1620 · INPUT#3, "Name · to · Appear · on · Menu: · ",

DBIO 1838 · IF · n\$ () "" · THEN · name\$ (n) = LEFT\$ (n\$ . 20 ):LOCATE#1,1,n:PRINT#1,SPACE\$(28)CHR\$(13 Int.

CADC 1648 · CLS#3

DABE 1658-COTO-1568

FANE 1660 . 'Save and end

GAIH 1678 · OPENOUI" menu.dat"

EARM 1680 PRINT#9 nops

FAGH 1690 · FOR · n=1 · TO · nops

KALI 1788 · PRINT#9, name\$(n):PRINT#9, prog\$(n)

CAIC 1718 · NEXT

EAJG 1720 - CLOSEOUT : END

GAKB 1730 · 'Error · handler

KADI 1740 · IF · DERR · () · 146 · THEN · END · ELSE · RESUME .1238

BAEB 1750."

### 1670 - 1720

Here the program uses the OPENOUT command, which actually creates a variable file. In this example, the program is writing out to it, using PRINT #9, before issuing a CLOSEOUT to tell the CPC it has finished writing to the file.

Remember, though, that you can only write to OUT files, and only read from IN files. Also, the variable names don't have to be the same when you take information from a file as they were when you put the information in. The contents of the variables are stored; the variable names are not.

- GDDN 1760. Highlighting routine -- parms are x ,y,v(=no..of·rows),hilen(=no..of·chars·t o·highlight),strlen(=total·chars·in·colu mn),cols(=no.of.columns),w(=window-no.)
- BAGB 1778.'
- IALG 1780 xs=x:ys=y:xop=1:yop=1
- ABEB 1790 x = " : FOR a=0 · TO · hilen-1: LOCATE#w, · x+a,y:c\$=COPYCHR\$(#w)
- PAHD 1888+x\$=x\$+c\$:NEXT:LOCATE#w, x, y:PRINT#w , CHR\$(24)x\$CHR\$(24)
- PBIJ 1810 · i \$= LOWER \$ (INKEY\$): IF · i \$="" · THEN · 181 0.ELSE.IF.i\$=CHR\$(13).OR.i\$=".".THEN.op= x\strlen+1:LOCATE#w,x,y:PRINT#w,x\$:RETUR
- KALB 1820 · IF · i\$ (CHR\$ (240) · OR · i\$ ) CHR\$ (243) · THE N-1810
- EBDD 1830.yn=y+(i\$=CHR\$(240))-(i\$=CHR\$(241)): xn=x+strlen\*((i\$=CHR\$(242))-(i\$=CHR\$(243
- MBGP 1848 · IF · yn (ys · OR · yn ) v · OR · xn (xs · OR · xn) (co ls-1)\*strlen+1.THEN.1810.ELSE.LOCATEHu,. xn, yn:c\$=COPYCHR\$(#w)
- EAOP 1850 . IF . c\$=" . " . THEN . 1810
- NBOH 1860 · IF · yn > y · THEN · yop = yop + 1 · ELSE · IF · yn ( y ·THEN·yop=yop-1·ELSE·IF·xn>x·THEN·xop=xo p+1-ELSE-xop=xop-1
- NAEM 1870 LOCATERW, x, y: PRINT#w, x\$:x=xn:y=yn:G 010-1790
- EAPA 1888 · 'Draw · box
- CBPC 1898 LOCATE 2.3: PRINT CHR\$(158) STRING\$(2 1,154)CHR\$(158)STRING\$(14,154)CHR\$(156);
- KBAN 1900 FOR n=4 TO 15:LOCATE 2, n:PRINI CHR\$ (149);:LOCATE . 24, n: PRINT . CHR\$ (149);:LOCA TE-39,n:PRINT-CHR\$(149);:NEXT
- CBMF 1910 LOCATE . 2, 16: PRINT . CHR\$(147) STRING\$( 21,154)CHR\$(155)STRING\$(14,154)CHR\$(153)
- CAMM 1920 RETURN

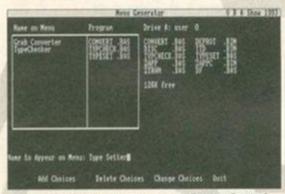

Menus is dead easy to use - I just selected the files I wanted, and off it went!

And the actual menu program:

- RATA 1999."
- LAEF 1010 . Menu . Program . by . R . A . Shaw . May . 1993
- BAKA 1020 . '
- ECCO 1030 . \*\* In the following line wis the mode, either · 1 · or · 2; · lines · is · the · · · · · · ·····spacing·i.e.·1=single,·2=double·et C.
- EADI 1040 m=1: lines=1
- GAJE 1050 · MODE · m: cols=20\*2tm
- DAPM 1060 . DIM . msg\$(2)
- FCBE 1870-msg\$(0)="...Choose-with-cursor-keys , .. ":msg\$(1)="....space.bar.or.joystick. ... :msg\$(2)=".Press.fire.or.enter.to.ru n. . "
- HAOM 1880-1c=(cols-LEN(msg\$(0)))\2
- JAIH 1090-WINDOW#1, lc, lc+LEN(msg\$(1)), 23, 25
- EAIN 1100-PEN#1,0:PAPER#1,1
- HACB 1118.DIM.name\$(12),prog\$(12)
- DAGN 1120 maxlen=0
- GBIC 1130 PRINT CHR\$(24); SPACE\$((cols-4)/2);" Menu"; TAB(cols-13)CHR\$(164)"R.A.Shaw.199 3"CHR\$(24)

### **Printing**

Where does this come into it? I'll tell you. If you want to use a printer that's connected to your CPC in the normal way (through the printer port), all you have to do is print stuff to window 8. You can't set dimensions for window 8, nor can you use the INPUT command with it, but that's the window to print with - try it!

- KABC 1140-OPENIN"menu.dat": INPUT#9, nops
- NAKA 1150 FOR n=1 TO nops: INPUT#9, name\$(n), pr agi(n)
- NAKP 1160 · l=LEN(name\$(n)):IF · l)maxlen · THEN · ma xlen=1
- CAIC 1170 NEXT
- CAHP 1180 · CLOSEIN
- CBFG 1190 sc=(cols-maxlen)\2:sr=12-(1+nops\*li nes)\2:LOCATE.sc.sr
- FAJG 1200 FOR -n=1 TO -nops
- HAJI 1210 · PRINT · name \$(n); TAB(sc);
- NADI 1220-FOR-m=1-TO-lines-1:PRINT:PRINT-TAB( sc)::NEXT
- CAFC 1230 · NEXT
- NAMJ 1240 FOR . n=0 . TO . 2: LOCATE#1, 1, n+1: PRINT#1 ,nsg\$(n);:NEXT
- HAME 1250 . LOCATE . sc, sr:GOSUB . 1290
- LADC 1260 · CLS#1:LOCATE#1,10,2:PRINT#1, "Loadin
- FALA 1270 RUN progs(op)
- BACH 1280 END
- RADR 1298.
- KABD 1300 . 'Highlighting . Subroutine
- BAMA 1310.
- GAGP 1320 . op=1:r=sr:pe=1:pa=0
- IAGB 1330 · IF · lines = 0 · THEN · lines = 1
- DADE 1348 COSUR 1588
- HAGI 1350 . i = INKEY : IF . i = " . THEN . 1350
- ABNA 1360 · i = ASC(i\$): IF · i = 13 · OR · i = 88 · OR · i = 90 · T HEN-PRINT-CHR\$(24):RETURN
- CBPI 1370 · IF · i = 241 · OR · i = 10 · OR · i = 32 · THEN · 1390 · ELSE · IF · i = 240 · OR · i = 11 · THEN · 1450 · ELSE · 135
- BADB 1388."
- CAMK 1390 . 'Down
- BAMA 1400.
- DAME 1410 GOSUB 1500
- ABOF 1420 . op=op+1: IF . op) nops . THEN . op=1:r=sr . E LSE . r=r+lines
- DAJA 1438-GOTO-1348
- BAAB 1448.
- BAGN 1458 . 'Up
- BACB 1468.'
- DACF 1478 GOSUB 1588
- EBCN 1480.op=op-1:IF.op=0.THEN.op=nops:r=r+(n ops-1)\*lines.ELSE.r=r-lines
- DAPA 1490 GOTO 1340
- OBFA 1500 LOCATE .sc, r:pe=3-pe:pa=3-pa:PEN .pe: PAPER pa: PRINT name \$ (op); SPACE \$ (maxlen-L EN(name\$(op)));:RETURN

### Dinosaur!

And you thought you wouldn't get a Jurassic Park spin off on your CPC... Paul Neave obliges us with a groovesome little dinosaur game.

- IAKM 18. \* . \*\*\* . FOR . BRILL . AMSTRAD . ACTION . . \*\*\*
- GAMX 28. \* . \* \* \* D . I . N . . O . . S . . A . . U . . R . . ! ! . \* \* \*

- KAFF 58 . . . \*\*\* WARNING . some . 6128 . commands . \*\*\*
- LALM 60. \* . \*\*\* are · used · in · this · programme · \*\*\*
- AAOK 78."
- JATH 80.SYMBOL.AFTER.223:FOR.chr=223.TO.255

### Typing listings

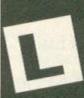

If you've never typed in a listing from AA before, then reading this following blurb is a REALLY GOOD IDEA.

 Basically, all you need to do is type in exactly what we print

EXCEPT the first four letters in each line.

- The first four letters are a code which work in conjunction with our unique and utterly excellent TypeChecker program below.
- Only press RETURN when you get to the end of a command line. If a command line goes on to two lines do not press RETURN at the break in the line. Your lines on screen should break in exactly the same place as they do in the mag.

### TypeChecker

This is a program that enables you to check whether you have typed AA listings in correctly. Type it in, then SAVE it for future use. So, when you want to type in an AA listing, and you want to double check that you got it right:

- Load up TypeChecker.
- Type NEW.
- Type in the listing of your choice.
- When you've finished type LIST.
- At the end of every line a highlighted code will appear. It should correspond with the code printed in front of the same line in AA. If it doesn't you have typed in that line incorrectly.
- PAML 10. TypeChecker V1.0 By Simon Forrest er -- Dec - 1992
- MAOJ 28.".For.Amstrad.Action.-.Public.Domain
- DANK 38 MEMORY & SFFF
- CAJK 40 csum=0
- GAME 50.FOR.addr=&A000.TO.&A05B
- DAKJ 60 READ bytes
- GAJB 70 byte=VAL("&"+byte\$)
- FACF 80 POKE addr, byte
- GAFB 90 csum=csum+byte
- DALK 100 · NEXT · addr
- OACI 110 · IF · csum() & ZADD · THEN · PRINT · "Checksum · Error": END
- LAHE 115-POKE-&AGG1, PEEK-(&BBSB): POKE-&AGG2, P EEK · (&BB5C)
- KAHI 128-POKE-ABBSA, &C3:POKE-ABBSB, &3:POKE-AB BSC. &AO
- MACN 130 PRINT . "TypeChecker . V1.0 Installed": E ND
- MABC 140.DATA.CF, FE, 93, FE, 0A, CA, 00, A0, FS, CS, D 5,E5,FE,OD,CA,22
- LACJ 150-DATA-A0,5F,16,00,2A,5A,A0,19,22,5A,A 0,E1,D1,C1,F1,C3
- LAFJ 160 DATA 00, A0, 3E, 20, CD, 00, A0, 3E, 18, CD, 0 0,A0,ZA,SA,A0,7C
- LADI 170-DATA-CD,45,A0,7D,CD,45,A0,3E,18,CD,0 \$5,60,00,15,0A,0 LACN 180-DATA-SA, AB, C3, 1B, AB, F5, E6, BF, C6, 41, C
- D,00,40,F1,E6,F0 KAJC 190 DATA 1F, 1F, 1F, 1F, C6, 41, CD, 80, A0, C9, 8

Turning TypeChecker off (it is automatically initialised when you RUN the program above) and back on again is quite simple;

POKE &BBSB,0 To turn it off

POKE &BBSB,3 To turn it back on again

TypeChecker was an Amstrad Action presentation brought to you in association with Hairy Happening Productions Ltd.

HAFL 90 READ . c1, c2, c3, c4, c5, c6, c7, c8 MAGN 100 · SYMBOL · chr, c1, c2, c3, c4, c5, c6, c7, c8:N EXT . chr JAEK 110 - SPEED - INK - 8,8: t=60:d=0:hi=0:lev=1 FAHD 120 . ON . BREAK . GOSUB . 990

BCGE 130 · MODE · 0 : BORDER · 0 : INK · 0 , 0 : INK · 1 , 13 : INK 2.26:INK . 3.8:INK . 4.6:INK . 5.16:INK . 6.3:I NK · 7, 24: INK · 8, 18: INK · 9, 2: INK · 10, 20: INK · 1 1,9:INK-12,14,15:INK-13,15,14

KAGF 140 PAPER 0:CLS:ORIGIN 0,0:GRAPHICS PEN

GAEC 150 MOVE - 152, 0: DRAW - 152, 3983 GAGA 160 MOVE 486, 0: DRAW 486, 398 GAPF 170 - MOVE - 152, 308: DRAM - 486, 308

EALO 180 . MOVE . 156, 0: FILL . 11

LAKM 190 LOCATE . 1, 10: PEN . 7: PRINT" TIME" : PEN . 4: PRINT . t

200 · LOCATE · 1 , 14 : PEN · 8 : PRINT "MISS" : PEN · 4 : PRINT -d

MALB 210 LOCATE · 1, 18:PEN · 9:PRINT"HIGH":PEN · 4: PRINT-hi

MAMH 220 LOCATE . 1, 22:PEN . 10:PRINT"LEU":PEN . 4: PRINT · leu

ABFA 238-PEN-5:FOR-x=9-TO-25-STEP-2:LOCATE-17 x:PRINT"\_\_\_\_";:NEXT·x

IAOB 240 PEN 12:LOCATE 6,1:PRINT"\* \*\* \* \*\* \*\*

PANL 250 PEN · 13:LOCATE · 6,1:PRINT · CHR\$(22);CHR \$(1);".\*.\*.\*.\*";CHR\$(22);CHR\$(0)

IANC 260 PEN - 3: LOCATE - 8, 3: PRINT" I - 0 - A - R"

GAMK 278 LOCATE . 9,4: PRINT"N . S . U . !" HAFE 280 . ' . \* . Symbol . data . 223 - 255 . \*

GAIC 290 · DATA · 1,7,31,115,193,193,1,1

HALC 300 DATA 248, 252, 254, 254, 255, 117, 4, 4

FALK 310 DATA 0,0,0,0,0,128,224,68

GAEP 320 DATA 192,192,32,120,60,28,46,43

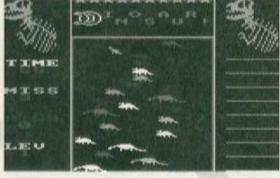

### The type-in that was 30 million years in the making, and takes only 30 minutes to type!

GAPP 330 DATA 32,238,63,127,255,255,41,9 GACG 340.DATA.0,0,0,128,128,192,96,48 FAGF 350 DATA 0,0,1,3,3,7,63,126 HACF 360 DATA 120, 252, 252, 230, 162, 35, 35, 35

HAHJ 370 DATA 126, 254, 158, 159, 31, 31, 159, 250

HARE 380 DATA 39, 38, 54, 54, 254, 254, 255, 255

GALJ 390 DATA 170,40,0,1,85,87,255,255

HAMJ 400 DATA 191,31,95,126,254,249,255,239

FAAE 410.DATA.127,30,0,0,0,0,0,0

GANL 420 DATA 158,62,31,31,27,31,55,103

HAPB 430 DATA 32,36,68,68,200,200,232,113

GAMB 440 DATA 0,0,0,0,128,128,128,32

FAKP 450-DATA-70,79,10,27,17,17,1,1

HAKF 460 DATA 153,141,150,146,147,19,50,34 GAMP 478.DATA.32,32,64,72,72,136,144,288

EAMK 488 DATA 0,0,1,1,0,0,0,0

HABH 490-DATA-193,194,98,34,36,100,244,177

HAME 500-DATA-36,100,68,68,200,201,201,137

HAJG 510 DATA - 116, 164, 188, 152, 188, 44, 44, 44

FADP 520 DATA 17, 27, 26, 14, 13, 13, 8, 0

HADD 530 DATA 137, 145, 146, 146, 18, 34, 36, 36

HAIA 540 DATA 72,72,80,80,84,148,164,164

FACN 550 DATA 36,69,73,73,9,10,2,2

GAKM 560 DATA 164, 32, 72, 64, 80, 128, 128, 0

GAPG 570 DATA 1,118,136,98,17,9,16,16 GAOP 580 DATA 224, 24, 4, 194, 34, 17, 145, 145

GABH 590 DATA-16,16,9,17,98,136,118,1

GAHP 600 DATA 145, 145, 17, 34, 194, 4, 24, 224

GAAM 610-DATA-56,56,16,124,146,40,40,40

GAPJ 620. . \* Set.up. \$trings. \*

LCHC 630 dino = CHR = (229) + CHR = (230) + STRING = (2, 8)+CHR\$(10)+CHR\$(231)+CHR\$(232)+STRING\$( 2,8)+CHR\$(10)+CHR\$(233)+CHR\$(234)+STRING \$(2.8)+CHR\$(10)+CHR\$(235)+CHR\$(236)+CHR\$ (237)+CHR\$(238)+STRING\$(4,8)+CHR\$(10)

MCJF 640 saur \$=" . " + CHR \$ (239) + CHR \$ (240) + CHR \$ (2 41)+STRING\$(4,8)+CHR\$(10)+CHR\$(242)+CHR\$ (243)+CHR\$(244)+CHR\$(245)+STRING\$(4,8)+C HR\$(10)+"."+CHR\$(246)+CHR\$(247)+CHR\$(248 )+STRING\$(4,8)+CHR\$(10)+".."+CHR\$(249)+C HR\$(250)

MAOB 650 dinosaur = dino + saur = man = CHR (255)

JANI 660 · Diplod \$= CHR \$ (223) + CHR \$ (224) + CHR \$ (225)

EANK 670 - Trex \$= CHR\$ (226)

HAPO 680 Tricera \$= CHR\$ (227) + CHR\$ (228)

HANI 690.'.\*.Draw.main.screen.\*

KAKI 700 · PEN · 2:LOCATE · 6,3:PRINT · CHR\$(251);CHR \$(252)

JABC 710 LOCATE . 6,4: PRINT . CHR\$(253); CHR\$(254)

JANP 728 PEN -1: LOCATE -1.1: PRINT - dinosaur\$

IAHM 730 . LOCATE . 17, 1: PRINT . dinosaur\$

EABH 740-WINDOW-6,15,7,25

JAEI 750 PAPER - 11: PEN - 6: PRINT - CHR\$(22); CHR\$(1

HANJ 760 · LOCATE · 1,1:PRINT "\* THE · GAME \* "

KALF 770 PEN 9: LOCATE - 1, 1: PRINT"

CCDF 780 PEN -7: PRINT: PRINT" What you . have to. dois dodge · dinosaurs · coming · at · you . · Use · the cursorkeys. ":PEN#1,6

HAMH 790 · CLEAR · INPUT : CALL · &BB18 : CLS

IAIO 888 PEN 6:LOCATE 1,1:PRINT"\*THE . AIM\*"

KAGF 810 - PEN - 9:LOCATE - 1, 1: PRINT"

HCPF 820 PEN 8: PRINT: PRINT This is toget the ··highest···amount·of·dinosaurs·dodged·i n·the·time·given.···There·are·5·levels

NBNM 830 · CLEAR · INPUT : CALL · &BB18 : CLS : GRAPHICS · PAPER -0: PAPER -0: WINDOW#1, 1, 4, 15, 15: WINDO W#2,1,4,19,19:PEN#2,4:PAPER#2,0:ORIGIN-1

JAGP 840 - WINDOW#3,1,4,11,11: EVERY - 50,1 - GOSUB -1290

850 ·CLS:posit=140:WHILE ·TEST(posit+8,18) =8:TAG:GRAPHICS.PEN.S:MOVE.posit,14:PRIN I-man#;:r=INT(RND\*4):PRINT#2,INT(hi);

HAPB 860 . IF . r=1 . THEN . din = Trex \$

IAIE 870 · IF · r=2 · THEN · din\$=Tricera\$

HAMN 888 · IF · r=3 · THEN · din \$= Diplod\$

EBJF 890 · GRAPHICS · PEN · (INT(RND(1)\*11)+1):MOUE ·RND(1)\*232,300:PRINT·din\$;:TAGOFF:d=d+0 .125

OACG 900 IF . lev=1 . AND . d=4 . THEN . CLEAR: lev=2:t= 55:CLS:COTO-128

OAEG 910.IF.lev=2.AND.d=8.THEN.CLEAR:lev=3:t= 50:CLS:GOTO-128

920 · IF · lev=3 · AND · d=12 · THEN · CLEAR: lev=4:t =45:CLS:GOTO-128

930 · IF · lev=4 · AND · d=16 · THEN · CLEAR: lev=5:t =40:CLS:GOTO-120

KAGG 940 · IF · lev=S · AND · d=20 · THEN · CLEAR: GOTO · 11

IAJN 950 PAPER#1,0:PEN#1,4:PRINT#1,INT(d);

NCHA 960 LOCATE · 1,1:PRINT · CHR\$(11);CHR\$(11);:

### Function Keys

Following this month's main theme of the issue about making your life easier (a concept with which I can really sympathise), here's a dead simple, and mercifully short, program from Nicholas Johnson of Christchurch, New Zealand, that defines various often-used words in programming to the function keys. The easiest way to work out what each key does is just to run the program and press each one. Anyway, here goes:

LEU

This program was actually sent in by someone declaring, 'My CPC can do anything an Industrial Light & Magic machine can!'

posit=posit-((INKEY(8)+1).AND.posit)=8)\* 4:posit=posit+((INKEY(1)+1).AND.posit(61 2)\*4:WEND:PRINT"OH.DEAR!!":FOR.p=1.TO.18 88:NEXT - p

FADM 970 · IF · d>hi · THEN · hi = d

DACM 988 -d=8:GOTO - 858

CCIA 990 ·x=INT(RND\*90):PAPER ·0:PEN ·1:MODE ·1:P RINT"OH! -so -you-want -to -stop, -DO -YOU??": x=x\*18:PRINT:PRINT\*Syntax · error · in\*;x

JABG 1888 PRINT"DATA exhausted in";x

HABL 1010 . PRINT "Overflow in" ;x

IAKK 1020 PRINT Memory full in ;x

MAIL 1030 PRINT Subscript out of range in ;x

KAPE 1949 PRINT Unknown . command . in ";x

IAPB 1858 · PRINT"Cannot · CONTinue"

DAGN 1868-FOR-b=1-TO-5

GANO 1070 PRINT \*\* Break \*\* : NEXI · b

IAIE 1888 · PRINT Break · in ";x; CHR\$(7);

GADL 1090 · CLEAR : CLEAR · INPUT : END

GAOG 1100 - SOUND - 1,478: SOUND - 1,478

GAPF 1110 . SOUND . 1 , 586 : SOUND . 1 , 586

GAGG 1120 · SOUND · 1,536 : SOUND · 1,536

GABH 1138 · SOUND · 1,568 : SOUND · 1,568

GAAH 1140 - SOUND - 1,638: SOUND - 1,568 GALG 1158 · SOUND · 1, 586 : SOUND · 1,478

GAEH 1168 - SOUND - 1,478: SOUND - 1,478

GAHH 1170 - SOUND - 1,956: SOUND - 1,956

GAIH 1180 - SOUND - 1,956: SOUND - 1,956

OAJC 1198 - MODE - 1: ud\$="WELL - DONE" : INK - 8, 8 : INK -1,24:INK-2,28:INK-3,6

EAIH 1200 - FOR - wd = 0 - TO - 12

LAGG 1210 · PEN · 1 : PRINT · wd\$; STRING\$ (wd, 33) : NEXT · ud

GADF 1220 . FOR . wd = 11 . TO . 0 . STEP . - 1

JAKP 1238 PRINT wd\$; STRING\$(wd, 33):NEXT wd

EAPL 1240 · INK · 0,1:BORDER · 1

1250 ·xx=INT(RND\*700);yy=INT(RND\*400);g=I NT(RND\*3)+1

MAKJ 1260 TAG: GRAPHICS PEN - 9: MOUE . xx, yy: PRINT ·ud\$:

NAMN 1270 - go=go+1: IF - go=100 - THEN - INK -0, 0, 26:G 0TO - 1280 - ELSE - 1250

GBEK 1280 · FOR · p=1 · TO · 1000 : NEXT · p : INK · 0 , 1 : MODE ·1:PEN·3:PRINT" · DINOSAUR! · - · Paul · Neave": PEN-1:END

GAFF 1290 · SOUND · 1,100 : SOUND · 1,200

BBON 1300 · IF · t=0 · THEN · LOCATE · 1 . 1 : PRINT" TIME 'S UP:":FOR.p=1.TO.1000:NEXT.p:RUN

JANE 1310 · t=t-1:PEN#3,4:PRINT#3,t;:RETURN

EAKE 1320 . \* . THAT'S . IT! . \*

BANJ 120 - NEW

BADG 10 . CLS GAED 20 . KEY . 129, "list" + CHR\$(13) FAGM 30 · KEY · 130, "run" + CHR\$(13) GAGB 40 · XEY · 131, "load" + CHR\$(34) GAHC 58 - KEY - 132, "save" + CHR\$ (34) FAPM 60-KEY-133, "run"+CHR\$(34) EANF 70-KEY-134, "mode-" FACD 88·KEY·135,"locate·" DAOP 98·KEY·136,"cls·" GAGP 180 · KEY · 137, "print · " + CHR\$ (34) GAAI 118 · KEY · 128, "auto · " + CHR\$ (13)

### **ROMBO** DISCOUNTS

### ROMBO ROMBOARD Now only £25.00

The most widely used of all Romboards. B sockets; on/aff switch for each; high 8 or low 8 ROM slots selectable; facility for a ZIF socket or 16k RAMROM.

### DISCOUNTS

20% - with the Dual-Mode Drive 10% - with ROM software valued at £20 or more.

### **EPROM PROGRAMMER**

with ejector socket - £30 with ZIF socket - £35

Programs 8k and 16k, 12.5v and 21v byte programming; ROM file editing.
Supplied with easy to use menu driven
Software, PD games ROM file, utilities to turn

### 32k RAMROM - £14.95

32k of RAM in two 16k blocks. Each behaves like a ROM, surviving resets, when loaded with ROM software, ideal for testing ROM programs without the need to blow/erase eproms.

### ROMBO **VIDEO DIGITISER** Now only £65.00

camera or TV with 'video out' to computer smory. Manipulate pictures, save to disc, use in programs, print out, etc.

### ROMONOFF SWITCH - £7.95

onnects to the expansion port to turn all ternal ROMs OFF or ON as needed. Not itable for a 464 with disc drive.

AVATAR

Now includes 22DISK - the No. 1 CPC/PC/CPC file

Also includes:-

\* MS800 on disc \* MS800 on ROM \* 10 blank discs \* carriage

Our superior drives do everything that all other 3.5" drives do - and more besides!
CHECK OUT THESE FEATURES:
MODE 2: Full, unimpeded use with Rodes, Ramdos, Romdos and Romdos XI giving up to 800k per disc without the need to use the SIDE SWITCH. The statement elsewhere that "other drives.
will only allow you to access 400k at a time" is a lie as many who have resorted to adding their own side switch to inferior drives can confirm. Full use of MS800, the no. 1 high capacity formatter - 800k per disc at 400k per side. MODE 1: works as a complete alternative to the FD1 B drive - 180k per side. Without the side switch, mode 1 is not possible.

complete alternative to the PDT B drive - 180k per side. Without the side switch, mode 1 is not possible. 
OVERALL: Ultra quiet mechanism, the type used in most professional computers; super small; separate power supply; sleek metal case. You need to buy nothing else to use your drive immediately. MS800 is supplied on disc and ROM whether or not you have a Ramboard - see the ROMBO DISCOUNTS.

464 PLUS 1st drive - see this ad. Old 464 1st drive - not suitable.

Please state your computer model when ordering.

£79.95 complete

| MSBOO disc of ROM                  | "A'A'S |
|------------------------------------|--------|
| MS800 disc and ROM                 | 14.95  |
| ROM for disc owners (proof needed) | .5.50  |
|                                    | -      |

28 BELMONT AVENUE, LOW MOOR, **BRADFORD BD12 OPA** 

Phone: 0274 602180 Monday to Friday

### 32" DUAL-MODE DRIVE 464 PLUS 1st DRIVE - E120 under

(book style opening)

10 for £5.95

including p & p

### **BONZO SUPER MEDDLER**

xceptionally good tape to disc transfer utility, very arge on-disc database of verified transfers. Produces stand-alone transfers.

### **BONZO BLITZ**

Transfers all varieties of SPEEDLOCK tapes onto disc, producing stand-alone transfers. On-disc database of verified transfers. Includes 4 adventure conversions. mes - FRFF1

### BONZO'S FLASHPACK

Over 60 additions to Basic, some very powerful. Flash Basic's commands can be used within your own Basic programs but it does not need to be present for the programs Individual 3" disc cases

MAXIDOS

The most comprehensive and effective general fisc utility available for the CPC. All features work

in Amsdos, CPM, Ramdos and Romdos, ades: disc/file copy, disc optimise, CAT inc. led files, restore erased files, disc editor and h much more.

### BONZO'S BIG BATCH

ist, flexible Database; superb pools predictor, reen and sprite designer.

| SUPER MEDDLER               | 13. | 95 |
|-----------------------------|-----|----|
| BUTZ                        | 13. | 95 |
| FLASHPACK                   | .9  | 95 |
| BIG BATCH                   | .9  | 95 |
| MAXIDOS                     | 13. | 95 |
| 22 DISK PC/CPC/PC transfers |     |    |
|                             |     |    |

### ROM SOFTWARE

| A CONTRACTOR OF THE PARTY OF THE PARTY OF TH |         | Division Action |       |
|----------------------------------------------------------------------------------------------------|---------|-----------------|-------|
| PROTEXT                                                                                                    | 082     | UTOPIA          | \$25  |
| PROSPELL                                                                                                    | €25     | MAXAM           | 230   |
| PROMERGE                                                                                                    | £25     | MAXAM 1.5       | €25   |
| PD GAMES R                                                                                                    | OM (2 g | games)          | £3.50 |
| 6128 UPGRA                                                                                                    | DE RON  | A               |       |

MAJOR CREDIT **CARDS TAKEN** 

### ABBA SWITCH ... 12.95 SIDE SWITCH (kit). 3.00 SIDE SWITCH (plug-on). 5.95 ABBA & SIDE combined...... 14.95 3\* Amsoft discs..... 10 for 20.00 3.5° disc......10 for £7.50: .....30 for 20.00 3\* individual disc case... \_10 for 5.95 3.5° locking disc box (holds 40) ...... ...7.95 64k RAM PACK [DkTronics] .....

**Dual Channel** RS-232 with software £39.95

The ABBA switch swaps the A and E drives around; the 3rd DRIVE SWITCH allows a 2nd B drive to be connected; the SIDE SWITCH converts inferior drives to Dual-Mode capability.

### 464/6128 PLUS

### Low cost INTERNAL disc/memory upgrades

| 444 PHHS                                 | D.I.Y.<br>kit  | Done<br>by us  |
|------------------------------------------|----------------|----------------|
| 464 PLUS<br>Extra 64k<br>Disc interface* | 15.00<br>30.00 | 25.00<br>40.00 |
| 6128 PLUS<br>Tape with remote            | 18.00          |                |
| (tape recorder                           | not includ     | ed)            |

Together with the 3.5" drive, this is the lowest costing 1st drive by a very wide margin.

Please write or phone for details before sending your computer.

# MITACE. BUY NOW! IT'S BYE NOW...

When the MULTIFACE was launched in 1986, it was an outright winner. No one has ever come up with such a powerful, useful add-on. Labeled the ESSENTIAL CPC COMPANION, this MULTIpurpose interFACE proved to be an absolute Godsend for the Amstrad CPC users. Remember the first disk drive on the CPC 464? Suddenly the loading took seconds rather than minutes from tapes. Except that there was not much to load - very little had originally been released on disks and there was no facility to transfer programs from tapes to disks.

### THE SAVIOUR

This is one area where the MULTIFACE saved everything - literally. The black magic box could stop anything any time and SAVE it to disk or tape. When the 6128 came with a built-in drive. it was left again to the MULTIFACE to do all the transferring - and to perform other miracles... So, in case you just came from Mars, what does a MULTIFACE do? First, it sits at the back of your CPC, its magic button always ready. Press it, and the MULTIFACE takes control!

### ACTION!

Most operations are also entirely AUTOMATIC. so to SAVE a game once you stopped it, you just name it, insert disk/tape, and press a key. You can then return and continue the program. If you get beaten later on, just reload from where you saved last and play just from there again! No need to go back to the start all the time. Or even better, the Multiface allows you to POKE

### INFINITE LIVES

listed in this magazine and you'll never loose The MULTIFACE comes with a built-in TOOLKIT that lets you inspect/alter/dump the CPC RAM It also has its own 8K RAM and 8K ROM. the TOOLKIT and the extra 8K RAM. And do They are all produced using the MULTIFACE!

When we announced earlier that we were to pull out of the 8-bit market, the surge of interest in the MULTIFACE was such, that we had to make many more. And not just the MULTIFACE - we also have the one and only disassembler,

### THE INSIDER

that lets you see and alter what happens any time anywhere inside a RUNNING CPC program. This is a unique de-bugging/development aid. It comes on a disk and loads inside a MULTIFACE. Press the magic button and the INSIDER will disassemble, find text/code, dump the CPC RAM to printer, etc. Get it at HALF-PRICE for £7.95! As this goes to press, we still have plenty of stock of both the MULTIFACE and INSIDER. However we can't go on manufacturing for ever. The MULTIFACE is terrific value, in fact more for the customer than for the manufacturer... So

### **HURRY!**

In any case we will only accept orders when we can supply the goods and we give a full guarantee. Plus we still offer up to £15 OFF! mail orders!

| You MUST NOT use our products to copy, reproduce or infringe in any w    | sy whatsoever any copyright material without the permission of the      |
|--------------------------------------------------------------------------|-------------------------------------------------------------------------|
| copyright owner. We do neither condone nor authorise the use of our prod | lucts for the reproduction of copyright material - to do so is ILLEGALI |

|         |         | BILLIAN A DIACK |             |
|---------|---------|-----------------|-------------|
| apply t | to Mail | Orders to 30/   | 11/93 only. |

| Order a MULTIFACE 2 for CPC 464/6128   247:86 £34.95   or for CPC + 248:86 £34.95     RODOS   228:86 £14.95   RODOS   XTRA   28:86 £4.95   INSIDER   214:86 £7.95 |    |   |   |   |   | PLUS P&P per item: UK / Europe £2 Overseas £3 |   |   |   |   |   |   |   |   |          |
|----------------------------------------------------------------------------------------------------|----|---|---|---|---|-----------------------------------------------|---|---|---|---|---|---|---|---|----------|
| I enclose a cheque/PO/cash for £ or debit my Access/Visa No.                                                                                                    | 11 | 1 | 1 | 1 | 1 | 1                                             | 1 | 1 | 1 | 1 | 1 | 1 | 1 | 1 | Card Exp |
| Name/address                                                                                                    |    |   |   |   |   |                                               |   |   |   |   |   |   |   |   |          |

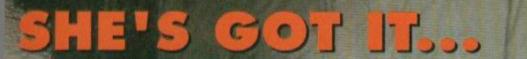

GET YOURS THE FIRST THURSDAY OF EVERY MONTH

BRITAIN'S BIGGEST AND HARDEST SEGA MAGAZINE!

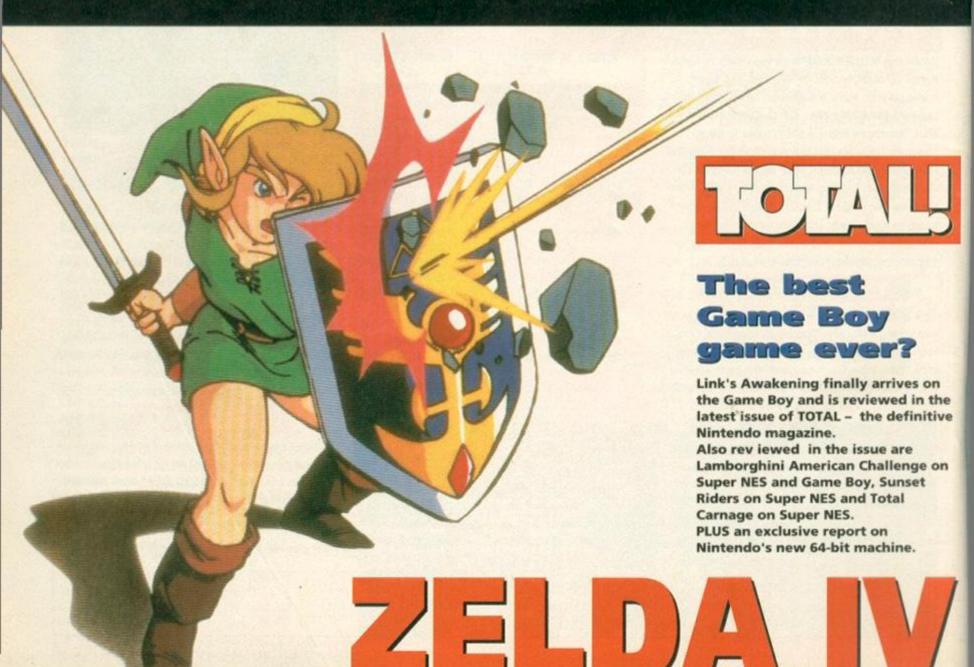

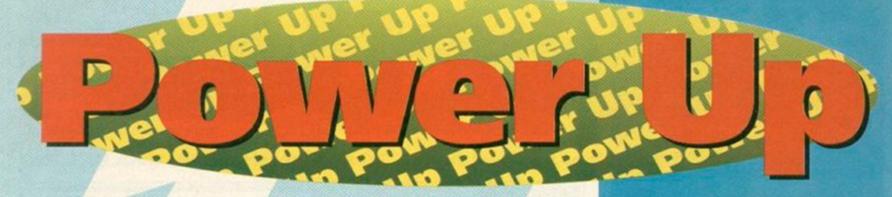

## Welcome to the leisure zone, where AA gets serious about the not-so-serious side of the CPC

These are the reprobates that throw together this mag every month, in other words, us, the AA crew. And it was only a matter of time before we decided to do a 'Cheats' special issue, because none of us are above the odd 'creative interpretation of rules' when the need arises...

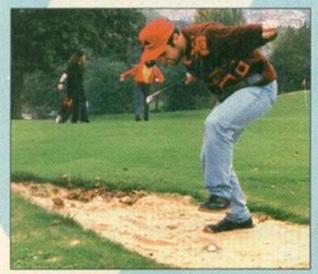

#### DAVE GOLDER, Editor

First memory of cheating Planing the sides off his square brick so it'd fit through the round hole (or filing the hole into shape).

Favourite golfing tactic Subtly stamping his opponent's ball so far into the bunker that they wouldn't be able to shift it with a JCB earthmover, let alone a sand wedge.

Best advice for cheating in exams Hiding notes on a pieces of paper rolled up and hidden inside your massive collection of biros (just in case one runs out, of course).

Rave of the month Reeves and Mortimer.

Rant of the month Being forced to wear that stupid jumper for the photoshoot.

#### SIMON FORRESTER, Hairy Skivvy

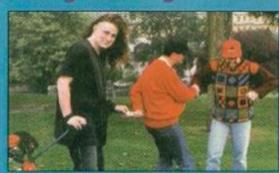

First memory of cheating Playing patience with marked cards and still losing miserably.

Favourite golfing tactic He doesn't actually play a single stroke of golf – he prefers offering his services as a caddy who's quite happy to fix the odd shot or two for the sake of a tidy little back hander.

Best advice for cheating in exams Bribery.

Rave of the month Karen Keating.

Rant of the month Taxi drivers who talk about their kids throughout the whole journey.

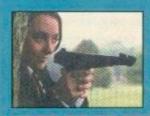

This month's (photo) shoot was conducted by Sarah 'M Appeal' Tanser.

#### ANDY OUNSTED, Art Editor

First memory of cheating Gluing my brother's tiddly-winks to the kitchen table.

Favourite golfing tactic Making sure you have a plentiful supply of identical balls which can be 'strategically' placed when your opponents are looking for the ones you've just conveniently sliced into the deep rough.

Best advice for cheating in exams Getting the person who's sitting in front of you to wear a T-shirt you've printed up with all the answers on the back (in code, of course). (Isn't that just a tad convoluted? – Dave.)

Rant of the month The rain.

Rave of the month The bits when it didn't rain.

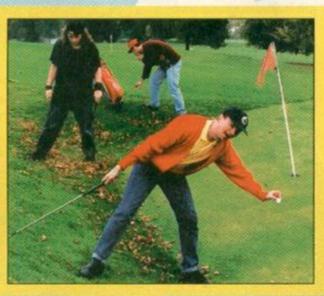

## Separated at birth?

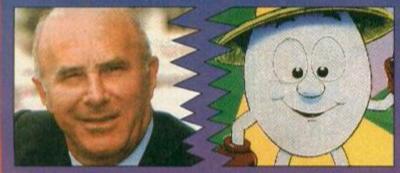

Clive James

Dizzy

Do you reckon any famous types are dead ringers for games characters? Or perhaps you've got a mate who looks like a CPC star? If so, then send your suggestions and/or photos along to us here at Separated At Birth, Amstrad Action, Future Publishing, 30 Monmouth Street, Bath, Avon BA1 2BW.

AA THE COMMENT

For you to cut out, collect and, maybe one day if the far-flung future, even play a same with.

#### Seymour

Codemasters

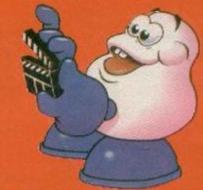

November 1993 AMSTRAD ACTION

# 4-19

Send your letters to: Reaction, Amstrad Action, 30 Monmouth Street, Bath BA1 2BW

#### Fire and brimstone

Prophets of doom, listen to me. You harp on about the demise of the CPC scene as though it was foretold in the old testament.

The good old 664 has had this rough

treatment since the very first issue of this hallowed magazine, and yet people are still using, nay, enjoying this versatile piece of machinery no less than eight years later.

I am sick of doombrokers who have nothing better to do than whinge about one software house or another backing out of the CPC market. Don't just sit there, do something. There may be less and less coming from the softies but all you need to do is look across the Channel to the European

PD scene. It is starting to blossom. People are learning, they are seeing, they are doing, they are learning. I'm not a know-it-all.

I'm just sat here watching, seeing, learning.

I believe software houses are only bowing out because they've seen the PD challenge growing and are merely saving

> their own skins. I may be wrong, but have a look anyway. It won't hurt and you'll probably learn.

Remember these word The software houses do not

#### Poster poser

Why doesn't your ace new art editor, Andy, do a poster for the best game you review every month and for the techy bods a big copy of the technical project on the other side so they can see what to do more easily and you've more space for explanations (a bit like Sega spit! Power spit!).

Graham Entwhistle, Manchester.

Andy O would love to do a poster, basically because they're so easy to do and he's a lazy... (oi! - Andy) er, seriously overworked Art Editor. But Simon and I reckon that what most of you lot want is a magazine packed full of good, solid info on the CPC and lots of it, and so devoting two of our precious pages to one picture seems rather gratuitous. But we could be wrong, and if we get an avalanche of mail pleading for us to stick posters in the magazine... well, we're here to please.

#### EXPOSED!

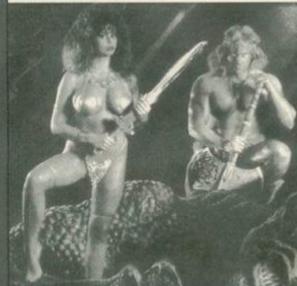

#### SAUCY SUE AND THE **BULGING BARBARIAN**

Nope, I really don't think centrefolds are quite our style. And anyway, it looks more like something out of Kerrang! or Metal Hammer.

dictate to the buyer. They've got it all the wrong way around (much as AM Sugar and Roland Perry did).

While I loathe generalisations, there is one about the British which rings true - we have a

Linden C Gill, no fixed abode (apparently) PS I do not own, nor do I have any connections with a PD library.

reluctance to get involved with Europe. We whinged when we joined the Common Market, ERM had us furning and any mention of a unified European currency has us spouting speeches about long and honourable traditions. Which is a shame, because we miss out on a lot this way (yeah, like that seminal punk-glam beat combo from Germany, Die Toten Hosen - Andy).

But here at AA we're not going to make this mistake. The European CPC scene is very active, and we've got plans underway to make sure we keep you touch with what's going on.

#### Coming soon

- 1 Please, please, please could you put the following on the covertape?
  - Elite
  - Laser Squad
  - A decent Assembler
- 2 I enjoyed Tasword and Instant Recall very much.
- 3 What are RODOS and RODOS Xtra (advertised with the Multiface)? Shabaz Hamid, Cardiff.
- 1 Wanna hear some good news? Well two out of three ain't bad.
  - Yes, and very, very soon.
  - Not in the near future, but you never know your luck.
  - We already have. Check out Zapp Assembler on last issue's tape.
- 2 What can we say but Vegetarian Pot Noodles? Thanks, I suppose.

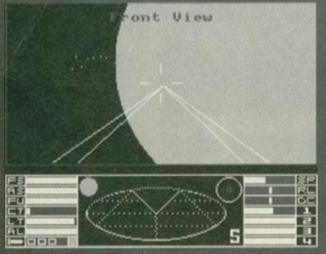

It's coming! It's coming! Elite, the gre of all time and you're going to get it free with issue 100. Don't say we never do anything for you,

> 3 They are a couple of frankly rather nob operating systems, according to Simon, who knows about these things. The Hairy one's advice is, 'Don't bother.'

#### The things people do

To be quite honest, I've had my trusty CPC6128 for several years and still haven't really explored its potential. Bought the odd mags every now and then (when there was a choice) but all this computer jargon leaves me a bit befuddled. Buying a recent copy of AA has revived my interest (I wanted the spreadsheet on the covertape).

The ROM feature in AA96 caught my eye and I wonder why more software manufacturers don't give the option of a ROM chip version of their particular creations. Virtual instant access to a package, plus the extra memory available gives something like Protext on ROM a distinct advantage over disk. It's worth the purchase of a ROM board just for this word processing packaging alone, in my opinion.

An idea for future issues of AA might be some input from your readers about the more unusual uses they have found for their CPCs. For instance, my wife Betty runs knitting machine patterns tailored (no pun intended) for the CPC by Terry Mason. David Noakes, Rochester, Kent

Well, I reckon Simon's found the most unusual use of a CPC ever, but a pending lawsuit from a satellite TV station in Denmark forbids me from telling you what it is. If anyone's got a legit, weirdo use for their Amstrad, let us know. Dave

#### Console-ation

I have read your magazine for several years and as well as using a 464 I own a Master System. Recently, though, I have been rather offended by comments in your otherwise excellent magazine. The comments have been directed towards console owners such as myself and have been along the lines of, "Console owners are game-playing morons," and, "Console owners are traitors to the CPC cause."

Admittedly, I use my console to play games, but I use my Amstrad for much more, for both games and business programs. I think it is rather unfair to assume that just because I own a console I am unable to use serious programs and I only play games.

The facts stated above should prove that I am not a traitor. I use my Amstrad for more than my Sega machine. Every two weeks (or there abouts) I buy a new budget game or send off for some PD. The other week I bought a printer for my Amstrad.

Surely me playing games on my Sega is just the same as somebody playing a game on an Amstrad or am I just being over-cynical?

And it occurs to me that most of the people who comment on consoles have never even played a game on one. Or is that cynicism as well?

The fact that a console is useless for serious applications will, I'm sure, keep

many, including myself, faithful to the Amstrad for a very long time to come. Chris Spicer, Nuneaton

Wanna know a secret? Right well, Ex-AA Ed Rod Lawton owns a MegaDrive, Ex-AA Ed Tim Norris now edits a Sega mag and I've got a SNES tucked away at home, all as well as our CPCs. What a bunch of hypocrites, eh? But I have a dream, of CPCs and consoles living together in harmony... Okay, I admit it, we are a bit unfair on poor old console owners occasionally, but let's face it, consoles are little more than expensive toys which are infinitely inferior to the CPC in many ways. We just don't want people to forget that.

#### **Metal-head missive**

I am an avid reader of Amstrad Action and I find it a totally sorted read every month. Can I ask you some questions? (I think you'll

(from the AA92 covertape) is the compiled

2 Do you know when are the following games coming out on the CPC?

Street Fighter 2 Dizzy 8 Mortal Kombat Metallica, the computer game Any decent Tetris clone (not Drehdriss!)

> 3 I've never missed an Amstrad Action covertape. Do I get any prizes?

4 I've sent you a Metallica postcard. Hope you like it.

5 I can't load Addams Family on my 464. It comes with a message saying that I need 128K. Can you help?

6 I think that a

decent prize for having all your covertapes would be Dizzy 5. I can't find it anywhere in Coventry. Or Dizzy 6.

find you already have - Dave.)

1 When I compose music using BooTracker code copyrighted? If so, who to?

Simon loves Pushead's artwork, but why did they stop using him?

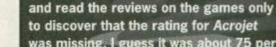

was missing. I guess it was about 75 per cent, but who knows? Just for the sake of it I have included a chart of my favourite games (actually, at this point in the letter the word 'diseases' was curiously crossed out to

Chartwatch

After buying issue 96 of Amstrad Action I

decided to read it (what a revolutionary

idea - Dave). I spotted the Kixx compo

be replaced by 'games' - Dave). 1 Sim City

2 Combat Lynx

3 3D Construction Kit

4 Mission Omega

5 Space Crusade

6 The Boggitt 7 3D Starfighter

8 Rick Dangerous 2

9 Klax

10 Dark Sceptre

Simon Crabtree, North Allerton.

The rating for *Acrojet* before it was swallowed by the printers was actually 68 per cent so you weren't far off. Thanks for the Top 10 by the way. How about some more from the rest of you lot? They're always good for a bit of controversy. Dave

7 Can't you do anything more original in your otherwise excellent Machine Code tutorials? 8 Why not print posters?

Congratulations on eight years of sorted print and burn all rave tapes and CDs and listen to Metallica.

Simon Day, Coventry.

1 No. Er, actually that's not entirely true, but you are allowed to copy it.

2 Street Fighter 2 - check out Amscene on page six for some exciting developments.

Dizzy 8 - Never hopefully.

Mortal Kombat - you are kidding? Metallica, The Computer Game - Yep, I reckon you must be kidding.

Any Tetris clone - I'd keep your eye on our Public Image pages if I were you. There are always plenty of Tetris clones in the Public Domain.

3 What more could you want?

4 Er... I'll only answer that in the presence of my lawyer. Simon says yes and no. He would.

5 Yes. Get 128K.

6 Are you a masochist?

7 Is that a backhanded compliment or what? Anyway, the answer's yes. We could.

8 We've already been through this one this month. Maybe, perhaps, we'll see. Dave

#### Off her trolley

I want to warn you that you may be receiving some correspondence from my husband. His handwriting is tall, dark and handsome and will contain reference to all my hours of sweating over programs. However, the

November 1993 AMSTRAD ACTION

#### Name that tune

Regarding a letter in AA95 from Jonathan Brunhead about a music program where you enter notes as musical notes and not numbers, the Rainbird software company (which now does not exist) made two products: The Music System and The Advanced Music System both of which use musical staves to enter notes. Perhaps he could obtain one second hand? David Fraser, Cheltenham.

Anybody out there with an unwanted copy of either The Music System or Advanced Music System that you could pass on to Jonathan? You know where to write (hint -Amstrad Action, okay?). Dave

reference will not be in praise of my hard work but will be disguised under his false claim to fame by sending in a listing for Type-In under his own monicker.

After a great deal of thought I believe I can hide any future work from my husband without resorting to digging six-foot holes in the back garden. I once worked for a chain store where the cashiers had to remember all of the prices of each article in the shop (approx 900) revising the price changes every Monday. The point is it has occurred to me that Machine Code programming should be a doddle as I can file all future programs I am working on into the most secret file of all and call them at will. This being, in my head, therefore ending all idea-stealing as you-know-who eats garlic and carves wooden crosses when he stumbles over Machine Code.

Now I arrive at the stumbling block – how can I post my head to your Type-Ins without Hubby noticing that it's missing?

If you have found this letter hard to follow then you have found the solution to the puzzle – why is there an apparent shortage of female programmers? The answer is, you just don't understand us. Ann Wilson, Co Durham.

Nope, I understood your letter completely. You want to decapitate yourself to stop your husband from nicking your ideas. Perfectly logical. Apart from the fact that we haven't got the right leads to connect your head to our CPCs (I could be wrong here, but I don't think CPC/neural network null modem cables have been invented yet).

#### **Getting in print**

I'm enjoying the September covertape, especially Screen Designer. You can get some pretty crazy designs out of it, but I was thinking, and this is usually a dangerous thing in my case – it's best to hide all sharp objects and turn off the mains – how good it would be

#### **Transference of guilt**

In reference to your September covertape. You glibly inform us that we are unable to transfer Screen Designer to disk and that if we want one we must send £2 to Ablex. What you seem to be doing is in effect levying a surcharge on those of us who prefer to work from disk. Either that, or you are getting sloppy and are unable to get your technical act together to get the product right for publication day. Whatever

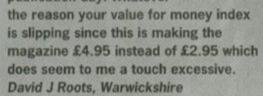

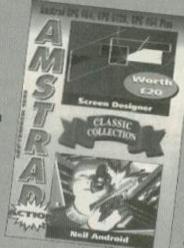

Screen Designer, available in glorious tape-o-vision.

I'm sorry you think we're penalising disk owners but believe me that is not the case. The tape-to-disk program is an extra which we put on the covertape when we can but it does not work with all programs. To write specific transfer software for these programs would take time, money and tape space that we cannot afford. It would also mean that we would have to raise the price of the magazine; this would be penalising tape-users which seems a lot more unfair.

transfer program on the tape; we have when it has been possible. But the the package you buy when you hand your money over for AA

you buy when you hand your money over for AA includes a tape not a disk. So to say that the magazine costs £4.95 is simply not true. Dave

if you could print out all those creations and have hard copies lying all over the place, sticking to the bottom of your shoes, etc.

I'll tell you what, I'll be glad when I get my copy of Tasword (AA91 covertape) back. Unfortunately it was ill and I'm waiting for a replacement. This is being written with Instant Recall (AA94 covertape). I mean. Come on. It's just not ethical writing letters on a database, is it? Mind you it does the job and shows the versatility of the thing. PJ Mackman, Peterborough.

Screen Designer was written primarily to be used as a package for creating artwork for use in other programs, such as games, which is why there is no in-built print facility – shame. But there are ways to get print-outs, by using a screen dump program. You can find these in most PD libraries. And there is that possibility that we may have one on our new-style covertape next month.

#### The bottom line

Re: issue 97. Here are the answers:

Page 4: No, javelin.

Page 6: Because they're furry animals with red backsides.

Page 8: False, he was aboard the Bounty.

Page 9: Yes.

Page 11: Tightly.

Page 13: Tomorrow.

Page 15: Black.

Page 16: God?

Page 20: Blow in...

Page 21: ... it's ear.

Page 22: Who is anyone?

Page 24: See above.

Page 25: Arnold.

Page 26: &1RON

Page 27: My Father Is A Bunger Up Of Rat-

Holes (it really is a song title).

Page 28: Depends how much they've drunk.

Page 31: Only when its legs were pulled off and placed 5.5-inches either side of its body.

Page 36: Bill and Ben.

Page 37: The one after the eleventh?

Page 38: They've moved?

Page 39: Only if it gets up enough speed going downhill.

Page 40: Dead.

Page 44: Nuts and bolts.

Page 45: His Mum and Dad.

Page 46: Because you can't get it.

Page 49: Kit Kat.

Page 50: Because you can't eat them.

Page 51: No, it was in a steam roller.

Page 52: Bambi.

Page 54: I prefer Party Political Broadcasts.

Page 55: Cannos.

Page 58: Dinner at the Ritz.

Many thanks for a great mag.

C Osborne, Llandrindod, Wales

And if you don't know what that was all about order issue 97 from Back Issues (see page 25) right now. **Dave** 

### Poets

Could you help me? I am starting a PD library (tape only). My set up is like this: My Library's PD, And catalogues are free, No pricey games nonsense,

My games are only 10p, Or even less, That's PDness.

Need a cheat?
I'll be hard to beat,
No need to be concerned,
Your tapes will be returned,
In less than a week,
The truth I speak.

If you have PD, Send it to me, Get hopping,

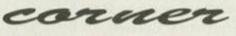

We'll do some swapping, I may not be the best, But there's a free contest. A ticket you'll be sent, For every £1 you've spent, It's a monthly draw, With prizes galore,

Well, that'll have to do, It's over to you, If you like what you see, Get in touch with me. John Jones, Northumberland

The strange thing is that you can sing this poem to the tune of Faces by 2-Unlimited. In fact, you can sing it along to any song by 2-Unlimited song. Heck, you can sing anything along to anything by 2-Unlimited.

# Public Ima

It's strange, y'know, this Public Domain lark. People write games and utilities then distribute them and expect no financial reimbursement. But who's complaining? Dave Golder and Tim Blackbond certainly aren't.

#### The Smiley Affair

By Malcolm Dowse, Alex and James. Available from Amsof, Cat No. APG 18.

Don't panic! This has nothing to do with turgidly long, slow-moving, worthy-but-dull and completely incomprehensible BBC spy series. A game that was really based on a John Le Carré story would have to be a strategy affair in which your enemies change sides every few moves, you haven't got a clue what character you're playing or what the point of the game is and would probably take you around three and a half years to complete.

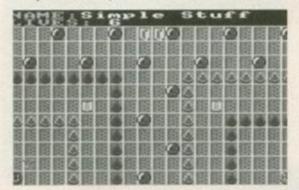

The Smiley Affair is a two-player game in which - gasp - you need to co-operate.

The Smiley Affair, on the other hand, is a fastmoving, two-player puzzle game, that you'll probably master in couple of hours of intensive play. But believe me, those couple of hours will be a great deal of fun.

The game features 83 maze-like levels, the aim in each being for both players to reach the exit before the time runs out. It ain't a race because you actually have to help each other; co-operation is the key to success here. In fact, most of the fun comes from the ridiculous arguments that ensue when one of you makes a mistake during a frantic rush to an exit, and both of you end up dead.

There are loads of different pick-ups - such as bombs, magnets and shields - and life-

## NAME:Passageways 0 3 3 3 5 5 5 100000

The exit that both your Smileys need to reach is the thing at the top of the screen that looks like a large red book.

threatening tiles that complicate matters and keep the game interesting. There is a slight element of competition in that there's money you can collect for points, but usually you're concentrating more on simply getting the hell out of there. The level code system is a handy extra.

Sure, it's not exactly the most challenging game ever and you'll be romping through the levels at lightening pace, but the co-operative two-player mode is a novel twist, the graphics are clear and colourful and there's enough variation in the puzzles to keep the gameplay fresh. It's well worth checking out.

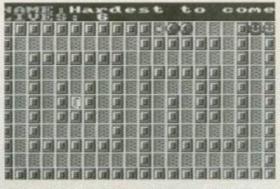

Some things in life are tricky. Some things are easy. The Smiley Affair is moderately tricky in a one step above not quite very easy sort of way, if you get my drift.

Blokker is simple. It's the usual Tron-influenced, speed-around-on-a-light-cycle-in-an-attempt-tomake-your-opponent-crash-into-your-trail type thing. The best bit about this game is that it's been designed with the single player in mind, so instead of having a really slow and easy-to-beat opponent (ie, a mate who's as rubbish at the game as you are), you come up against ever more psychotic speed demons intent on crushing every bone in your body. If this is what's known as terribly good fun, my name is Flibberty Gibbets. (Hi, Flib,

how're you doin' - Simon.)

### **Mailbag**

Gettin' better all the time

Being an ex-subscriber to Presto News, I was more than a little bit upset when the magazine closed down. But things seemed to cheer up a little when I heard of the forthcoming diskzine Better Than Life. Would anybody mind if I asked when it is actually due for release and how much it will cost? Bob Cooper, Appletreewick

Better Than Life is actually very near completion. The main code for the disk-system has been perfected by a certain Mr Richard Fairhurst and so far it's looking extremely good. As for the articles, about 81K of text has been written along with another 80K left to go. Price? It'll be public

#### **Newcomer's corner**

I have only very recently started being interested in public domain (I have to confess, I used to skip past these pages in search of the games reviews – please forgive me) and the idea of it interests me. I have just a couple of questions to ask:

1 I have been told that once purchased, you are free to copy public domain programs and distribute them to you hear's content?

and distribute them to you heart's content? Is this true?

2 Being a bit of a games fan (I don't like serious stuff much), could you advise me which are the best games available in the public domain?

Thomas McElveen, Essex.

The answers to your questions:

1 Indeed it is true. If you are really keen, you could take the free-to-copy idea to the very extreme and start your own PD library.

2 More and more good games are coming into the public domain these days. For example Puzznix, Forcefield (debugged edition), Atomic Demo, Spots, Axys and Power Tetris are just a few (personally, I'd recommend Croco Magneto -Simon). Every one of those games should be available from most PD outlets.

#### Blokker

By CJ, available from Presto PD. Cat No. Games Six.

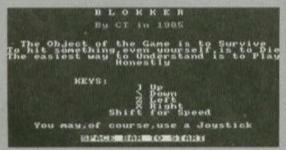

A picture paints a thousand words. Actually it's only a couple of dozen in this case.

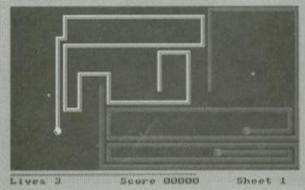

Have you ever seen the film Tron? Frankly, it hasn't dated very well. But the light cycle sequence is still pretty impressive.

## Encyclopa

## Volume 1:

Or, in other words, (not quite) everything you ever wanted to know about the Amstrad CPC. With issue 100 looming

in the way that only something very near can loom, we reckoned it was about time we took an in-depth, serious look at the CPC from a sociological, psychological, political and historical viewpoint. But somehow it ended up as this three-part series...

Accumulator The main register in Z80 Machine Code in which most of the numerical operations are performed. It's normally abbreviated to A (trust the first entry to be as dull as dung beetles – Dave). Simon

Address Each number in the CPC's 64K (or 128K) is pointed to by an address. The highest attainable address is 65535, or &FFFF in hexadecimal. Simon

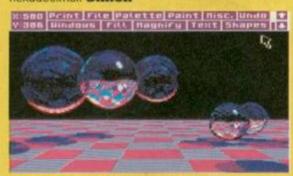

Amazing graphics like these are easy (well easy-ish) on a 128K machine if you're armed with the excellent Advanced Art Studio.

**Advanced Art Studio Probably** 

the best art package available for the CPC. Unfortunately, it's only compatible with 128K machines, and believe me, 64K users really are missing out. **Simon** 

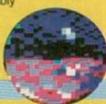

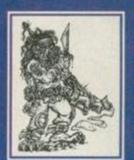

Adventures Hail, merry Encyclopaedia browsers. Forsooth, stay a while and ponder upon that most worthy category of games known as Adventures, half brother of graphic adventures, second cousin removed on its mother's side to

RPGs and Lord of all that shoot-'em-up fans do despise. For verily, adventures are more cerebral, and often feature no graphics at all. The player is placed within a situation (which invariably feature Elves, Goblins, Orcs and other Tolkien-inspired characters) and they have to type in commands telling the program what they want to do and where they want to go using a system called a parser (a bad parser, by the way, is one of the most infuriating things in the computer world and has led to more irreparable keyboard damage as the result of contact with fast-moving fists than any other cause). See Guild Of Thieves. Dave.

Amstrad Action In autumn 1985, a revolution in publishing hit the newsagents' shelves. Eight years and almost three million

## AMSTRAD AGUIONEFABIE

copies sold later and Amstrad Action is still going strong, with no end in sight. Having beaten off all rivals, introduced the concept of covermounted software to the world and survived almost four years under the editorship of Rod 'The Beard' Lawton, Amstrad Action – quite simply the best CPC magazine that has ever, and, indeed could ever have, existed – is about to reach issue 100. How many of these mere whipper-snapper console mags'll make it half that far? **Dave** 

#### CLASSIC GAME

Antiriad The first (and as far as we know only) game to feature a completely naked bloke. Why does this warrant a mention? Well, think about it – we see plenty of games with scantily (if at all) clad women, so why not more men? I'm right on, me. Simon

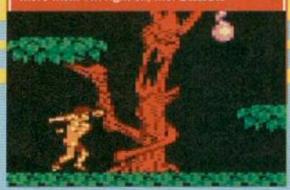

Striking a blow for sexual equality, Antiriad was the first game to feature a nude man,

Amstrad Alan Sugar's company. It's actually an acronym for Alan Michael Sugar TRADing, and started with Sugar himself selling hi-fi lids at car boot sales. It's since progressed to selling the whole hi-fi, presumably to the people who'd already bought the lid and wanted to complete the set. Simon

Animation A technique of making things appear as if they're moving. Sorry, that should read 'two techniques' when it comes to the CPC. The first is to display a set of pictures (sprites) rapidly in succession, and the other is to draw

every frame on screen in a different ink, turning the inks on and off. **Simon** 

Arnor Creators of such wonderful utilities as Maxam, Protext (and subsequently Prospell, Promerge, etc). The odds are you won't be able to contact them directly these days, but a vigilant eye on the small ads pages should turn something up. **Simon** 

| PROTEXT C                                                                                                    | onnand Sur | mary                                                                                                    |                                          |
|----------------------------------------------------------------------------------------------------|------------|----------------------------------------------------------------------------------------------------|------------------------------------------|
| LOAD SAURGE CAINT PRINTS PRINTS PRINTS PRINTS PRINTS FORMAT COUNT HOUDIFY FIND REPLACE CLEAR MODE DOC GUIT Press ESC | LOW PART B | HELP<br>SAUEB<br>SEUPRINT<br>PRINTER<br>PRINTER<br>PRINTER<br>PRINTER<br>PRINTER<br>PRINTER<br>COUNTR<br>DANGLISH<br>ENGLISH<br>ENGLISH<br>SHEDISH<br>VERSION<br>SHEDISH<br>VERSION<br>SCREEN | H BPPRBBBBBBBBBBBBBBBBBBBBBBBBBBBBBBBBBB |

If it starts with 'Pro' and it's a serious slice of software it probably comes from Arnor.

ASCII (American Standard Code for Information Interchange) Every character on your keyboard is represented by a number. This number is the character's ASCII code. For example, &4D is upper case M. Simon

Assembly The language that an Assembler would turn directly into Z80 Machine Code. See the ongoing Assembly Line feature for an example of Assembly language. Simon

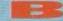

Background ROM The standard kind of addon chip you can buy for your CPC. Usually, they have stuff on them, such as ROMDOS, S/DOS, Protext, Maxam, Xexor and other such things. You'll need a ROMboard to use one, though, which plugs into your expansion port. Simon

Back-up Always, always, always make back-ups of your programs. Software corrupts, it's a fact of life. Simon

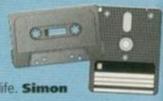

**Balrog** The strange creature who wrote AA's adventure column for many years. I told you these adventure folks loved all that Tolkien stuff. **Dave**.

**BASIC** Now, things must be really confusing if you're reading this bit – BASIC is the language and environment that appears as soon as you

## dia Amstradica

Binary Computers, deep down, can only deal with two numbers; 1 and 0. They represent whether or not there is a current going through a circuit. 1 means there is a current, 0 means there isn't. But how can large numbers be represented this way? Using binary that's how. Using just eight of these on/off circuits you can represent any number up to 255. Here's how:

128 64 32 16 8 Right, each bit (circuit) within a byte represents a number, like in the top row above. In this example all the bits are on, so if you add up all the numbers you get 255. Freak. However if, say, the bits representing 16 and 4 were off, giving the binary figure 11101011, the decimal equivalent would be 235.

Any number from 0 to 255 can be represented with just eight binary digits. (Oil You've just copied my explanation from last month's Assembly Line. Cheat - Simon.) Dave

turn your CPC on. All our Type-Ins are in BASIC, as are commands like RUN. Simon

Beat-'Em-Ups There are two types of beat-'emups; the one-to-one slogs, like Street Fighter and the WWF games, and the horizontally-scrolling. pulverise-everything-that-appears-on-screen affairs like Teenage Mutant Ninja Turtles. Neither of them are particularly liked by the sort of people who reckon video games affect the nation's youth. Violence without pain, they say. They've obviously never played WWF: European Rampage. I had blisters the size of a pot-bellied pig for weeks after I gave that a go. One of the best beat-'em-ups ever was Target Renegade; will SF2 be better? Dave.

cart stuck in the side of it. Rather handily the plus came supplied with a cart which contained both Locomotive BASIC and a freebie game, Burnin' Rubber. Even more curious was the fact that the game was a driving game that was actually really quite good. Dave

Bus A theoretical object in computer programming. It's actually a data pathway from one device to another. Simon

Byte A number from 0 to 255, built up of eight bits (a bit being a 1 or a 0). Simon

Cartridge A form of software which plugged straight in to a Plus or a GX4000 which meant almost instant loading. The cartridge contained the Basic ROM that normally sat inside the CPC (so if you wanted to use Basic on a Plus you had to load it up from a cartridge). Strangely, the format never really took off, which is a shame; reviewing games from carts is a darned sight less hassle for us. Dave.

Cassette Aaaaaargghhhhh! They take ages to load. They never load first time (in fact, in controlled experiments, it has been proven that the third attempt is, on average, the most successful attempt). The multiload nightmare is one of the worst tortures ever inflicted on the human race. Why didn't you all buy disk drives or Plusses when you had the chance? Nah, we love 'em really. Dave.

Carey We'll own up. The only reason we're mentioning this exeditor (AA34-50) is so that we can rerun this classic Christmas cover. Fab, isn't it? (Ow, I bit my tongue!) Dave

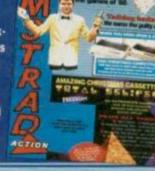

Cecco, Rafaelle Author of such masterpieces as Cybernoid 1 and 2, Stormlord, Deliverance and Exolon among others. Funnily enough, it's these exact same titles we've bagged for covertapes in the very near future. Simon

Chip "A sliver of silicon upon which a microelectronic circuit is printed or etched." -Chambers Making Sense of English in Computers. "The source of more dire computer jokes than any other pun-able word, like Byte. Worse offence: 'Fission Chips', as used in numerous early 80s BBC sit coms." - Dave.

#### CLASSIC GAME

Cauldron 3 The highest mark AA has ever given - a massive 96 per Cauldron 3 and Prehistorik in subsequent issues (AA93

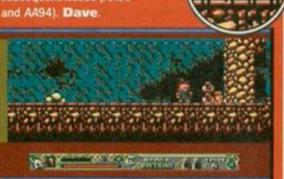

Cobol Hang on. How come I'm explaining this one? This is Simon tech-head Forrester's territory. Ah, I see. The hairy one reckons it might be funny seeing me try and explain something more serious than a shoot-'em-up. Well, yah boo sucks 'cause I happen to know that Cobol is an acronym for Common Business-Oriented Language and is used mainly in for complex data-processing. (You looked that up - Simon.) Dave

#### CLASSIC GAME

Chuckie Egg For many people (and I'm nearly one of them), this is one of the best computer games ever. The concept was simple - a blokey running round platforms collecting eggs, avoiding geese and using ladders. Fun, fun and, indeed, fun. Simon

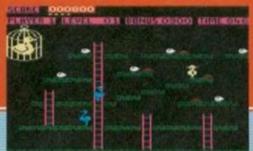

Compiler When you run a BASIC program, the commands you type are converted into little Machine Code routines. This process is carried out while the program is running, so things get a little slow. A compiler converts a whole program into Machine Code, so that a program can be run without the time problem that occurs with an interpreter. Simon

Covertape Amstrad Action was the first mag least) to stick software on the cover. On

CLASSIC GAME

**Boulderdash Ever** played Lost Caves by ex-AA writer Adam Waring? If so, you might like to know that it was getting on for being an almost direct rip-off of Boulderdash (the original boulders game). The world saw Boulderdash 5 before the saga, which incuded a level designer in number concepts, this defined the

genre originated by

Bit See Binary; Byte. Simon

Repton (which ran on the BBC micro). Simon

Bug A fault in a program, sometimes annoying, often fatal. They must be eradicated. Dave

Burnin' Rubber When you power up a CPC Plus, nothing much happens unless you've got a

50000 15100 5000 12395 1816 調 THE PERSON SPIELEO 

Burnin' Rubber was a freeble game that came on the same cart as the BASIC chip that all Plus owners had to have.

anywhere in the known universe (well, the UK at

November 1993 AMSTRAD ACTION

our Christmas 1985 (AA4) we gave away the games Kung Fu and Number One as special Chrissy presents for our readers. The covertape became a regular item with issue 67, but we gave away

others at irregular intervals in between. Dave

Count Duckula 2 This was probably the worst game ever on the CPC, though with a mark of three per cent strangely it didn't receive the lowest mark we've ever given (see Fruit Machine Simulator). It really has absolutely nothing going for it, apart from the fact that it's available on cassette and so you might not be able to load in the first place (see cassette). Dave

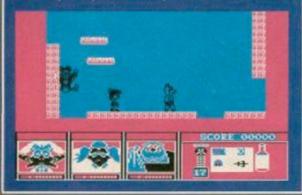

Crash Something that CPC programs do a lot. We have compiled the AA league of worst offenders:

- 1 CPM
- 2 ROMDOS Excel The original version before it was updated.
- 3 Anything Simon writes
- 4 Most games when you've got a Multiface connected to your CPC
- 5 Any French demo running on a Plus.

**Darling, David and Richard** 

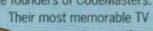

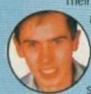

already distressingly wealthy, with one of 'em (these Darlings all look the same to me) coping with a

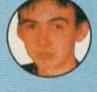

(destined to end up being sold on market stalls for a fiver a shot). Finally, we had the 464 Plus and the 6128 Plus, which were 464s and 6128s with GX4000s strapped to them. History fans might

like to know that the 464 and 664 were released in 1984, the 6128 in 1985 with the Plus and GX4000 models following in 1990. Simon

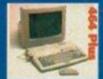

## Encyclopa

#### CLASSIC GAME

Dizzy Probably the unlikeliest hero of all time. and one of the most enduringly popular characters on 8-bit computers., CodeMasters' Dizzy, nick-named Mr Easy-To-Draw by, er, just about everybody actually, was the brainchild of the Oliver Twins, who also unleashed Seymour on to a unsuspecting world. Basically an egg in boxing gloves, Dizzy has appeared in no less than 12 games, seven of them being indistinguishable... er, sorry, I mean adventures. The others were an assortment of odd arcade things ranging from a Pacman clone to the universally derided Klax-inspired Panic Dizzy. A

number of supporting characters, such as Grand Dizzy, Daisy and Denzil, each one slightly less easy to draw than the last, have appeared over the years. Dave

The Dizzography (adventures in yellow): Dizzy • Treasure Island Dizzy • Fast Food Dizzy • Fantasy World Dizzy • Kwik Snax • Magic Land Dizzy • Panic Dizzy • Spellbound Dizzy • Dizzy Prince of the Yolk Folk • Dizzy Down The Rapids • Bubble Dizzy • Crystal Kingdom Dizzy (please, no more - Simon).

Data The technical-sounding, computer-jargony word for information. Simon

Database Basically a software filing system. You throw it a load of information in any old order and it throws it back at you in a more organised, and easy-to-access way. Generally used for address books, mailing lists, sports results and cookbooks. Dave

**Desktop Publishing (DTP) Software** which enables you to layout a printed page using boxes, columns, a variety fonts and letter sizes and pictures to produce magazines, posters, cassette covers, etc. Dave

Disk £3 for a disk! Can you believe that? (By the way, we prefer to spell it disk rather than disc, just because we can, okay?) Simon

**DMP** Amstrad's range of printers that sold well until everyone realised they were naff. Simon

CLASSIC GAME

Elite Oh my God! It's the game! When you

best game ever. In fact, you should convince

get this with issue 100, you'll possess the

all your friends to buy it, whether they

own a CPC or not - everyone must

own a copy of this game! Simon

Editor Someone who sits around with his feet up all day. Simon (You're fired - Dave.) Oh yeah and they fire people. Simon

EPROM A chip. See the entry for background ROMs. EPROM, incidentally, stands for Erasable Programmable Read Only Memory. Simon

Epson A printer manufacturer (yawn). Simon

Error If Simon starts banging his head on his desk we know that he's encountered one of these little gems in some program he's written. Strangely he has a permanent bruise on his head. Dave

enough)? You can now pick them up a local markets around the country for a fiver. This defines flop as far as I'm

Flops Remember the GX4000 (you should do, we rag it concerned. Simon

Fanzine A small home-made magazine produced by enthusiasts. In fact, we've just featured one in Amscene this month, so check it out. Simon

Flight Sims With the possible exception of management sims, flight sims are the most

inscrutable form of games. You need to memorise keyboardloads of controls and be ready to endure hours of nothing much happening. But loads of people love 'em, and reckon that games like Gunship are the bees knees when it comes to aeronautic endeavours. Dave

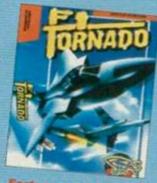

Fact: over 70 per cent of Flight sims start with the letter F.

Font Printed letters come in loads of different styles; ie, compare what you're reading now to

Teenage founders of CodeMasters.

appearance saw them still-breaking voice! Simon

easy way to work it out is that the first number stands for the storage system (a 4 meaning tape and a 6 meaning disk), and the rest indicate the amount of memory on the machine. Next up came the GX4000.

CPC Right. There are six models in total. The first

three are the 464, the 664, and the 6128. The

which was a cart machine

## edia Amstradica

the typeface used for listings. Each style of lettering is known as a font. Dave

Format Being the layout of a disk. The main two you'll come into contact with are data format, allowing 178K to be stored, and system format (used mainly by CP/M), allowing 169K to be stored. Simon

Forth A programming language. Simon

FRGs Fantasy Role Playing games. Adventures basically. Dave

Fun School "Oh, go on, mum. I won't just use it for games. Computers can be educational as well." Yes Fun School has always been a brilliant way of convincing

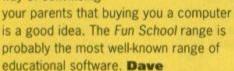

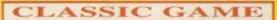

Freddy Hardest Oddly, we

couldn't come up with a truly classic game beginning with F (cue a thunderous thud as thousands of Flimbo's Quest fans' jaws hit the floor) but we reckon Freddy hardest is pretty darned funky and about the best of the bunch. It's a science fiction

platformer/shoot-'em-up/beat-'emup hybrid that's got the gameplay of something very playable indeed. Dave

Future Publishing AA was the first magazine Future published. Now the company produces 32 magazines, most of them about computers in one form or another and it was all made possible by the humble little magazine you're reading at the moment. Makes you think, doesn't it? Dave

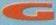

Graphics A term used to describe non-textual output on to a computer screen. Non-techie interpretation: computer piccies.

The CPC has three graphics modes - low resolution (which allows for up to 16 colours on screen at once), medium resolution (up to four colours) and high resolution (two colours). Simon

Fruit Machine Sim A game by the Codies, reviewed by Rod Lawton, which got the lowest mark in Amstrad Action history an unbeatable, 0 per cent. mainly for being a totally ridiculous concept, Simon

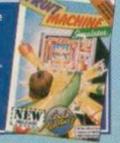

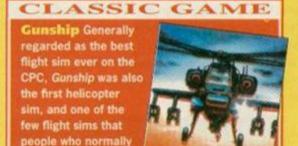

loathe flight sims actually think is really rather good. Dave

Guild Of Thieves A game that's widely renowned as one of the best commercial text adventures on the CPC. Ever. Simon

GX4000 See Flops. Dave

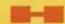

Hexadecimal A counting system based on the number 16 as opposed to 10 in the decimal system or 2 in the binary system, It's used in higher-level programming such as Machine Code because computer memory is arranged in blocks of eight bits. Of course, how obvious. Er. anyway, what happens is that when you count and get to nine, the next digit is A, after that it's B and so on up to F, after which comes 10. In other words, counting to 10 in hexadecimal goes, 1, 2, 3, 4, 5, 6, 7, 8, 9, A, B, C, D, E, F, 10. When you get to 99 in hexadecimal, the next number is AO, followed by A1, A2, and so on. Hexadecimal numbers are prefixed with &, so &20 is actually 32. How's that for an idiot's guide to hexadecimal? (Poor, very poor -Simon), I wasn't asking you. Dave

Hairy Happening It's me! Okay, strictly speaking, I'm the Hairy Happening 2 - The Revenge Of Hairy (Ex-Ed Rod Lawton's beard was the original), but it's still me! Simon

#### CLASSIC GAME

**Hudson Hawk A rarity** - a film licence that was actually better than the combined the all requisite elements to produce the perfect mix to create pure

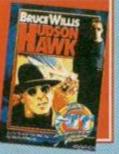

Hard Drive Imagine a disk drive that has a disk permanently fixed inside it. This means that the disk itself isn't permanently being knocked about all over the shop, allowing the storage resolution (the amount of bits of data per bit of space) to be higher (with more bits of data packed closer together). This in turn means more data can be stored on the disk. You can buy hard drives to store anything between 10Mb and, well, practically anything up to a gigabyte and

over. Erm... the CPC hasn't got one, though, which is a bit of a shame. Simon

Hardware Here's a few bits of hardware you really should think about getting hold of to make your computing life a full and rewarding experience: a CPC (you don't say? - Dave), a monitor (Er... Simon? - Dave), plug (editor waves staff writer's P45 around in the air), Multiface, Hacklt, ROMboard, joystick, disk drive, tape deck, and, erm, AA. Simon

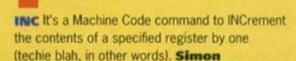

IK+ Forget Street Fighter 2. Who needs another beat-'em-up when you've got IK+? Great graphics, excellent controls, decently-sized sprites, it's got the lot. Apart from the cheat, that is. Y'see on the C64 there was a keypress combination you could use to make all the fighters drop their pants. Ah, well, you can't have it all. Dave

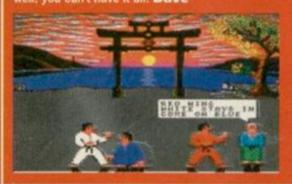

Incredibly Popular See Dizzy. Dave

Interface Imagine someone who could only speak French trying to communicate with someone who could only speak English. As you can probably imagine, things aren't going to get very far. This is where an interpreter comes to the rescue, by converting French into English, and English into French. This, in essence, is all an interface does it convert signals between two incompatible languages, connectors or protocols. Simon

Interminable See Dizzy. Dave

Interpreter When you write a BASIC program, it's stored in BASIC form. When it's run, the CPC does not run a BASIC program. Instead, a routine called the interpreter converts the line of BASIC into Machine Code, and runs that. Simon

Interrupt A little routine that interrupts whatever the CPC's doing at a regular time interval (say, every 50th of a second) to get it to do something else. They're usually written in Machine Code, and are mainly used for

timing music. Simon

#### is this the end?

Nope, there's loads more to come next onth in Volume Two See you there Dave

November 1993 AMSTRAD ACTION

o here we have it - the complete list (as promised last month) of every budget game currently available from the major CPC software houses. All of 'em cost a mere £3.99 each; that's a tenth of what you'd pay for a console game, and lot of them are a darned sight more playable to boot.

Next to each title, you'll find a three letter code indicating which label is selling the title, and a star rating for how good the game is. The label codes are explained in the boxes dotted tastefully around the page. Happy hunting.

|   |                                  |          |                                                                                                    | 0 |
|---|----------------------------------|----------|----------------------------------------------------------------------------------------------------|---|
|   | 3D Pool                          | KIX      | drawa                                                                                                    |   |
|   | 3D Tennis                        | GBH      | Technic College College Colleg |   |
|   | 720 Degrees                      | KIX      | के के के के के कि                                                                                                    |   |
|   |                                  |          |                                                                                                    |   |
|   | A                                |          |                                                                                                    |   |
|   | Academy                          | ALT      | केक्केक्केक्के                                                                                                    |   |
|   | Acrojet                          | KIX      | Sect                                                                                                    |   |
|   | Action Fighter                   | KIX      | 22                                                                                                    |   |
|   | Addams Family                    | HSQ      | ***                                                                                                    |   |
| 1 | Afterburner                      | HSQ      | अक्रेक्केक्                                                                                                    |   |
|   | Aftermath Airbonne Bangar        | ALT      | 1111                                                                                                    |   |
|   | Airborne Ranger<br>Altered Beast | KIX      | 444<br>444                                                                                                    |   |
|   | Andy Capp                        | HSQ      | क्षेत्रक                                                                                                    |   |
| ľ | APB                              | HSO      |                                                                                                    | j |
|   | Arkanoid                         | - IN CO. | ****                                                                                                    | Ğ |
|   | Arkanoid - Revenge Of Doh        | 1999     | 22222                                                                                                    |   |
|   | Army Moves                       | ALT      | के के के के के                                                                                                    |   |
|   | Aussie Rules                     | ALT      | 44                                                                                                    |   |
|   | August Marcy                     |          | N. State of the last                                                                                                    |   |
|   | B                                |          |                                                                                                    |   |
|   | Badlands                         | HSQ      | 44                                                                                                    |   |
|   | Balls, Boots, Brains             | ALT      | 222                                                                                                    |   |
|   | Bangers & Mash                   | ALT      | a draw                                                                                                    |   |
| 1 | Barbarian 2                      | KIX      | क्षेत्र                                                                                                    |   |
| 1 | Barbarian                        | KIX      | ****                                                                                                    |   |
|   | Batman Caped Crusader            | HSQ      | dada                                                                                                    |   |
| 1 | Batman                           | HSQ      | *****                                                                                                    |   |
| - | Batman The Movie                 | HSQ      | skakakak                                                                                                    |   |
|   | Big Trouble Little China         | ALT      | *                                                                                                    |   |
|   | BMX Ninja                        | ALT      | Zilch!                                                                                                    |   |
|   | Bubble Bobble                    | HSQ      | *****                                                                                                    |   |
|   | Bubble Dizzy                     | CDM      | thirt                                                                                                    |   |
|   | <b>Bully's Sporting Darts</b>    | ALT      | येथेयेथे                                                                                                    |   |
|   | -                                |          |                                                                                                    |   |
|   | Cabal                            | HSQ      | delete                                                                                                    |   |
|   | California Games                 | KIX      | रेर्द                                                                                                    |   |
|   | Captain S                        | ALT      | 33                                                                                                    | i |
|   | Captain Dynamo                   | CDM      | 22222                                                                                                    | ľ |
|   | Castle Master                    | HSQ      | ararara                                                                                                    |   |
|   | Championship Baseball            | ALT      | 222                                                                                                    |   |
|   | Championship Sprint              | ALT      | destruction.                                                                                                    |   |
| - | Chase HO                         | HSQ      | dedected the                                                                                                    | J |
|   | Classic Arcadia 2                | ALT      | dedede                                                                                                    |   |
|   | Classic Arcadia 3                | ALT      | केरिक                                                                                                    | 1 |
|   | Classic Arcadia                  | ALT      | dedede                                                                                                    |   |
|   | Cobra                            | HSQ      | dededede                                                                                                    |   |
|   | Colour Of Magic                  | ALT      | datata                                                                                                    |   |
|   | Combat School                    | HSQ      | detected                                                                                                    |   |
|   | Combat Zone                      | ALT      | delete                                                                                                    |   |
|   | Confuzion                        | ALT      | के के के के के कि                                                                                                    |   |
|   | Count Duckula 2                  | ALT      | Zilch!                                                                                                    |   |
| - | Count Duckula                    | ALT      | detected                                                                                                    |   |
| - | Crackdown                        | KIX      | that the                                                                                                    |   |
| 1 | Crazy Cars                       | HSQ      | क्रिकेक                                                                                                    |   |
|   | Crazy Er*bert                    | ALT      | के के                                                                                                    |   |
|   | Cricket Crazy                    | ALT      | it is                                                                                                    | , |
|   |                                  |          |                                                                                                    |   |

|   | ALD                           | nay | 21 21 21 21  |
|---|-------------------------------|-----|--------------|
|   | Arkanoid                      | HSQ | ****         |
|   | Arkanoid - Revenge Of Doh     | HSQ |              |
|   | Army Moves                    | ALT | केक्केकेके क |
|   | Aussie Rules                  | ALT | 44           |
|   | B                             |     |              |
|   | Badlands                      | HSQ | **           |
|   | Balls, Boots, Brains          | ALT | ***          |
|   | Bangers & Mash                | ALT | केरिके       |
| 1 | Barbarian 2                   | KIX | क्षेत्रे     |
|   | Barbarian                     | KIX | क्रिकेक      |
|   | Batman Caped Crusader         | HSQ | danta        |
| , | Batman                        | HSQ |              |
|   | Batman The Movie              | HSQ | shahahah     |
|   | Big Trouble Little China      | ALT | 4            |
|   | BMX Ninja                     | ALT | Zilch!       |
| / | Bubble Bobble                 | HSQ | केकेकेकेके   |
| 1 | Bubble Dizzy                  | CDM |              |
|   | <b>Bully's Sporting Darts</b> | ALT | ***          |
|   | C                             |     |              |
|   | Cabal                         | HSQ | draway .     |
|   | California Games              | KIX | 20 ×         |
|   | Captain S                     | ALT | ara v        |
|   | Captain Dynamo                | CDM |              |
|   | Castle Master                 | HSQ |              |
|   | Championship Baseball         | ALT | drata        |
| - | Championship Sprint           | ALT | dededede     |
| / | Chase HQ                      | HSQ | dededed /    |
|   | Classic Arcadia 2             | ALT | dedede       |
|   | Classic Arcadia 3             | ALT | dribts /     |
|   | Classic Arcadia               | ALT | with         |
|   | Cobra                         | HSQ | dedededede   |
|   | Colour Of Magic               | ALT | skirkskirk . |
|   | Combat School                 | HSQ | केटकेटके क   |
|   | Combat Zone                   | ALT | thick        |
|   | Confuzion                     | ALT | delete       |
|   | Count Duckula 2               | ALT | Zilch!       |
| 1 | Count Duckula                 | ALT | 1-1-1-1-1    |

| Cricket Crazy                                             | ALI |
|-----------------------------------------------------------|-----|
| ALT Alternative Software<br>Baileygate, Industrial Estate |     |
| Yorkshire, WF8 2LN = (097)                                |     |

| CDM Codemasters, Lower F       | arm House,  |
|--------------------------------|-------------|
| Stoneythorpe, Southam, Warwick | kshire CV33 |
| ODI = (0926) 814132            |             |

Cricket International

| Cricket international | PILI | 25          |
|-----------------------|------|-------------|
| Cyberball             | HSQ  | *           |
| D                     |      |             |
| Dandy                 | ALT  | drawar      |
| Darkman               | HSQ  | war         |
| Dead Or Alive         | ALT  | **          |
| Dizzy Down The Rapids | CDM  | के के       |
| Dizzy Panic           | CDM  | केकेकेके    |
| Dizzy Yolkfolk        | CDM  | **          |
| DM Double Trouble     | ALT  | ***         |
| DM Making Whoopee     | ALT  | acta        |
| Double Dare           | ALT  | *           |
| Dragon Ninja          | HSQ  | *           |
| Dragon Spirit         | HSQ  | this        |
| Dragons of Flame      | KIX  | *           |
| Driller               | HSQ  | district in |
| DT Decathlon          | HSQ  | 22          |
| DT Olympic Challenge  | HSQ  | dada        |
| DT Supertest          | HSQ  | 444         |
|                       |      |             |

| Escape From The Planet O | f The Robot | Monster     |
|--------------------------|-------------|-------------|
|                          | HSQ         | that the    |
| Empire Strikes Back      | HSQ         | think think |
| Enduro Racer             | HSQ         | drawa       |
| Endzone                  | ALT         | Tr.         |
| Everyone's A Wally       | ALT         | draway.     |

| -                        |     |             |
|--------------------------|-----|-------------|
| F-15 Strike Eagle        | KIX | ara a       |
| Fantasy World Dizzy      | CDM | delt        |
| FastFood Dizzy           | CDM | क्रेक्किक   |
| Final Fight              | KIX | arara.      |
| Fireman Sam              | ALT | therete     |
| First Division Manager   | CDM | क्षेत्रके व |
| Flimbo's Quest           | KIX | क्रेक्किक   |
| Forgotten Worlds         | KIX | delt        |
| Formula Grand Prix       | ALT | *           |
| Footballer Of The Year 2 | GBH | arara.      |
| Freddy Hardest           | ALT | ded ded de  |
| Fruit Machine 2          | CDM | Zilch!      |
| Fun School 2             | HSQ | white       |
|                          |     |             |

| Fruit Machine 2                                                                                                    | CDM | Zilch!   |
|----------------------------------------------------------------------------------------------------|-----|----------|
| Fun School 2                                                                                                    | HSQ | white    |
| G                                                                                                    |     |          |
| Gary Lineker Hotshots                                                                                                    | KIX | क्रेक    |
| Gary Lineker Soccer                                                                                                    | KIX | 4        |
| Galactic Games                                                                                                    | ALT | drawar   |
| Game Over                                                                                                    | ALT | dedede   |
| Game Over 2                                                                                                    | ALT | arra .   |
| Games Winter Edition                                                                                                    | KIX | arara    |
| Gee Bee Air Rally                                                                                                    | ALT | रो से    |
| Ghostbusters 2                                                                                                    | HSQ | anara a  |
| Ghouls 'n' Ghosts                                                                                                    | KIX | arara.   |
| Gilbert                                                                                                    | ALT | केर्द्र  |
| Go For Gold                                                                                                    | KIX | white    |
| Graham Gooch                                                                                                    | ALT | *        |
| Great Escape                                                                                                    | HSQ | that the |
| PORT - PORT - PO |     |          |

| Green Beret             | HSQ | REAL SERVICE      |
|-------------------------|-----|-------------------|
| Grell & Fella           | CDM | dededed           |
| Grid Iron 2             | ALT | 文                 |
| Gryzor                  | HSQ | क्षेत्र .         |
| Guardian Angel          | CDM | रे से             |
| Gun Boat                | ALT | चेत्री के         |
| Gunship                 | KIX | के के के के के    |
| H                       |     |                   |
| ✓ Hard Drivin'          | HSQ | dedeted           |
| ✓ Head Over Heels       | HSO |                   |
| Heroes Of The Lance     | KIX | के के के          |
| HeroQuest O             | GBH | draward.          |
| Hideous                 | ALT | के के के के के कि |
| High Steel              | ALT | ded de de         |
| Hijack                  | ALT | dededed           |
| Howard The Duck         | ALT | 22                |
| Hudson Hawk             | HSQ | ded de de de de   |
| Huxley Pig              | ALT | *                 |
| Hypersports             | HSQ | statet            |
|                         |     |                   |
| IK+                     | HSO | dededade          |
| Impossamole             | GBH |                   |
| Indoor Soccer           | ALT |                   |
| Indy Jones Last Crusade | KIX | 222               |
| ✓ Italy 1990            | KIX | के के के के के के |
| A CONTRACTOR            |     |                   |
| Jaws                    | ALT | ***               |
| Judo/Uchi Mata          | ALT | *                 |
| K                       |     |                   |
| Kentucky Racing         | ALT | *                 |
| Khan Squash             | GBH | 44                |
| Kids Pack 2             | ALT | के के             |
| Kids Pack               | ALT | के के             |
| Klax                    | HSQ | thicket           |
| Konami Ping Pong        | HSQ | dedededed         |
| ✓ Kwix Snax             | CDM | dededed           |
|                         |     |                   |

#### GBH Er... GBH, Calver House, 2/4 Calver Street, Sheffield, S1 4FS = (0742) 753423.

| Last Commando       | ALT | ded de de de |
|---------------------|-----|--------------|
| Last Duel           | KIX | drivida      |
| Last Ninja 2        | HSQ | ***          |
| LED Storm           | KIX | drawa        |
| Licence To Kill     | HSQ | 222          |
| Lifeterm            | ALT | 20           |
| Lotus Esprit        | GBH | shahahah     |
| IVI                 |     |              |
| Mad Flunky          | ALT | ***          |
| ✓ Magicland Dizzy   | CDM | driver.      |
| Manchester United   | GBH | deded        |
| Matchday 2          | HSQ | detected     |
| Matchday            | HSQ | ****         |
| Matchpoint          | HSQ | - statest    |
| Mega Nova           | ALT | destrict     |
| Mercs               | KIX | *            |
| Metalyx             | ALT | *            |
| ✓ Miami Vice        | HSQ | के के के     |
| Microball           | ALT | के के        |
| MicroProse Soccer   | KIX | think        |
| Midnight Resistance | HSQ | addada       |
| Mikie               | HSQ | क्षेत्रक     |
| Moon Cresta         | ALT | क्रेक्क्रिक  |
| Moonwalker          | KIX | के के        |
| Munsters            | ALT | Tr.          |

# games round-up

|   | Myst Indus Valley                                                                                                    | ALT                | state .                  |
|---|----------------------------------------------------------------------------------------------------|--------------------|--------------------------|
|   | Myth                                                                                                    | KIX                | केरकेरकेरके              |
|   | myur                                                                                                    | 14114              |                          |
|   | N                                                                                                    |                    |                          |
|   | AND THE RESIDENCE OF THE PARTY OF THE PARTY  |                    |                          |
|   | Narc                                                                                                    | HSQ                | के के                    |
|   | Narco Police                                                                                                    | GBH                | क्षेत्र क                |
|   | Navy Moves                                                                                                    | HSO                | arriva.                  |
| 1 | Neil Android                                                                                                    | ALT                | क्षेत्रक                 |
|   |                                                                                                    | 50000000           |                          |
|   | Nemesis                                                                                                    | HSQ                | stratestate              |
| / | New Zealand Story                                                                                                    | HSQ                | के के के के के के के कि  |
|   | Nigel Mansell                                                                                                    | ALT                | रो रो                    |
|   | Nightbreed - Arcade                                                                                                    | HSQ                | this.                    |
|   | Nightshift                                                                                                    | KIX                | detected:                |
|   | regressint                                                                                                    | 11111              | 21 21 21 21 21           |
|   | 0                                                                                                    |                    |                          |
|   | 100000000000000000000000000000000000000                                                                                                    |                    |                          |
|   | Official Father Christmas                                                                                                    | ALT                | trara                    |
|   | Oink                                                                                                    | ALT                | that .                   |
|   | Operation Hormuz                                                                                                    | ALT                | क्षेत्र                  |
|   | Operation Thunderbolt                                                                                                    | HSQ                | क्रेक्किके               |
|   |                                                                                                    | BUT THE STORY      |                          |
|   | Operation Wolf                                                                                                    | HSQ                | statat                   |
|   | Out Run Europa                                                                                                    | KIX                | stratute strate          |
|   | Out Run                                                                                                    | KIX                | के के के के कि           |
|   | A11 A11                                                                                                    | -                  | REAL PROPERTY.           |
|   | P                                                                                                    |                    |                          |
|   | AND AND ASSESSMENT                                                                                                    | -                  |                          |
|   | Parallax                                                                                                    | HSQ                | strategy                 |
|   | Pegasus Bridge                                                                                                    | ALT                | क्षेत्रक व               |
|   | Pictionary                                                                                                    | HSQ                | Zilch!                   |
|   | Pitfighter                                                                                                    | HSQ                | 44                       |
|   |                                                                                                    |                    |                          |
|   | Platoon                                                                                                    | HSQ                | children                 |
|   | Playdays                                                                                                    | ALT                | shahahah                 |
|   | Postman Pat                                                                                                    | ALT                | character                |
|   | Power Drift                                                                                                    | HSQ                | 2222                     |
| ~ | Predator                                                                                                    | HSQ                | *                        |
|   | CONTROL OF THE PARTY OF THE PARTY OF THE PAR | 50 V. State (1997) | Zilch!                   |
|   | Pro Boxing Sim                                                                                                    | CDM                |                          |
|   | Pro Mountain Bike                                                                                                    | ALT                | it.                      |
|   | Pro Tennis                                                                                                    | CDM                | detrick                  |
|   | Pro Tennis Tour                                                                                                    | HSQ                | dededed                  |
|   | Pub Trivia                                                                                                    | CDM                | Zilch!                   |
|   |                                                                                                    |                    | 11/0/27/10/27            |
|   | Puffy's Saga                                                                                                    | HSQ                | stratest                 |
|   | Punch & Judy                                                                                                    | ALT                | Tr.                      |
| 1 | Puzznic                                                                                                    | HSQ                | addada                   |
|   |                                                                                                    |                    |                          |
|   | 0                                                                                                    |                    |                          |
|   | Quantal                                                                                                    | uco                | 4                        |
|   | Quartet                                                                                                    | HSQ                | Tr.                      |
|   |                                                                                                    |                    |                          |
|   | -                                                                                                    |                    |                          |
| 1 | R-Type                                                                                                    | HSQ                | के के के के के के        |
|   | Rainbow Islands                                                                                                    | HSO                | केक्केकेके               |
|   | Rally Driver                                                                                                    | ALT                | केर्क                    |
|   | The state of the state of the s |                    |                          |
|   | Rambo 3                                                                                                    | HSQ                | क्षेत्र                  |
|   | Rambo                                                                                                    | HSQ                | रेरे                     |
|   | Rampage                                                                                                    | HSQ                | arabahah                 |
| 1 | Rastan                                                                                                    | HSQ                | drafter                  |
|   |                                                                                                    | The second second  | ababababab               |
|   | RBI 2                                                                                                    | HSQ                | THE CONTRACTOR OF STREET |
|   | Read Heat                                                                                                    | HSQ                | के के                    |
|   | Real Ghostbusters                                                                                                    | HSQ                | - के के के के के कि      |
|   | Real Stunt Expert                                                                                                    | ALT                | *                        |
|   | Reckless Rufus                                                                                                    | ALT                | draward.                 |
|   | Red Arrows                                                                                                    |                    | 4                        |
|   |                                                                                                    | ALT                |                          |
|   | Renegade 3                                                                                                    | HSQ                | strategy at              |
| 1 | Renegade                                                                                                    | HSQ                | thereter                 |
|   | Rescue From Atlantis                                                                                                    | ALT                | stratest                 |
|   | Return Of The Jedi                                                                                                    | HSQ                | 222                      |
|   | Rex                                                                                                    | ALT                | anana a                  |
|   |                                                                                                    |                    |                          |
|   | Rick Dangerous                                                                                                    | KIX                | के के के के के के        |
|   | Robin Hood Legend Quest                                                                                                    | CDM                | के के के के के कि        |
|   | Robocop                                                                                                    | HSQ                | क्रिकेक्क                |
|   | Rocky Horror Picture Show                                                                                                    | ALT                | के के के                 |
|   |                                                                                                    |                    |                          |
|   | Commence of the Commence of the Commence of th |                    |                          |

| Rodland                     | KIX | skarakakak          |
|-----------------------------|-----|---------------------|
| Rogue Trooper               | ALT | statistist          |
| Rugby Boss                  | ALT | track               |
| Run For Gold                | ALT | St.                 |
| Run The Gauntlet            | HSQ | states              |
| S                           |     |                     |
| Salamander                  | HSQ | ararara a           |
| Sam Fox Strip Poker         | ALT | Tr.                 |
| SDI                         | HSQ | striketest          |
| Secret Diary Of Adrian Mole | ALT | stratestr           |
| Seymour Goes To Hollywood   | CDM | statuta             |
| Shadow Dancer               | KIX | strate              |
| Shadow of the Beast         | GBH | के के के के के कि   |
| Shadow Warriors             | HSQ | *                   |
| Shaolin's Road              | HSQ | Tr.                 |
| She Vampires                | ALT | के के के            |
| Shoe People                 | GBH | के के के के के<br>क |
| Short Circuit               | HSQ | state to            |
| Silent Service              | KIX | thick               |
| Simpsons                    | HSQ | detect              |
| Skate Wars                  | HSQ | क्रेक्क             |
| Skull & Crossbones          | HSQ | there               |
| Slapfight                   | HSQ | 22                  |

| KIX     | Kixx, | 2/3  | Holf | ord 1 | Way, | Holford, |
|---------|-------|------|------|-------|------|----------|
| Birming | ham I | B6 7 | AX # | 021   | 356  | 3388.    |

| -                        |     | Control of the Control |
|--------------------------|-----|------------------------|
| Slug                     | ALT | St.                    |
| Sly Spy                  | HSQ | arara.                 |
| Smash TV                 | HSQ | abababa                |
| Smashed                  | ALT | 22                     |
| Snodgits                 | ALT | 22                     |
| Soccer Boss              | ALT | क्रेक्क                |
| Soccer Challenge         | ALT | Zilch!                 |
| Soccer Pinball           | CDM | के के                  |
| Sooty & Sweep            | ALT | 1                      |
| Sooty's Fun With Numbers | ALT | track                  |
| Spellbound Dizzy         | CDM | state                  |
| Spindizzy                | ALT | detected               |
| Spitfire 40              | ALT | dedede                 |
| Spitting Image           | HSQ | *                      |
| Splat                    | ALT | dededede               |
| Spy Who Loved Me         | HSQ | के के                  |
| ST Dragon                | KIX | र्थ रहे                |
| Star Wars                | HSQ | arrivar at             |
| Starwreck                | ALT | रे के के               |
| Steg The Slug            | CDM | strategical a          |
| Street Fighter           | KIX | 24                     |
| Strider 2                | KIX | के के के               |
| Strider                  | KIX | skekekek               |
| Strike Force Cobra       | ALT | जे के के क             |
| Strike Force Harrier     | ALT | shahahah               |
| Stryker Crypt Of Trojan  | CDM | stratest               |
| STUN Runner              | HSQ | Zilch!                 |
| Stunt Car Racer          | KIX | के के के के के         |
| Super Hang On            | HSQ | the short short        |
| Super Monaco GP          | KIX | arararar               |
| Super Scramble Simulator | KIX | afrafrafrafr           |
| Super Seymour            | CDM | ar ar ar ar            |
| Super Space Invaders     | HSQ | skrakakak              |
| Supercars                | GBH | arararar               |
| Supersprint              | HSQ | चेर चेर                |
| Superted                 | ALT | that a                 |
| Switchblade              | GBH | and and a              |
| SWIV                     | KIX | thinking.              |
| Swords & Sorcery         | ALT | के के के के            |

|                        | The second second                       |
|------------------------|-----------------------------------------|
| Techno Cop             | KIX that                                |
| Terminator 2           | HSQ के के के के के                      |
| The Vindicator         | HSQ SYS                                 |
| The Wombles            | ALT STS                                 |
| Theatre Europe         | ALT STORY                               |
| Thomas Fun With Words  | ALT STATE                               |
| Thomas The Tank Engine | ALT 🖈                                   |
| Thunderblade           | KIX This                                |
| Tiger Road             | KIX 💸                                   |
| Toobin'                | HSQ strategiestest                      |
| Top Gun                | HSQ जेर्न्जेन्द्रे                      |
| Total Recall           | HSQ states                              |
| Toyota Celica          | GBH shahahah                            |
| Trap Door Double Pack  | ALT shelphological                      |
| Treasure Island Dizzy  | CDM strategy                            |
| Trivial Pursuit        | HSQ ship                                |
| Turbo Bike             | ALT I                                   |
| Turbo Out Run          | KIX strat                               |
| Turbo The Tortoise     | CDM dededated                           |
| Turrican 2             | KIX shahahahah                          |
| Turrican               | KIX shakakakak                          |
| Tusker                 | KIX Schrich                             |
| Two On Two             | ALT STATE                               |
| U                      | 400000000000000000000000000000000000000 |
| Untouchables           | HSQ sharar                              |
| Up For Grabs           | ALT                                     |
| /US Aliens             | ALT destate                             |
| /US Basket Master      | ALT केलेक                               |
| V                      |                                         |
| Vampyre Nosferatu      | ALT STATE                               |
| Vendetta               | KIX A                                   |
| Vigilante              | KIX 🛠                                   |
| Vindicators            | HSQ AA                                  |
| Vixen                  | ALT &                                   |
|                        |                                         |

|   | W                  |           |              |
|---|--------------------|-----------|--------------|
|   | WEC Le Mans        | HSQ       | arrana a     |
|   | Who Dares Wins     | ALT       | that         |
|   | Wild West Seymour  | CDM       | arara.       |
|   | Wiz Biz            | ALT       | क्रेक्टर के  |
| , | Wizball            | HSQ       | desirable de |
|   | Wonder Boy         | HSQ       | के के के के  |
|   | World Championship | GBH       | draw         |
|   | WS Baseball        | HSO       | deded        |
|   | WWF                | HSQ       | **           |
|   |                    | Total Pin |              |

| X-Out                                                                                                    | KIX | ded de de de |
|----------------------------------------------------------------------------------------------------|-----|--------------|
| Xybots                                                                                                    | HSQ | ababah       |
| Y                                                                                                    |     |              |
| Yie Ar Kung Fu                                                                                                    | HSQ | ***          |
| Yogi Bear                                                                                                    | ALT | क्रेक        |
| American Control of the Control of the Control of t |     |              |

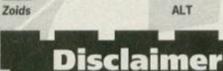

## Okay, we admit it, this list's not exhaustive, but it does represent every budget game

but it does represent every budget game you can get hold of commercially from the companies listed. In most cases, if a company isn't listed, you can be fairly sure they have ceased trading (at least on the CPC), or they've only released three or four games. Anyway, happy spending and now you won't have to break the bank.

# Go Cartin'3: The final chapter?

A long time ago in a galaxy far, far away lots of things happened that weren't remotely connected with cart games. But that didn't stop the AA crew from completing their round-up of CPC cart games currently available, strangely.

## Navy SEALS

#### **Available from The Trading Post II 0952 462135**

t's a crying shame, I know, but unfortunately I could never join the US army; I've got flat feet, you see. Oh, and a brain. That rules out Marines as well, I suppose. What's left, then? Navy SEALS? Not likely after playing this game; it's the worst recruitment ad they could ever have – you keep ending up dead. The SEALS bit stands for Sea, Air and Land.

But there's no sea in the game. And not much air (apart from the stuff you breath). Navy Ls then.

You play the part of a 'meat-head with a mission', the mission being to storm a harbour, prime loads of detonators and run for it. That's just the first part of the game, though; next you have to knock out a communications tower and run for it. I can

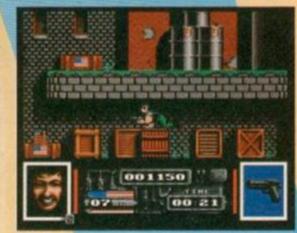

Derek had a fairly secluded life as a plumber. But with his increasing fascination for sewers, he was finding it over more difficult to go out and meet new people.

## Operation: Thunderbolt

#### Available from The Trading Post ■ 0952 462135

'Il just copy an Op Wolf review! You may find this quote from the publicity material for The Lazyman's Guide To Software Publishing by Dr K Ching a little telling:

"Why bother spending time developing new releases? We show you how to take an old game, change the name and graphics and release it as an original (or if your customers are really stupid, a sequel)." So, for all of you fortunate enough to have your gun sights are represented by a pixel. Yep, I said, 'one pixel'. To quote:

"Pixel: A compression of 'picture element'.

This is the smallest element of a screen image." – Chambers 'Making Sense Of English In Computers'

That's small. Too small. Luckily (in the loosest sense of the word) every time you fire, a little white explosion appears on screen; this explosion

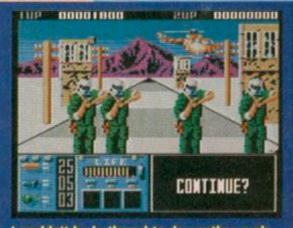

I couldn't be bothered to do another grab and you probably wouldn't have been able to notice the difference anyway.

is slightly larger, so you can use that to line up shots instead. Unfortunately, white also happens to be the predominant colour in the background.

Each level has a different mission such as 'search enemy bunkers' or 'gather information' but they all translate as, 'shoot lots of people'. The difficulty in this game is having two things

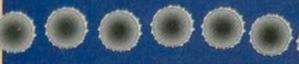

missed the original (which was also nob), here's a rundown of Wolf (and therefore Thunderbolt);

A street scrolls side-to-side or towards you. Soldiers, jeeps or helicopters glide (yes, glide – the soldier's legs don't move) across the screen, letting loose with the lead in your direction. For defence purposes, you have a gun and a few grenades with which to kill the bad guys – assuming you can find the target. You see,

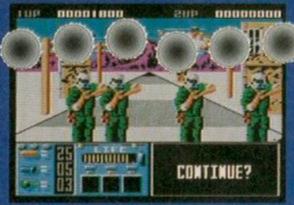

"Lift those elbows, stretch those muscles, keep those chest muscles taut... 2... 3... 4..."

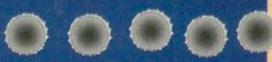

attacking you at once, which is how the programmers justified a two-player option. But in two-player mode you just spend you whole time trying to work out which sight is yours

If you find pleasure in games like Repetitive Sim 2, then this is a game for you. If, however, you don't enjoy tasks on the intellectual level of cleaning your toenails, steer clear.

only assume that every other level involves detonators and running for it as I never really got that far (we'll discuss this later).

I'm human. Apologies 'n'all, but that's the way I am. If I get shot in the head, I die. If I get shot in the foot (if you really want to get pedantic about this), I don't die, but I still don't feel much like storming any fortresses. In Navy SEALS, unlike in most other games, your sprite can't catch four bullets in the head, be molested by a giant turtle, withstand a kipper around the kneecaps and still go on to complete a level. It's a decent surprise to finally play a game that happily admits the fact.

The downside to this is that you end up with a game that's buttock-clenchingly difficult. You've got three minutes to blow up a harbour. The quickest possible method takes about two and a half minutes. That's tight. So you've got 30 seconds to spare, and you're running round with about 20 enemies trying to stop you. One shot from them and you drop like a storie, losing valuable time, and probably restarting from the opposite end of the map (each detonator you set doubles as a restart point). That's not fair, but then life isn't fair, is it?

To combat this, you've got five blokes. That's not one bloke five times, but five separate blokes with five different faces. Great touch, Utterly

pointless, but great. I'm not sure of their names, but ones along the lines of Joe, Mac, Jack, Hank and Chuck would be a fairly safe bet. On later levels, you have the option to continue, re-incarnating your five marines which is definitely a Good Thing; with a game this difficult, it'd be almost unplayable without this feature.

The graphics, as you would expect, are well drawn, very colourful and excellently animated. The scrolling is smooth and follows the player rather than flipping from one screen to the next.

Sonically, SEALS can get a little repetitive, Yeah, in-game sound effects are nice, with no overstated or overbearing noises, but the tune is pig-annoying to say the least. It should win awards for irritation on a subliminal level, but hey, there is a volume control, you know.

Grab factor and staying power? Well, it's almost impossible to predict how long your

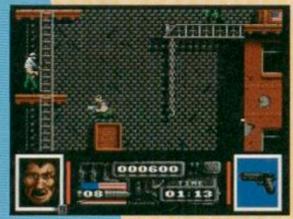

The first casualty of war is innocence. In this case, however, the first casualty of war is Arthur - the bloke standing completely mowares with a tea towel on his head.

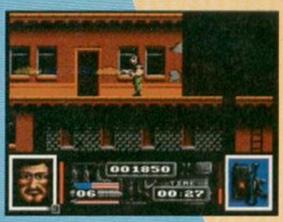

Welcome to the Hairy school of diplomacy. Our final lesson on this course is 'How to win an argument with only a napalm gun'.

patience will last with this game; if you do stick around long enough to complete the first level, you'll be hooked. In fact, the only obstacle to overcome in order to enjoy this game is getting the hang of the controls. Once you get your blokey running around smoothly and you learn the timing of his moves, you'll do just fine and make decent progress.

So, how does all this translate into a final rating? Well, a slightly easier first level which allows you to get used to the controls would help matters, as would a bit of variation in activities and bad guys; the mark reflects these slight oversights in the design. But I reckon you should definitely try to get hold of Navy SEALS, and persevere to get a little further into the game because things really do take off.

## Phazer games

#### **Available from The Trading Post ■ 0952 462135**

here's nothing I like more than a little target practice before break-fast (I prefer about 10 hours sleep – Dave) and with these two Phazer games there's less blood to clean up before the rest of the world wakes up and finds out what I've been doing.

To be honest he Phazer was a gimmick that never really took off; it's a gun that you connect to your CPC and use to blast away at things on screen. You can still get hold of them new for

£30; the main problem is that there were only ever two games designed to be played with them. You get Skeet Shoot when

you buy the gun, while Enforcer is available separately. Skeet Shoot is clay pigeon shooting the American way. But so you don't get bored you travel around the world, taking in the delights of places like Bavaria and Mount Fuji. Can you imagine telling your careers advisor or the local job centre that you want to see the world while destroying plates with a shotgun? Maybe if you owned a country estate and had no chin they'd take you seriously.

Unlike most shooting games, there's no blood, even if you shoot the goose that flies around; all he does is shed a drop of bonus-laden liquid. The addiction factor is pretty high, with extra points awarded for spot-on shooting and hitting bonuses.

Enforcer is straight out of The Untouchables. As an FBI agent you are all that stands between the gangsters and their illegal beverages. You have to kill the smart-suited baddies and protect innocent citizens from stray gunfire in a pop-up gangster street. Kill enough wrong-doers with your limited supply of bullets and your reward is a bonus level. Here you have to shoot bottles of whiskey out of the hands of the mob.

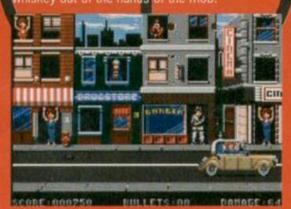

Oh no! The unthinkable has happened. I've run out of bullets. I suppose I just sit here defenceless waiting to die now.

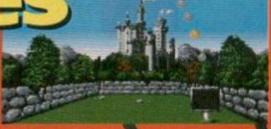

There I was having a great day time shooting a few clay pigeons, then some great bird starts doing his unmentionables on me.

It sounds simple enough but this game's a lot harder than Skeet Shoot. Those baddies just keep on coming and the good (and apparently very stupid) citizens of Chicago keep getting in the way. The pitifully small supply of bullets doesn't help much either; extra ammo is found by shooting the 'stick of dynamite-type things' which occasionally appear when you kill a wrong 'un.

Frankly, I wouldn't spend £30 on the Phazer; neither game is worth shelling out that much dosh on. But if you see a Phazer going second-hand at a decent price, check it works, buy it and you've got access to two unusual and entertaining games. Savah

**Skeet Shoot** 

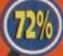

The Enforcer

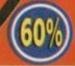

## Switchblade

#### **Available from The Trading Post**

Having a robotic arm with interchangeable appendages is all very well, but has Switchblade's hero got an attachment for getting stones out of horses' hooves?

s Confucius once said, "Never undersell yourself." Or was that Yoda? Actually, it could have been Victor Kiam. Whoever it was, he knew a thing or two. So if you produced one of the hottest games ever on the CPC featuring a martial-arts hero with a bionic arm which can be fitted with a massive range of futuristic weaponry would you call it Switchblade? That sounds more like a licence of West Side Story.

But what's in a name, eh? Switchblade is superb and, frankly, any name other than Buy This Game, It's Amazingly Brilliant And

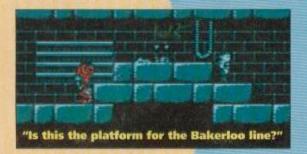

Everybody Should Own It (Yes, Even Terry Venables) would be underselling it.

Hiro (which, strangely, sounds a bit like hero) is the cyberpunk star of this show. He's the bloke I was telling you about armed with the impressive, er, arm, He's the last of the Bladeknights (whoever him extra lives (the usual stuff, really).

Baddies come in all varieties, from Schwarzeneggerstyle gladiators to

guardians; not that there are levels as such, but there are points at which you can't progress further unless you blast the bigger baddies.

The control system is weird at first, but when you get used to it, you realise that it suits the game perfectly. Walking and jumping is achieved with the direction controls, which is fairly standard, but hitting, kicking or firing weapons is more than a case of pressing the Fire button. There's a strength bar at the bottom of the screen; the longer you press Fire the more strength you build up. Hiro will strike out in different ways – punch, kick or swing kick – depending on how much strength has built up before you let go of the Fire button. If he has a weapon strapped to his cyber arm, more strength enables him to blast away more rapidly.

Okay, so the animation isn't the best ever witnessed on the Plus, but the backgrounds are brilliantly detailed and the sprites are impressive. Unfortunately, the graphics are about the only

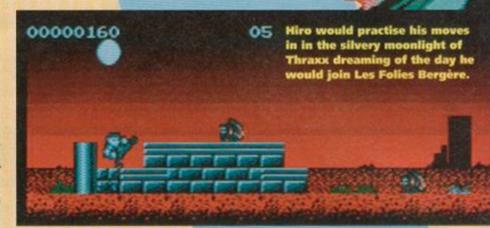

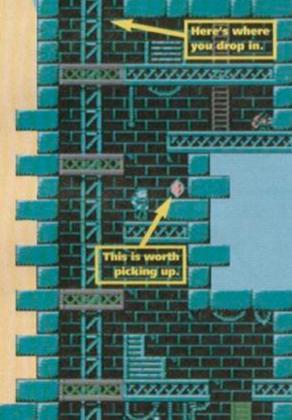

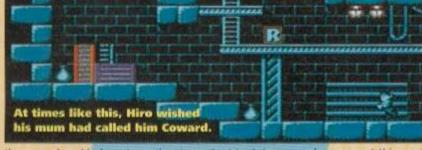

they were) and he's got a rather important task to carry out. Y'see there's this geezer called Havok who's been the evil dictator of the planet Thraxx since he shattered the mighty Fireblade into 16 pieces. Hiro reckons the best way to bring him down a peg or two is to reassemble the sword. If I

was Thraxx, I'd be worried. This Hiro guy is a hell of a fighter. Apart from his Swiss-army cyber-arm, he's also a martial arts expert.

The action starts on the surface of Thraxx, but most of the game takes place in the caves beneath the planet. It's a massive Rick Dangerous-style platform romp. Under your expert guidance Hiro has to explore this subterranean, flip-screen world searching for the bits of the sword.

Pick-ups will either increase Hiro's cyberarm capabilities, increase his energy or give

enhancement this cart has over the cassette version of the game. Disappointingly, it's no faster and the layout of the platforms and the positioning of the baddies are identical. Which is a shame because while I can wholeheartedly recommend the game itself, I wouldn't recommend you buy it on cart because the cassette version is just as good. Dave

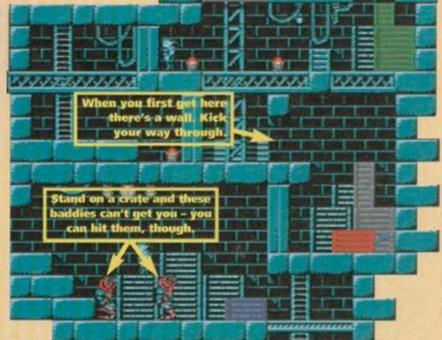

#### The end... or is it?

And so, as the last cart rides off into the sunset, we say goodbye to the this on-going feature, safe in the knowledge that the world knows which carts to buy and which to shun at office parties... or does it? Could there be more carts at large, waiting to be rated? Tune in next month...

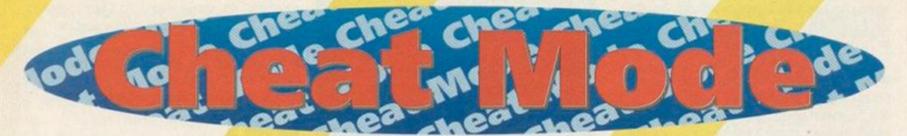

The theme of the issue is cheating, but this is one section of the mag that's been upholding that particular noble art for many years. Lee Rouane is your guide and mentor...

#### Spellbound Dizzy

Peter Crosby has unearthed a fabulous keypress for Dizzy's hardest adventure yet. Peter informs us that if you press SPACE to start the game, then Q to quit and finally type IWANTANOMLETTE quickly on the title screen, the border should FLASH to tell you that the cheat is active. While playing the game, pressing C will bring up a menu with the following options:

| ı | Lallows you to increase  | your   |
|---|--------------------------|--------|
|   | lives by one.            |        |
| j | Pgives you an extra five | stars. |

A, S.....allow you to toggle between items you're carrying.

Z, X, K, M ....allow you to move to a desired location.

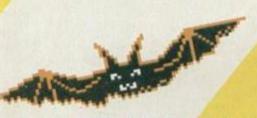

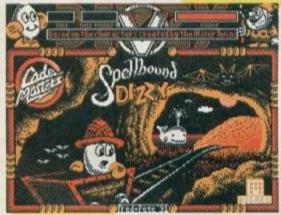

Classic crossword clue: GEGS (9,4). Hint think Dizzy. Answers on a postcard.

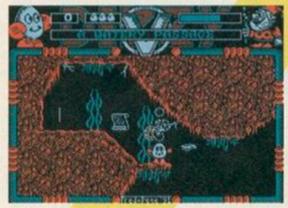

Dizzy looks like he's in hot water here. I wonder if that means he'll end up bolled?

#### Ninja

Paul Hornsey is the man responsible for this listing which provides a healthy dose of invulnerability to even up the odds. Hmmm, invulnerability eh? I could do with that when I ask the bloke down at Stabros' Take-Away Food Shack what he puts in his kebabs.

| KAFI | 1. '.NINJA. (entertainment. USA). CHEAT |
|------|-----------------------------------------|
| HAKJ | 2.'Invulnerability                      |
| GAPC | 3.'ByPAULHORNSEY                        |
| AALH | 4.1                                     |

HAJG 10-DATA-21,00,40,11,80,10,3E,16,CD,A1 HAOG 20-DATA-BC, 21, 23, 40, 36, C3, 23, 36, 21, 23 HAFF 30-DATA-36, A0, 21, 00, 40, 11, 00, BF, 01, 00 HAGN 40-DATA-08, ED, B0, E2, 27, A0, C3, 1F, BF, 21 HADI 50 DATA 3E, A0, 11, 41, 03, 01, 69, 00, ED, B0 HAKF 60 DATA 21,81,02,36,C3,23,36,41,23,36

HABM 70-DATA-03,C9,3E,C9,32,EE,58,2A,B0,00 CAOD 88-DATA-C9

999L 98.

HALK 180 - t=0:s=&A000:FOR - c=s - TO - &A046 HAAN 118 - READ - p\$:x=VAL("&"+p\$):t=t+x

JABF 120 - POKE . c. x: NEXT: IF . t() . 5778 - THEN . 150

## Are you befuddled

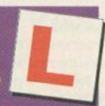

Don't panic! There's a full explanation of how to type in listings and what the codes at the beginning of each line mean in the Type-Ins section which starts on page 32.

NALO 130 PRINT"Insert tape then press any key:"

EANO 140 . CALL . & BB18 : CALL . s

GADG 158 - PRINT" ERROR - in - DATA!"

#### Multiface Poke

SSEE.C9 Invulnerability

#### **Lords of Chaos**

A few months back some tips for that great RPG Lords Of Chaos appeared in the hallowed Cheat Mode pages. Not to be outdone Alexander Moffat in Bushey, Hertfordshire has sent in a nearcomplete playing guide for all of you still struggling with the vampires or locked in the spider room.

#### **General tips**

 Let your wizard kill everything; you get twice as much experience. Just equip him with a decent ->

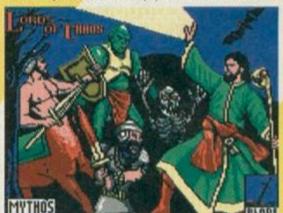

This is supposed to be chaos? Hah, it's

## tipol

Fighting the good fight this month with the good old mind-boggling Z80 code are Archie Fulton and Alex Cochrane. These two seem to have the Multiface scene sewn up, so let's see some new/old faces eh? (Paul Stewart Williams, Peter Curgenven, Carl Surry and John Brown take note). We don't want to have to call in the Monopolies Commission to investigate. As usual, the initials after the game reveal who saved your lives this month.

| Game                | Format    | Poke, Ad | dress Effect                  | Game               | Format    | Poke, Add | ress Effect                   |
|---------------------|-----------|----------|-------------------------------|--------------------|-----------|-----------|-------------------------------|
| Rambo (AC)          | Tape/disk | 827E,00  | Machine gun fires rockets     |                    |           | C741,A7   | Infinite everything (Level 2) |
|                     |           | 8E99,C9  | infinite energy               |                    |           | 3C91,A7   | Infinite everything (Level 3) |
| Boulderdash (AC)    | Tape      | 0082,No  | No =number of lives           |                    |           | 8835,A7   | Infinite everything (Level 4) |
|                     |           | 0083,No  | No = number of start screen   | Darkman (AC)       | Tape/disk | 8F67,FF   | 255 credits                   |
| Spike In Trans (AC) | Tape      | 04EC,No  | No = number of lives          | Combat School (AF) | Disk      | ODB3,00   | Infinite time                 |
|                     |           | 1692,00  | Infinite lives                |                    |           | 1875,00   | Super jump                    |
| Paperboy 2 (AC)     | Tape      | 864D,No  | No = number of lives          |                    |           | 042C,0A   | Slow timer                    |
| Zorro (AC)          | Tape      | 5B26,No  | No = number of lives          |                    |           | 042C,00   | Very slow timer               |
|                     |           | 573D,00  | Infinite lives                | Chevy Chase (AF)   | Tape/disk | 24E7,00   | Infinite time                 |
| Solomon's Key (AC)  | Tape      | 0837,00  | Infinite lives                | Outrun Europa (AF) | Disk      | EE81,00   | Infinite time                 |
| Turrican 2 (AC)     | Tape/disk | 9B9B,A7  | Infinite everything (Level 1) |                    |           | FF24,EF   | 235 credit                    |

November 1993 AWISTRAD ACTION

#### GAMES TIPS

weapon and enchant it when necessary. Zap the tougher creatures (demons, spiders, wizards).

- Try to get high-level lightening bolts and magic zappers early; they're a real help.
- Don't use dragons; they provide too little return for great expenditure of mana.
- If the level is going badly don't be afraid to start again; you want as much experience as possible.

#### Level 1

- Summon up three unicorns and two pixies and send them out as scouts; try to find at least three of the chest keys.
- It's easier if Torquemada appears in an adjacent room; go there as fast as possible and kill him and his vampires with a lightening bolt (or three in second round) as he's just a nuisance.
- Destroy the doors to the spider room with L1 or L2 magic fire. Use spectres to weaken the spiders in the forest so you can kill them easily. Try to get in early so they aren't killed by the fire.
- Ride to the exit as the teleport is too inaccurate.

#### Level 2

 Continue to restart until you appear just below the locked room with the two vampires. Use

Andrew Cranwell from Wimblington spoils us again this month with a couple of gems to add to your hint book. He suggests that on the AA covertape game Anarchy, you should enter F,V,H,X,Y into the High Score table, and this

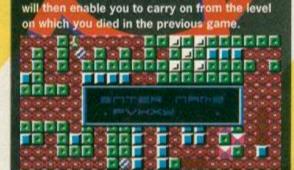

What this game really needs is a rendition of Who Killed Bambi... er, maybe not.

magic fire to break the doors and the demons to weaken (and if necessary, kill) the vampires. Conserve your zaps.

- Send a giant to the room across the lava to get the key and kill the goblins inside. Throw the key back.
- The vampires' chest contains another key. Take it and head north to the three parallel

passages. You should meet Elbo Smog on the way, so kill him. If you don't, detour west but don't take too long.

 Once the spectres and the demon are dead, get the loot from the chest on the lake and teleport back to the centre chamber and wait for the exit.

#### Level 3

- Send a centaur north for the door key; it's in the far room at the top of the corridor. Don't push it; it's got a long journey ahead. It has to get the chest key from the altar room (which is the second on the right) and then open the chest in the chest room in the hope that there's something in it.
- Summon four demons and use them to block the teleport rings. Don't kill the pixies or the goblins; they stop the spectres and the demons coming through.
- Leave a pixie on the altar to reveal the doors in the room above the weapons room.
- Avoid the centre of the bulges in the corridors.
- Beware of the dwarf; it's tougher than it looks.
- Subvert the giant behind the chasm and kill the troll. Have him throw both bows to you; call a pixie to use the other. Use them to kill the zombies in the chest room.

#### Budget bonanza 🖲 Budget bonanza 🛑 Budget bonanza Batman The Movie Powerdrift Salamander Operation Wolf Robocop

Andy Price has done us proud yet again this month with this excellent cheat for five of the greatest budget games ever. Simply type the lot in and select which cheat you want from the inbuilt menu. All five cheats are for the Hit Squad tape versions of the games.

EAFI 1. . . . . . HYPERLOCK . \*\*\*

GANM 2. '. Tape Cheat System

EAEF 3. '. by ANDY PRICE

HAGI 4.'.6128.users.type.ITAPE.

JAAO 5. . hefore running this prog

AANH 6."

EALH 10 . DATA . 00,00,00,00,00

EABM 20-DATA-21, A0, 99, 22, 17C

EAPM 30.DATA.2B, BE, 22,00,10B

FAPB 48 DATA BE, CD, 7A, BC, 2C1

EADM 50.DATA-11,00,40,CD,11E EAAO 60-DATA-77,BC,2A,00,15D

FAFC 78 DATA BE, CD, 83, BC, 2CA

FAFA 80 DATA CD. 7A, BC, 3E, 241

EAHO 98 DATA C3,32,16,BD,108

FAHA 100-DATA-21,20,BE,22,12E FABA 118-DATA-17, BD, C3, 08, 197

FAEA 120 DATA 00, 24,00, BE, 0E8

FAKC 138-DATA-7E, FE, 16, 28, 1BA EAIO 140-DATA-03,23,18,F8,136

FAMD 158-DATA-23, 7E, FE, BD, 25C

EAOP 168-DATA-28,F2,23,E5,21A

FAIC 178-DATA-7E, FE, C3, 28, 267

EAMO 180-DATA-03,23,18,F8,136 EANP 190-DATA-23, SE, 36, SE, 115

FAHA 280-DATA-23,56,36,BE,16D

FACC 210-DATA-EB, 11, SE, BE, 218 FAHA 220-DATA-01,0A,00,ED,0F8

EAPP 230-DATA-B0,22,84,BE,214

FAMC 248-DATA-E1,E9,DD,21,208

EA00 250-DATA-B1, A7, 11, 00, 169 FAGA 268-DATA-81,CD,48,A7,1B5

FAJA 270 DATA 2A, 84, BE, 06, 172

FAFB 280 DATA 02, 23, 7E, FE, 1A1

EAGO 290 DATA C3,28,02,18,105

EACP 300 DATA F8, 10, F6, 23, 221 EAMP 310-DATA-5E, 36, 86, 23, 13D

FALB 320 DATA - 56, 36, BE, EB, 235 FAKA 338-DATA-22,02,BE,C3,1A5

EADO 340-DATA-00,08,C3,86,149

FAAA 350-DATA-BE,00,00,00,0BE

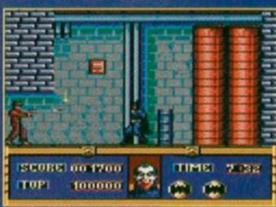

Ah, this looks like a job for my special batbullet-repellent-aerosol-spray. Darn, left it at home. Ah well, I suppose I'll have to duck.

EADL 360 DATA 00,00,00,00,00

HAHN 370 n=4:a=8BE00:1=10:WHILE 1<370

GANI 380-GOSUB-390:WEND:GOTO-470

HAHI 390 cs=0:FOR x=1 TO n:READ vt

GAGF 488 v=UAL("&"+u\$):POKE.a,v

GANE 410 cs=cs+v:a=a+1:NEXT

FADK 428 · READ · c\$: c=UAL("&"+c\$)

FABC 438 · IF · c() cs · THEN · 450 GAAK 448-1=1+18:RETURN:GOTO-468

LAFE 450 PRINT Data error in line . , 1:STOP

AABO 460.

HACE 478. . . HYPERLOCK . game . menu

AAFO 598."

KAAM 600 CLS:PRINT-TAB(15); "Game Cheat Menu"

IAEA 610 PRINT TAB(15); "===========

MAKG 628 PRINT: PRINT: "1. Batman The Movie" :PRINT

IAMP 630 PRINT"2 . Powerdrift" : PRINT

IALM 640 PRINT"3. Salamander": PRINT

KAOD 650 PRINT"4. Operation Wolf": PRINT

FAEO 660 PRINT"S . . Robocop"

LAKE 670-z=0:WHILE-z=0:f\$=INKEY\$:z=UAL(f\$):WEND

HAOL 688 - ON - I - GOSUB - 800 , 690 , 1130 , 1020 , 910

AAGO 698.

FAEC 700 . ' · Powerdrift

AAPN 718.

FANJ 720 DATA FD, ES, FD, 21, 60, 2E

FAEL 730 - DATA - FD, 36, 41, FF, FD, E1

FALL 740 DATA DD, 24, 02, BE, DD, E9 FAMH 750-FOR-a=&BE86-TO-&BE97

GAEO 760 READ . bf : POKE . a . UAL ("&"+bf)

IANL 770 NEXT: MEMORY - & 7FFF: POKE - &BEGS, &98

GAEH 780 POKE - &BEDS , &9A : CALL - &BED4

DANA 790 - CALL - & BEO4

AAPN 800.

GAEN 810 . ' . Batman . the . Movie

AABO 820.

FAAG 830-DATA-3E,00,32,53,21,AF

FAFI 840 DATA 32, FE, 24, DD, 24,02

DAMN 850 DATA BE, DD, E9 FALH 860 FOR -a=&BE86 TO -&BE94

GAGO 870 READ b: POKE a, UAL ("&"+b\$)

FABG 888 NEXT: MEMORY - & 7FFF

HABF 890 - POKE - ABEOS, A 9E : POKE - ABEOG, A 98 DAGA 908 - CALL - & BEO4

AABO 918.'

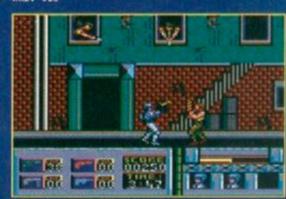

"Lay down your gun and surrender. You have 20 seconds to comply. Otherwise I'll tell your mum. I know where you live."

- There are illusory walls in the next corridor. Go through the middle of the wall in the first southern three-by-two chamber and go straight ahead.
- Use flood to dampen the flames around the diamond; ride out to avoid drowning.
- Set fire to the floor in the wooden room; this removes the roof. Kill the flying irritants and then fly in yourself and hack it out to the bitter end and wait for the exit.
- Alternatively, teleport outside the complex with the cauldron and find some fairy wings. Have some demons and giant spiders drink a flying potion and send them into the centre; they do not drop when the potion runs out. Fly in yourself when the enemy is tenderised.

#### Level 4

- This level is very nasty. Remember that the vultures are undead and difficult to kill; don't bother to zap them - a waste of magic.
- Send a few ghosts into the eye forest to find the chests, keys and demons. Use spectres to get them available. Fire can stop the trees from regrowing, but it's a bit of a pain.
- Find a magic bow and kill the vultures with that.
- Watch the time!

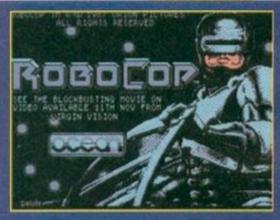

He never sleeps. He never goes on strike. He is invincible. He can be programmed for complete loyalty. But he's no fun at parties.

DAGB 920 . ROBOCOP AADO 938."

FABL 940-DATA-FD, ES, FD, 21, E0, 3E

FAMI 950 DATA - FD, 36, 12, 80, FD, E1

FAPL 960 DATA DD, 28,02, BE, DD, E9

FAAI 978-FOR-a=ABE86-TO-ABE97

GAIO 980 READ . b\$: POKE . a , VAL("&"+b\$)

FADG 990 NEXT: MEMORY - & 7FFF

HAKG 1000 POKE &BE05, &AS: POKE &BE06, &99

DAPC 1010 - CALL - & BE04

BAKA 1020 -

GAEJ 1030 . ' . Operation . Holf

BAMA 1848."

FACM 1050 DATA DD, E5, DD, 21, 48, 20

FABL 1060 DATA DD, 36,41,00, DD, E1

FAIO 1878-DATA-DD, 2A, 02, BE, DD, E9 FAJK 1080 FOR a = ABE86 TO - ABE97

HABB 1898 READ . h #: PORE .a , UAL ("&"+h #)

FADI 1100 NEXT: MEMORY & 7FFF

HABI 1118 POKE - ABERS, AFE : POKE - ABERG, A99

DABD 1120 - CALL - ABE04

BAMA 1130 -

FAFE 1140 . ' . Salamander .

BAOA 1158.

GALI 1160-DATA-FD, 21, CA, 2D, AF, FD, 36

HAEC 1170-DATA-34, FF, DD, 21, 02, BE, DD, E9

FAHK 1180 FOR -a=&BE86 - TO -&BE94

HACB 1198 . READ . h #: POKE . a , UAL ("&"+h #)

IAMA 1200 NEXT: MEMORY - 88FFF : CALL - 8BE04

#### **Combat Zone**

Another excellent keypress, this time from Chris Goddard in sunny St Ives in Cornwall. He reckons you should press PAUSE on any screen and then press the keys ESC, TAB, CAPSLOCK, SHIFT in that order and then HOLD. The screen will dutifully tell you that the CHEAT MODE is now active.

You should now press E for a grass-scape screen and S for a snowscape screen and then press H to install the cheat. When you UNPAUSE the game you will have infinite hyberbombs, over 255 Lives and more than 59,875 on your Fuel Gauge. What more could you ask for?

Chris also exclusively reveals to Cheat Mode that you should press SPACE for Hyperbomb instead of CAPSLOCK. Cheers Chris.

#### Level 5

- Go straight to the complex on unicorns and summon five demons. Send them out in all directions to find Helix. When they do, make sure they kill him quickly.
- There is a square room to the north of the entrance with a door in the northern wall. Go in, kill the pixies in the room and get the key.
- Find the enclosed room with no teleport ring or door and summon a dwarf. Fire a high-grade magic attack to kill the dwarves inside. Teleport in and open the chest. Read the scroll and the traps in the mummy room appear. Teleport out again.
- West from that room is a teleport ring enclosed by an island of wall, unattached to the sides. Send in a few healthy demons and then go in yourself.
- Leave a few creatures to mop up the leftovers.
- Follow the path avoiding the invisible walls, always sending demons through first. The spectre is highly aggravating, so kill it anyway, and pass through the left portal.
- Try to kill the mummies yourself for the points.
- Do NOT step on the highlighted squares.
- You and your unicorn need to drink from the potion with all your action points; when the it's all gone you can open the chest. Don't bother with the demons; you don't need them any more.
- Grab the loot and teleport to the exit.

#### Other bits

- Alexander also reveals that a poke is NOT necessary to gain infinite experience. Instead, follow these instructions and you'll soon be more experienced than a God of Experience who's been taking lessons in advanced experience.
- When defining the wizards, give one of them a magic resistance of 71. Then go to another and reduce their magic resistance to 70. Next go to the one you want to boost and reduce his magic resistance down to 0 and round to 255 and then back to 70. Distribute the experience and repeat as many times as desired. But you can't summon eight gold dragons as you have insufficient mana.

#### Biff

Somebody who's got to grips with Biff is Malcolm Dowse from County Dublin. He suggests that typing SPACE, FIONA, SPACE, B, SPACE (the SPACE means a real space not the word) will give you infinite energy.

#### **More Biff**

If you haven't got to grips with Biff here's a cheat that should see you bunging your name into the High Score table in no time; and with that honour comes the added bonus that you can then enter the games' in-built cheat. This cheat is for the tape or transferred disk versions; simply choose which option you want. Penned by the man in Matlock.

100 . 'Biff . Cheat . (AA29)

GAJJ 110 . Infinite . Energy

TABK 120 . 'LRouane . for . Cheat . Mode

AALN 130.'

140 DATA - 21, 58, 18, 11, 81, 89, 3E, F2, CD, A1, BC IAOJ

IACJ 150 DATA-C3,30,BF,00,11,58,1B,21,FF,AB,0E

160 · DATA · 07, CD, CE, BC, 21, 38, BF, CD, 20, BF, 11

170 DATA-58, 18, 86, 84, D5, CD, 77, BC, E1, CD, 83 IAPK

180 DATA BC.CD.7A.BC.3E,80.32,AC,95,C3,AS IAPM

190 DATA A4,62,63,66,66,00,00,00,00,00,00

200 - DATA - LCR CANH

EADE 210 · chk=0:x=&BF00

220 - READ - a\$: IF - a\$="LCR" - THEN - 250 - ELSE - 230 JAJE

GAPC 230 -a=VAL("&"+a\$):POKE -x,a

HAFN 248 · x=x+1 : chk=chk+a : G0T0 · 228

250 · IF · chk()&1C11 · THEN · GOTO · 380 HAFH

268 · MODE · 1 : BORDER · 0 : INK · 8 . 0 : INK · 1 . 24

278 PRINT TAB(13); "Biff AA29 Cheat" TAKP

IAFA 280 · PRINT · TAB(13); "==========

298 · PRINT : PRINT : PRINT : PRINT : PRINT

LAGE 388 . PRINT"Load . From . Tape . Or . Disc . (T/D)"

310 - PRINT: PRINT: WHILE - INKEY\$="" IAAA

328 · IF · INKEY (51) = 8 · THEN · 358 GAPA

HAJN 330 · IF · INKEY(61)=0 · THEN · CALL · &BF0F

EAMA 348 · WEND: GOTO · 318

JAPP 350 PRINT . TAB(10); "\*\* . Insert . Tape . 29 . \*\*

360 PRINT TAB(10); "\*\* Then Hit A Key \*\*\* JAEN

370 - CALL - &BB18 : CALL - &BF00 FANI

380 PRINT . "Data · Error · Old · Bean · . . . " : END

#### **Multiface Poke**

95AC.88

Infinite Energy

#### Biggles

He also tells us that the entry codes needed for the helicopter ride in Biggles Part 2 are WREN, HAWK, DOVE and CROW. You will find that you now have clearance and you can go on to complete the game (with a cheat of course). Thanks for these Andy, keep 'em coming.

#### **Poking the** multiface way

1 Load the game as normal.

2 Press the RED button on the MULTIFACE.

3 Press 'T' for tool.

4 Press '\*' to select the code.
5 Press 'H' for HEXADECIMAL input.

6 Press 'SPACE' for input.

7 Type in the ADDRESS (ie, 3A7C)

8 Type in the POKE (ie, A7)

9 Press 'RETURN'

10 If there's more than one poke go to 7.

11 Press 'ESC' back to the menu.

12 Press 'R' to return to the game.

# The Examiner

"Go west," say The Pet Shop Boys. "Go east," says Debby Howard. Who would you believe? It all depends on whether you prefer to trust someone with a fruitbowl on their head or AA's adventure specialist. And whether you're playing an adventure, I suppose.

### The Last Snowman

Tape £2. Disk £4. WoW Software, 78 Radipole Lane, Weymouth, Dorset DT4 9RS. Cheques/POs payable to: JG Pancott.

To you, me and the Wicked Witch of the West, melting might not be our ultimate goal in life, but for snowmen, well, it's what they live for. When a snowman dissolves, you see, it's only his physical form that cops it; his consciousness, soul, life force, karma, spiritual self (depending on your preference) passes on to a higher plain of existence, a sort of deep frozen Nirvana where chocolate never melts in your hand and all the snowmen live in perfect permafrost harmony.

But Jack Frost (the cold-hearted villain in this tale) has ruined it all for one snowman by freezing him so cold he'll never melt. Jack also tore up the piece of paper which would have told the snowman where to go in the unlikely event of someone being able to melt him! Your task is to find the seven pieces of paper and put them back together and then to thaw out *The Last Snowman*.

#### Kids' stuff

If it all sounds a bit Jackanory, that's because it's been written for kids (although if you're a beginner in adventuring, it also might suit you – if you can handle the cuteness). The adventure has been written by the same authors as the Angelicus Saga and Angelicus Answer, Margaret and Mike Crewdson.

Instead of the normal north, south, east and west, you have to go forwards, backwards, left and right. You can choose to see the full instructions before playing the game or give them a miss. A tune and a picture of the snowman accompany the loading. It was written with the help of GAC (Graphical

It was written with the help of GAC (Graphical Adventure Creator) so there are loads of pictures. I particularly liked the scarecrow and the snowman. At all times you're required to be polite and helpful to all the characters you meet. The graphics can be turned off, but might miss out on vital clues (that's a hint, by the way).

#### Personal touch

One excellent touch is that each game is personalised. The Last Snowman addresses the player in a number of places. When you send off for the game, tell WoW the name of the child that's going to be playing it and they'll insert it into the game.

If you have a green screen monitor you might have difficulty reading the text which is dark

If you have a green screen monitor you might have difficulty reading the text which is dark red against a dark background. Apart from that there are no major faults, and I reckon young kids'll love it.

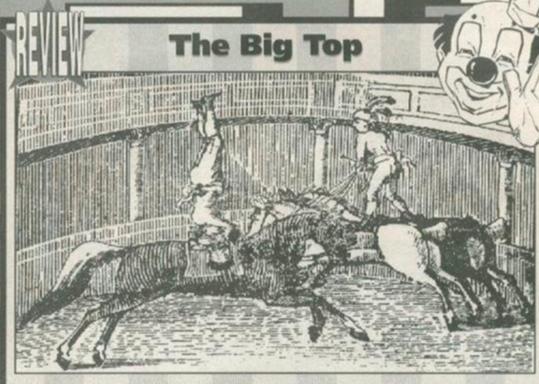

Tape £2. Disk £4. WoW Software, 78 Radipole Lane, Weymouth, Dorset DT4 9RS. Make all cheques/POs payable to: JG Pancott

If your kids are at an age when snowmen and Jack Frost just ain't hip no more (which these days seems to be anything over three-years old) then this adventure, which is aimed at

Snowman is designed for, is more likely to hold their interest.

The circus has come to town, and like most children, the main character (who we'll call Fred for the sake of argument) wants to run away and join it. So off he goes to see the ringmaster to ask him if he can join the circus. The Ringmaster says he'll consider it, but he gives Fred loads of tasks to do before he will accept you (this sounds like exploitation of child labour to me - Dave). So you find yourself running around playing throw-a-dart, hoopla and loads of other stuff.

The Big Top has been written by Ronnie Slater using GAC, so it features loads of pictures. When you first load up the game you're requested to input whether you're male or female; entering certain locations can depend on sex. To get a list of the vocabulary just type in HELP. The adventure is easy to map

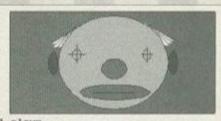

Now what? look
You are at the back of the big top
Inside one of the changing rooms. You
can only go South. You can also see a
sad clown

Now what?

And here, ladies and gentlemen we see the dangers of sunbathing beneath a net.

although I reckon that some of the puzzles would be a bit tricky for very young kids; the EXAMINE command comes in very handy in a couple of locations. I think it would be more suitable or kids aged 10 years and up (but who's to say you haven't got a child prodigy on your hands?).

One thing I found annoying (which probably means that children will love it) is that the game won't work with the graphics mode turned off. But overall, it's a fairly decent game that should stop your kids kicking footballs through your neighbours' windows for at least a couple of hours.

#### Letters

I have a cunning tip Each Acres 8.41 2870 which works on PAWS games (such as The Spiro Legacy) and should work on GAC games too.

When you're trying to find out whether a 'prop' which appears in the description of a room has any bearing on the plot of the game, choose an object you are carrying that has a definite unique

Debby Howard The Examina 30 Monasoth con Bath Aven 8A1 2870 description and **EXAMINE** it. Now examine the object you are interested in. If you get a response like YOU

Delly Frances
The Exeminer

50 Manuauth Each Anna EAT 2570

740 En

SEE NOTHING UNUSUAL

then type EXAMINE IT. If you get the response you got from the object which is definitely part of the game then you know that the object you are interested in is not part of the game! If you get another neutral response then it is part of the game! Mark Stewart, Derbyshire.

Have you ever tried loading in a saved file from one GACed adventure into another? I have discovered some very amusing inventories when trying this out! P Holland, Birmingham.

Yes, I must admit I'm guilty of this little trick too, it works with Quilled adventures too!

Debby

#### Give us a clue

Here's the concept: you discover a few hints and tips about an adventure; you send them in to us; your name gets in print; your tips help out other adventurers; they read your name; you become a national hero (perhaps). Send those tips to: The Examiner, Amstrad Action, 30 Monmouth Street, Bath, Avon BA1 2BW.

This month's national heroes are: Ross Younger (Edinburgh), Malcolm Dowse (Co. Dublin) and The Orped from Kent.

#### Eve Of Shadows

- Give the red herring to a squawking fiend.
- Smash the grate.
  Rub the horseshoe before going to the Inn and buy a drink.
  Wear the slippers to get past the dragon.
  Become Calardyr and pray at the temple.
  To cross the toll bridge, put a coin in

- If you're in the quicksand get the pole and get Calardyr to cast the levitation spell.

#### Five On A Treasure Island

- Take the batteries out of the clock.
- The matches are under the bed in the spare room.
- To get Timmy off Alf, become George and type TALK TO ALF.
- The grille at the bottom of the well can only be pushed from the inside
- On the Eastern Tip, TIE ROPE TO STUMP and DROP ROPE.
- Only Julian can break the crate.

#### Gremlins

To start: down, get sword, kill gremlin. Get the flashlight and turn it on, then post it on the postbox.

## Hitchhiker's Guide

- to the Galaxy

  To get started in the adventure don't forget to switch the light on.

  Once outside lie in front of the buildozer
- and wait until Ford offers you a towel.

#### Knightmare

- · Give the water and food to the old man, and then ask and go east and dig with the spade that the old man gives you.
- To get the locket from the old maid, give her the gold several times.

## Who's Afraid of the Balrog?

 Examine absolutely everything. You could be surprised at what you find.

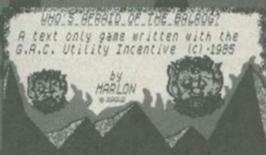

#### Press a key for introduction

A little known fact is that Simon actually did some freelance modelling work for the intro screen of Who's Afraid of the Balrog?

- When you open the door and go into the kitchen for the first time, close it again.
  Don't drink the cocoa yourself.
  Somebody (inside the lair) needs it, and
- the same goes for the mag.

  The numbered floor is perfectly logical.

  But you need something to give you a hand with the order.
- Scottish viewers, if you saw that episode of Taggart with the snakes in people's houses and beds and things, well...
- Examine things!
- . JUST FOR LAUGHS: Cut the cable (in the boiler room) with the knife!

#### **Worm in Paradise**

 The Dagget will go down 100 creds a day in price, so don't buy it immediately.

#### Lords & **Ladies of** Adventure

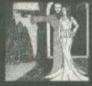

he Lords and Ladies of Adventure aren't like real landed gentry. They don't sit around in large manors complaining about tourists trotting around their ancestral homes and wondering why they ever abandoned the serf system when it was so useful for subjugating the working the working classes and getting someone to clean your windows for free.

Nope these Lords and Ladies are here to help the less fortunate, as long as the less fortunate are stuck on a CPC adventure, that is. If you're having problems with one of the games listed below, these kind souls are willing to help you. If an address is given enclose an SAE with your enquiry and DON'T ask for a full solution, as you'll probably be disappointed.

Adult 2, Can I Cheat Death?, Dungeon, Firestone, Jason & The Argonauts, Spacy, Tizpan, Welladay - Stuart Mainland, 2 Douglas Road, Coylton, Ayr KA6 6JJ.

- Avon, Forest At World's End, Hollywood Hyjinx, Kobyashi Naru, Mordon's Quest, Scapeghost -Angela Allum, 22 Point Royal, Bracknell, Berkshire RG12 7HH.
- Knightmare, Kobyashi Naru, Rebel Planet, Who's Afraid Of The Balrog? - Ross Younger, 3 Cammo Parkway, Edinburgh, EH4 8EP.
- Five On A Treasure Island (which has been completed by the newest addition to our roster of Lords and Ladies) Phil Mitchell: 

  O684 274232 (evenings).
- Just about every adventure that's ever appeared on the CPC - Joan Pancott: 2 0305 784155 between 1pm and 10pm.
- · If you've finished an adventure and you feel like giving someone else some help with it (and letting everyone know what a clever clogs you are) you can become a Lord or Lady of adventure simply by writing in to: Lords and Ladies, Amstrad Action, 30 Monmouth Street, Bath, Avon BA1 2BW. It could change your life (probably).

#### Where To Go!

Get a load of this - if you send a stamped selfaddressed envelope to any of the following addresses, within a few days you will receive a catalogue of all the adventures, new and rereleased, that they've got in stock. And then you'll be able to order the ones you want. What a truly amazing concept.

- WoW Software, 78 Radipole Lane, Weymouth, Dorset, DT4 9RS.
- The Adventure Workshop, 36 Grasmere Road, Royton, Oldham, OL2 6SR.

You never know, it could happen...
So make sure you're here if it does.

If it's happening in the CPC scene you'll hear about it first in Amstrad Action. So if you've got a CPC then Amstrad Action is an essential monthly purchase. And the best way to make sure you never miss a copy is to subscribe.

- Your copy of AA is delivered direct to you every month. No fuss, no bother.
- It's cheaper than buying from the shops because for each year's subscription you get two issues free.
- And don't forget that every month with Amstrad Action there's a cover tape packed with great games and superb utilities.
- So what are you waiting for? Subscribe to Amstrad Action now and live a hassle-free 12 months. You never know, it could change your life (probably).

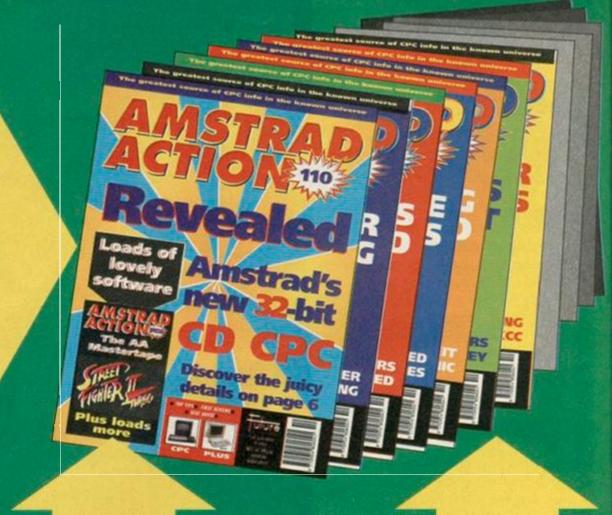

## **2 FREE ISSUES!**

Let's say these two issues for the sake of argument. Y'see when you subscribe to a year's worth of Amstrad Action you only have to pay for 10 issues. Or, in other (bigger) words:

12 issues for the price of 10! It's a barg' of epic proportions.

YOUR NO-QUIBBLE, NO-RISK GUARANTEE

You can cancel your subscription at any time in the future and we will refund you in full for all unmailed issues.

You just can't lose out!

CURRELLED

AA/MAG/1193

# TO ANSTRAD ACTION NOW!

| Action at the all inclusive price of                                                    |
|-----------------------------------------------------------------------------------------|
| E47.25 REST OF WORLD £63.10 and undamaged, all overseas subscriptions are sent Air Mail |
| I find this on your address label                                                       |
|                                                                                         |
| EXPS CHEQUE payable to Future Publishing Ltd                                            |
| SIGNATURE                                                                               |
|                                                                                         |
| POST CODE                                                                               |
|                                                                                         |

YOUR SUBSCRIPTION WILL BE PROCESSED IMMEDIATELY. THIS COUPON IS VALID UNTIL 30TH NOVEMBER 1993

## Centenary survey

Just two issue to go before the big one-zero-zero so we thought what better time for you to tell us what you think about the CPC? We're always giving you our opinions, now you can give us yours. Either fill in this form or make a reasonable copy of it, and send your votes our way at Centenary Survey, Amstrad Action, 30 Monmouth Street, Bath BA1 2BW. Your votes need to reach us by Friday 12th November.

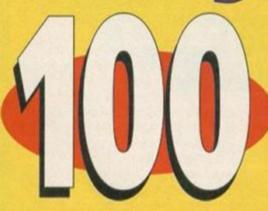

- 1 Favourite CPC game
- 5 Favourite word processor
- 9 Favourite cover of Amstrad Action

- 2 Least favourite CPC game
- 6 Favourite other utility
- 10 Favourite Amstrad Action covertape

- 3 Favourite CPC game graphics
- 7 Favourite hardware add-on
- 11 Best PD library

- 4 Favourite CPC game music
- 8 Favourite issue of Amstrad Action
- 12 Most annoying thing about the CPC

## SD MICROSYSTEMS Seriously supporting the Amstrad CPC

| Software Disks:                         | Comput                                  |
|-----------------------------------------|-----------------------------------------|
| DISK-BASE (464/6128)                    | Box of 10 N                             |
| Fast and automatic disk-file organiser  | 10 DSDD 0                               |
| MAILING LIST (464/6128) £12.50          | 10 DSDD D                               |
| Address management and label printing   | 10.5.25° Br.                            |
| HOME ACCOUNTS (464/6128) £15.00         | Disk Head I                             |
| Handles bank, savings and credit cards  | Lockable D                              |
| GRAPH-MASTER (464/6128)                 | 'Pop-Up' Ar                             |
| Creates line, bar, pie charts and more  | 10 Maxell D                             |
| PICASSO ART (664/6128) £15.00           | Flip-top Dis                            |
| Powerful and advanced screen designer   | Disk Carry                              |
| PAGE PUBLISHER (128K CPCs) £25.00       | Universal P                             |
| The ultimate Desk Top Publishing system | Mouse Mat                               |
| PICTURE DISKS 1 & 2 each £12.50         | Mouse Hou                               |
| Clip art for Page Publisher/Stop Press  | Desk Tidy/C                             |
| GENERAL LEDGER 6128630.00               | Computer A                              |
| Simplified business book-keeping        | PC/6128+ F                              |
| STOCK ACCOUNTING 6128                   | DISK CON                                |
|                                         | 1 C 2 C 2 C 2 C 2 C 2 C 2 C 2 C 2 C 2 C |
| Integrated stock control and invoicing  | Data transfe                            |

| η  | Computer Supplies:                      | 1                                                                                                    |
|----|-----------------------------------------|----------------------------------------------------------------------------------------------------|
| ı  | Box of 10 Maxell CF2 3* Disks           | £17.50                                                                                                    |
| Н  | 10 DSDD Disks for 3.5° drives           |                                                                                                    |
| ü  | 10 DSDD Disks 3.5° bulk packed          | £5.00                                                                                                    |
|    | 10 5.25° Branded Disks                  | 45.00                                                                                                    |
| ı  | Disk Head Cleaner 31/3.51/5.251         | £4.00                                                                                                    |
| И  | Lockable Disk Box 31/3.51 (40 capacity) |                                                                                                    |
| Н  | 'Pop-Up' Arescase, holds 10 CF2         | £4.00                                                                                                    |
| П  | 10 Maxell Disks in Amscase              | £20.00                                                                                                    |
| ı  | Flip-top Disk Case holds 10 x 3.5*      | £2.00                                                                                                    |
| 1  | Disk Carry Case holds 5 x 3.5*          | £2.00                                                                                                    |
| u  | Universal Printer Stand                 |                                                                                                    |
| Н  | Mouse Mat (anti-static, non-slip)       | £2.50                                                                                                    |
| ı  | Mouse House (plastic pocket)            | £2.00                                                                                                    |
| 1  | Desk Tidy/Computer Paper Trimmer        | £3.50                                                                                                    |
| ú  | Computer Address Labels per 100         | £2.00                                                                                                    |
| ı  | PC/6128+ Printer Cable                  | £5.00                                                                                                    |
| ġ, | DISK CONVERSION SERVICE                 | £5.00                                                                                                    |
| H  | Data transfers PC<>CPC/PCW (per disk)   | The state of the state of the s |
| 0  | wailable, please request a catalogue    |                                                                                                    |

Send Cheques/POs stating computer type. Add \$1.00 P&P. SAE for CPC catalogue.
SD Microsystems (Dept A), PO Box 24, Swaffham, Norfolk (0760) 720381

#### horse racing for profit

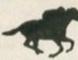

Our racing programs have made a good profit every year since 1985.

Last season 36 winners from 74 big races.

Winners at 20/1, 16/1, 11/1, 9/1, 9/1 etc.

No racing knowledge needed.

Join in our success with the

BRIMARDON JUMP FORMULA - uses any daily paper - £30 BRIMARDON JUMP FORMULA PLUS - needs a racing paper - £40

DOZENS OF TESTIMONIALS from delighted customers:

"The best system I have used in 30 years backing horses"
..."won £14,000"..."results have to be experienced to be believed".
"my bookie is convinced I am getting inside information"

Order directly or write or phone for full details and past results

Brimardon Computer Racing Service
75 Cockerton Green, Darlington DL3 9EG

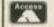

0325 288483 £5 reduction in price if you mention this advert with your order

der VISA

Simply the best - better than all the rest

## COMPUTER REPAIRS

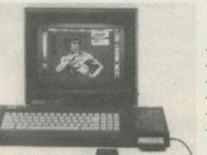

## \* AMSTRAD AUTHORISED Quality Assured!

★ Fixed price repairs on many machines

★ Over 2500 square foot engineering complex

★ Top quality technicians at your disposal

\* All work warranted

\* Fast turnaround

★ Simply post or hand deliver your machine and we will do the rest

★ Collection Service available Please supply evening and daytime telephone numbers Amstrad 464

£29.00

Amstrad 6128 £33.00 (extra £25 if disk drive needs complete

replacement)

All monitors

£15.00 Diagnostic charge

plus quote,

Others

P.O.A.

WTS Electronics Ltd reserve the right to refuse machines that in their opinion are beyond reasonable repair. Full charge applies.

Tel: 0582 491949 (4 lines)
WTS Electronics Ltd, Chaul End Lane, Luton, Beds LU4 8EZ

Future Publishing Limited, 30 Monmouth Street, Bath, BA1 2BW Tel: 0225 442244 Fax: 0225 446019

Editor Dave Golder
Art Editor Andy Ounsted
The Hairy One Simon Forrester Contributors Richard Fairhurst, Tim Blackbond, Debby Howard, Lee Rouane, Sarah Tanser, Fodder's Sandwiches Photography Andy 'Mr Versatility' Ounsted, Sarah 'but it won't click' Tanser. Cover Illustration Paul Kidby Senior Ad Sales Executive Ad Sales Executive Robert Bennett Publisher Colin Campbell **Group Publishing Director Greg Ingham** 

**Production Craig Broadbridge** Line and Scanning Simon Chittenden, Jon Moore, Chris Stocker, Simon Windsor, Jason Titley, Mark Gover, Nick Harvey **Subscriptions Christine Stacey** Tel: 0458 74011 Circulation Manager Jon Bickley, Tel: 0225 442244

© Future Publishing Ltd 1993 Amstrad Action is an independent publication. The company producing it – Future Publishing Ltd – has no connection with Amstrad plc. We cannot guarantee to return material submitted to us, nor can we enter into personal correspondence. We take great care to ensure that what we publish is accurate, but cannot be liable for any mistakes or misprints. No part of this publication may be reproduced in any form without our explicit written permission.

Printed in the UK

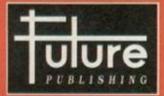

'Your guarantee of value'

This magazine comes from Future Publishing. Here's what we can offer you:

Better advice. Our titles are packed with tips, suggestions and explanatory features, written by the best in

suggestions and explanatory
the business.

Stronger reviews. We have a cast-iron policy of editorial
independence, and our reviews give clear buying
recommendations.

You need solid information fast. So our

sarer design. You need solid information fast. So our signers highlight key elements by using charts, diagrams, mary boxes, annotated photographs etc. eater relevance. At Future, editors operate under two

contained in this issue. Where possible we have acknowledged the copyright holder. Please feel free to contact us if we have failed to credit your copyright - we will be happy to correct any oversight.

21,832

Before Rainbow Islands there was Bubble Bobble. Before Silence Of The Lambs there was Manhunter Before World War 2 there was a lot of arguing.

Before the news last night there was an interesting documentary on the sex life of a sea cucumber. AND BEFORE ISSUE 100 OF AMSTRAD

**ACTION THERE WILL BE ISSUE...** 

# THE FANZINE SPECIAL

We show you how to turn this...

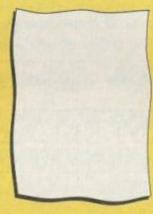

...into this...

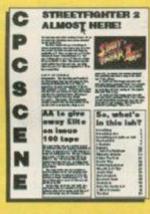

...using your CPC. Plus: we do a round-up of current CPC fanzines (and try to resist calling the feature 'Zine Scene') and the covertape will be packed with useful Desktop Publishing-type programs.

But it's not all work, work, work, because also on the covertape is the superb Stormlord, a stonking, horizontally-scrolling shoot-'em-up with

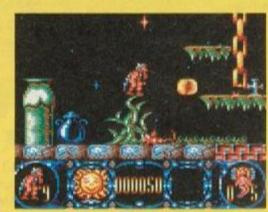

springboards, keys, puzzles, the whole works (including the kitchen sink).

On sale: November NOW A TOTAL MOUSE/ GRAPHICS PACKAGE FOR YOUR AMSTRAD AT A TRULY UNBEATABLE

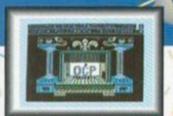

#### Genius Mouse

COMPLETE WITH

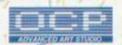

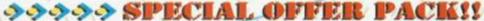

- Genius Mouse is a high resolution two button mouse featuring optical counting, teffon guides, microswitches, rubber coated ball and high quality interface.
- When combined with OCP Advanced Art Studio this graphics package is quite simply the best system available. The features are unmatched...
- Create an image shrink it, expand it, move it, rotate it, copy it, colour it, etc., etc.
- Spray patterns or shades, make elastic lines stretch and manipulate shapes.
- Zoom in to add detail in fine mode.
  Full cut and paste facilities plus excellent printer support.
- Pulldown/Icon driven menus for ease of use,
   Mouse operation, plus joystick and keyboard control.
- 16 pens, 8 sprays, 16 brushes so flexible anyone can create superb graphics easily.

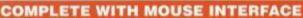

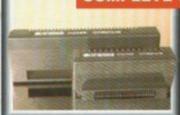

- The Genius Mouse Graphics System comes complete with the special Mouse Interface to allow super smooth control.
- Attractively styled to match your 464 or 6128 design and colour. Simply plugs into Expansion/Joystick port.

E49.99

TOTAL PACKAGE
INCLUDES GENIUS MOUSE,
INTERFACE, OCP ADVANCED ART
STUDIO PLUS FREE MOUSE MAT
AND HOLDER

TAPE OR DISK FOR 464 OR 6128 (PLEASE STATE WHICH REQUIRED) N.B. 464 NEEDS DK'TRONICS 64K RAM PACK

FREE!

MOUSE MAT AND MOUSE HOLDER (WORTH £12.99) WITH EACH PACKAGE

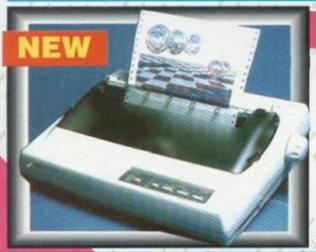

#### LC 200 COLOUR PRINTER PACKAGE

tenus

#### NOW YOU CAN PRINT OUT YOUR PICTURES IN FULL COLOUR!

- The Star LC200 Colour Printer not only prints in Near Letter Quality for your regular jobs but also prints out your pictures from Art Studio, etc., in genuine colour!
- LC200 is a full Centronics printer so it works with other computers (Amiga, ST, etc.).
- Made possible by Datel's unique colour printer driver now you can have a hardcopy in up to 16 colours!!
   No more to buy just plug in and print!!

PACKAGE INCLUDES... STAR LC200 COLOUR PRINTER RRP C299.00
CENTRONICS PRINTER LEAD RRP C9.99
DATEL COLOUR PRINTER DRIVER SOFTWARE RRP C19.99
NORMALLY £327.98
COMPLETE PACKAGE NOW ONLY £239.00

ON V C10 OO

COLOUR PRINTER DRIVER AVAILABLE SEPARATELY ONLY £19.99

If you already have an LC10 or LC 200 Colour Printer we can supply the Driver separately

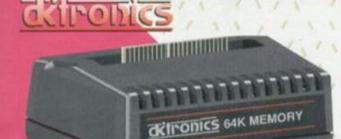

- Simple plug in memory expansion gives instant extra memory.
- Features bank switching software for easy use by the programmer or for use as a data storage area.
- . Ideal for use with the CPM 2.2 etc.
- The software also features some extra BASIC commands,
- 64K unit expands 464 to 128K.
- 64K unit brings 464 up to CPC 6128 memory configuration making a much larger software base available. Will work straight off with many programs designed for this unit (including OCP Art Studio see Ad.).
- Bank switching done automatically by software (cassette 464).

G-4 IX
M E M O R Y
EXPANSION

ONLY £49.99 64K FOR 464

Electronics

#### HOW TO GET YOUR ORDER FAST!

TELEPHONE [24Hrs] 0782 744707 CREDIT CARD ORDERS
ORDERS NORMALLY DISPATCHED WITHIN 48 Hrs. ALL CHEQUES POSTAL ORDERS MADE PAYABLE TO...

DATEL ELECTRONICS

GOVAN ROAD, FENTON INDUSTRIAL ESTATE, FENTON, STOKE-ON-TRENT, ST4 2RS, ENGLAND, FAX 0782 744292 TECHNICAL/CUSTOMER SERVICE 0782 744324

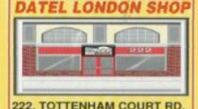

222, TOTTENHAM COURT RD, LONDON, W1. TEL:071 5806460

| THIS | MONTH'S | SPECIALS |
|------|---------|----------|
|      |         | C1 FA    |

| Mouse Mats                      | £1.50 |
|---------------------------------|-------|
| Quickshot 2 Turbo Joysticks     |       |
| GX4000 Paddles x 2              |       |
| 3.0"/3.5" 40 Capacity Disk Box  |       |
| 3.0"/3.5" 100 Capacity Disk Box |       |
| Soft 999D - 12 Games on Disk    |       |

### LEADS & CABLES

| CTM to Megadrive          | £12.99 |
|---------------------------|--------|
| CTM to Spectrum +2/+3     |        |
| CTM to Atari ST           |        |
| CTM to Amiga              | £14.99 |
| Megadrive Speakers        |        |
| CM14 to Megadrive         |        |
| CM14 to Amiga             |        |
| CM14 to Spectrum +2/+3    |        |
| CM14 to CD Player         |        |
| CPC Joystick Splitter     |        |
| Joystick Extension        |        |
| CPC to Printer 1.5M       |        |
| CPC to Printer 2.0M       |        |
| CPC+ to Printer           |        |
| CPC to Video BNC          |        |
| CPC to Video Phono        |        |
| CPC 6128 to Cassette      |        |
| Expansion Port Adaptor    |        |
| RS232 to NC100            |        |
| RS232 to PC Null Modem    |        |
| DL-2 CPC6128 to FD-1      |        |
| DL-26128 CPC6128+ to FD-1 |        |
|                           |        |

### CONNECTORS & CABLE

| 6 Pin Din Plug             | £1.49 |
|----------------------------|-------|
| 6 Pin Din Socket           |       |
| 8 Pin Din Plug             |       |
| 8 Pin Din Socket           |       |
| 8 Pin Din Plug - Megadrive | £1.99 |
| Phono Plug x 2             |       |
| Phono Socket x 2           |       |
| 50 Way Edge Board          |       |
| 9 Pin Male inc Hood        |       |
| 9 Pin Female inc Hood      |       |
| 23 Pin Male inc Hood       |       |
| 23 Pin Female inc Hood     |       |
| 25 Pin Male inc Hood       |       |
| 25 Pin Female inc Hood     |       |
| SCART Plug                 | 62.50 |
| Cable 6 Core 1 Metre       | £1.50 |
| Cable 8 Core 1 Metre       |       |
| Cable 10 Core 1 Metre      |       |
| Cable 25 Core 1 Metre      |       |
|                            |       |

|            | 34 Way        |       |
|------------|---------------|-------|
|            | le 34 Way 1ft |       |
| 50 Way Cen | tronics Plug  | £3.99 |

### EDUCATIONAL SOFTWARE

Fun School 1

CPC Disk £5.99 each

Fun School 3

Cassette £8.99 each Disk £12.99 each

Fun School 4

Cassette £9.99 each Disk £13.99 each

|              | X2    | X5     |
|--------------|-------|--------|
| LC10         | £3.99 | £8.99  |
| LC2410       | £5.99 | £13.99 |
| DMP2000      | £3.99 | £8.99  |
| DMP4000      | €4.49 | £9.99  |
| PCW8256FN    | £5.58 | £14.99 |
| PCW9512MS    | £4.58 | £10.99 |
| PCW9512FN    | £4.58 | £10.99 |
| CITIZEN 120D | £4.99 | £11.15 |

#### HARDWARE & PERIPHERALS

| FD-1, CPC664/6128 Second Drive    | £49.95 |
|-----------------------------------|--------|
| FD-1+, CPC6128+ Second Drive      | £51.95 |
| FD-1DD1, CPC464/464+ Second Drive |        |
| MP-1, CPC464 to TV & PSU          |        |
| MP-1E CPC464 to SCART TV          |        |
| MP-2F, CPC684/6128 to SCART TV    | £15.99 |
| RS232CPC, CPC RS232 Interface     | £29.99 |
| RS232CPC+, CPC+ RS232 Interface   |        |
| 64K RAM Expansion CPC 464         |        |
| AM40025, CPC464 Upgrade ROM       |        |

#### CPC SYSTEM DISKS

| CPC6128, CP/M Plus       | £14.99 |
|--------------------------|--------|
| CPC6128, DR Logo & Help  | £11.99 |
| CPC6128+, CP/M Plus      |        |
| CPC6128+, DR Logo & Help | £8.99  |
| CPC464, CPM2.2           |        |

#### SEGA MEGADRIVES

| Megadrive 1 plus Sonic the Hedgehog |              |
|-------------------------------------|--------------|
| & Mega Games 3                      | only £139.99 |
| Megadrive Controllers               | 69 99        |
| Megadrive/Game Gear PSU             | £14.99       |
| Game Gear Car Adaptors              | £8.99~       |
| Sega Hints & Tips Book              | £3.99        |

## COLUMN

Cisco Heat Rock 'n' Roll Back to the Future 2 Chartbusters Tao Ceti

> Paperboy 2 Bonanza Bros Quartet

Ten of the Best 1 .....£6.99. Ten of the Best 2 ......£6.99 Quartet - 4 Games...£5.99

Turtles - Spanish .....£1.49 Turtles Coin Op.....£1.99 Back to the Future 2.£1.49

Disk 50, 50 Games....£7.99 Blue Ribbon Games £6.99 Turtles - Spanish .....£1.49

#### SERIOUS SOFTWARE

| Tasword 6128 - The Best CPC Word Processor        |                         |
|---------------------------------------------------|-------------------------|
| Microfile/Word + Word Pro & Database              | £3.99                   |
| Mini Office 2 - Word Pro, Database, Spreadsheet,  |                         |
| Graphics & Communications                         | Cassette Version £10.99 |
|                                                   | Disk Version £14.99     |
| Discology V3.3 - CPC Disk Utilities:              |                         |
| Disk Copier/Backup Fast & Ultra + Disk Editor etc | £7.99                   |
| Electric Lantern Show - Printer Utilities         | £5.99                   |
| Art Studio Colour Printer Driver                  | £9.99                   |

0229 870000